Dell DR Series-System Versionshinweise für Version 3.2

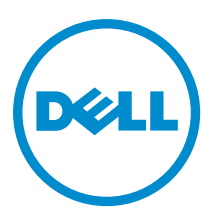

# Anmerkungen, Vorsichtshinweise und **Warnungen**

ANMERKUNG: Eine ANMERKUNG liefert wichtige Informationen, mit denen Sie den Computer besser einsetzen Ø können.

VORSICHT: Ein VORSICHTSHINWEIS macht darauf aufmerksam, dass bei Nichtbefolgung von Anweisungen eine Beschädigung der Hardware oder ein Verlust von Daten droht, und zeigt auf, wie derartige Probleme vermieden werden können.

WARNUNG: Durch eine WARNUNG werden Sie auf Gefahrenquellen hingewiesen, die materielle Schäden, Verletzungen oder sogar den Tod von Personen zur Folge haben können.

Copyright **©** 2015 Dell Inc. Alle Rechte vorbehalten. Dieses Produkt ist durch US-amerikanische und internationale Urheberrechtsgesetze und nach sonstigen Rechten an geistigem Eigentum geschützt. Dell™ und das Dell Logo sind Marken von Dell Inc. in den Vereinigten Staaten und/oder anderen Geltungsbereichen. Alle anderen in diesem Dokument genannten Marken und Handelsbezeichnungen sind möglicherweise Marken der entsprechenden Unternehmen.

2015 - 04

Rev. A14

# Inhaltsverzeichnis

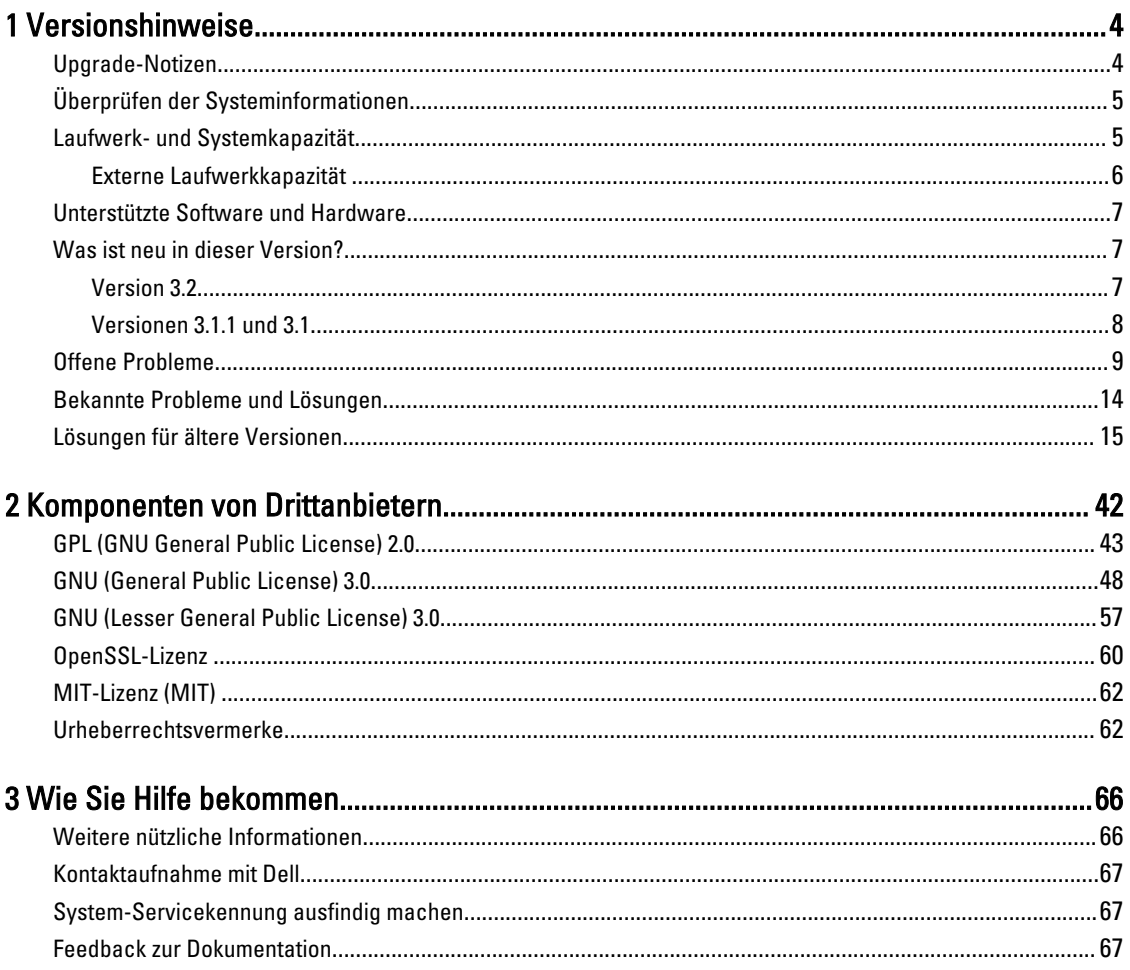

# 1

# <span id="page-3-0"></span>Versionshinweise

Diese Versionshinweise sind als Ergänzung der Dokumentation zum Dell DR Series-System gedacht, da sie allerletzte Informationen für die neueste Version der DR Series-Systemsoftware beinhalten. Eine vollständige Liste der verfügbaren Dokumentation zum DR Series-System finden Sie unter dem Thema "Weitere nützliche Informationen" am Ende dieser Versionshinweise.

Die Versionhinweise enthalten Details zu der auf den Dell DR Series-Systemen vorinstallierten Systemsoftware. Es sind darin auch die neuesten Aktualisierungen, bekannte Probleme, Lösungen und andere Informationen dokumentiert.

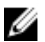

ANMERKUNG: Anweisungen zur Konfiguration von DR Rapid-Geräten finden Sie im Administratorhandbuch Dell DR Series System Administrator Guide, das unter dell.com/support/home verfügbar ist (wählen Sie zuvor Ihr spezifisches DR Series-System aus).

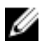

ANMERKUNG: Es wird empfohlen, dass Sie nach den aktuellsten von Dell erhältlichen Versionen der DR Series-Systemdokumentation suchen.

# Upgrade-Notizen

Dieses Thema enthält wichtige Informationen für Benutzer, die eine Aktualisierung auf Software-Version 3.2 durchführen möchten.

• Sie können NetVault Backup (NVBU) 9.2, 10.0, 10.01 oder 10.0.5 mit dieser DR Series-Codeversion verwenden. Falls Sie die neuesten RDA-Korrekturen benötigen, empfiehlt Dell die Verwendung von NVBU 10.0.5 mit Version 3.2.

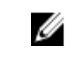

ANMERKUNG: Stellen Sie nach der Installation von NVBU 10.0.5 sicher, dass Sie das RDA-Plug-in von Build 3.2.0194.0 separat installiert haben. Verwenden Sie die Installationsprogramme, die für die verschiedenen Betriebssysteme zur Verfügung stehen.

- Wenn Sie NetBackup verwenden, müssen Sie das optimierte synthetische Attribut-Flag auf dem Datenträger-Pool einstellen, wenn Sie optimierte synthetische Sicherungen implementieren möchten. Dies betrifft nur die Containers, die in Version 2.1 erstellt wurden. Weitere Informationen finden Sie unter Konfigurieren von NetBackup für optimierte synthetische Backups im *Dell DR Series System Administrator Guide* (Administratorhandbuch für das Dell DR Series-System).
- Wenn Sie den Treiber 3.0 oder 3.1 für Rapid NFS und Rapid CIFS verwenden, müssen Sie ihn auf die Treiberversion 3.2 aktualisieren.

Die folgenden Informationen gelten für Benutzer, die ein Upgrade von Software-Version 2.1 durchführen.

• Wenn Sie 2.x RDA mit OST-Plug-In installiert haben, müssen Sie es zuerst deinstallieren und dann die Version 3.x des Plug-Ins installieren. Das liegt daran, dass sich der Name des Plug-Ins seit 3.0.0.1 geändert hat.

# <span id="page-4-0"></span>Überprüfen der Systeminformationen

Stellen Sie vor der Fehlerbehebung auf allen Systemen der DR Series sicher, dass die installierte DR Series-Systemsoftware auf dem neuesten Stand ist. Die zugehörigen Treiber, Software und Firmware stehen unter dell.com/ support zur Verfügung.

Befolgen Sie die folgenden Schritte, um die neuesten Treiber und Firmware für Ihr System herunterzuladen:

- 1. Gehen Sie zu dell.com/support und geben Sie Ihre Service-Tag-Nummer ein oder navigieren Sie zu Ihrem Produkt.
- 2. Klicken Sie auf Treiber und Downloads.
- 3. Klicken Sie auf Alle Treiber anzeigen.
- 4. Bestätigen Sie, dass Sie das richtige Produkt ausgesucht haben, um mit der Suche nach allen zugehörigen Treibern, Software und Firmware zu beginnen.

Informationen über die Vorgehensweise zur Überprüfung der derzeitigen Version der installierten DR Series-Systemsoftware finden Sie im Administratorhandbuch Dell DR Series System Administrator Guide bzw. im Befehlszeilenreferenzhandbuch Dell DR Series System Command Line Reference Guide unter dell.com/ powervaultmanuals.

### Laufwerk- und Systemkapazität

Das DR Series-System gibt es in folgenden Arten:

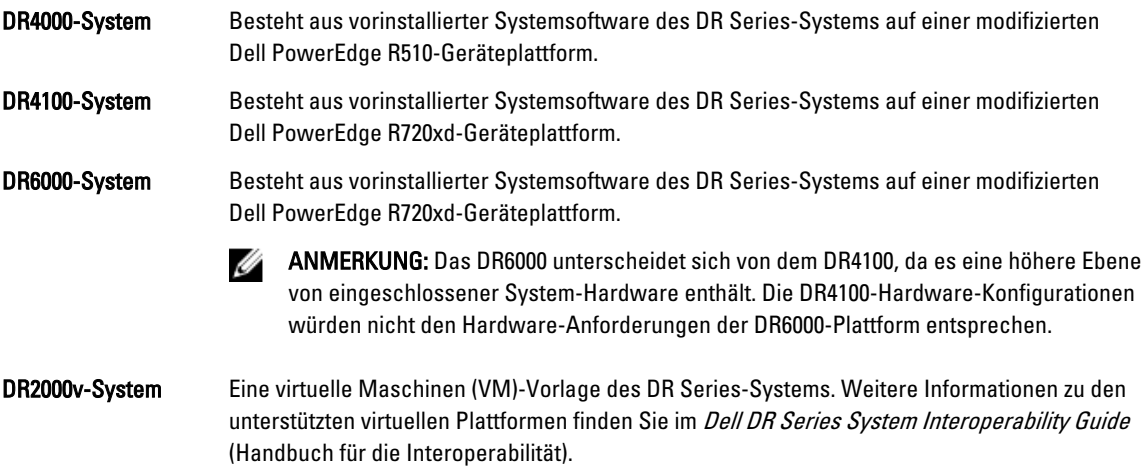

Die folgende Tabelle definiert die Kapazität des internen Systemlaufwerks und die verfügbare physische Kapazität in Dezimal- und Binärwerten für die physischen DR-Series-Hardware-Geräte. Die aufgeführten Kapazitätswerte entsprechen der internen Laufwerkkapazität und den verfügbaren physischen Kapazitäten, die für die jeweilige Restkapazität in den Versionen des DR Series-Systems angepasst wurden.

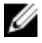

ANMERKUNG: Die Abkürzungen TB und GB stehen für Terabyte und Gigabyte (Dezimalwerte) und die Abkürzung TiB für Tebibyte (Binärwerte). Tebibyte sind standardbasierte binäre Vielfache eines Byte und stellen eine Einheit für digitale Informationsspeicher dar.

#### <span id="page-5-0"></span>Tabelle 1. Laufwerk und verfügbare physische Kapazität

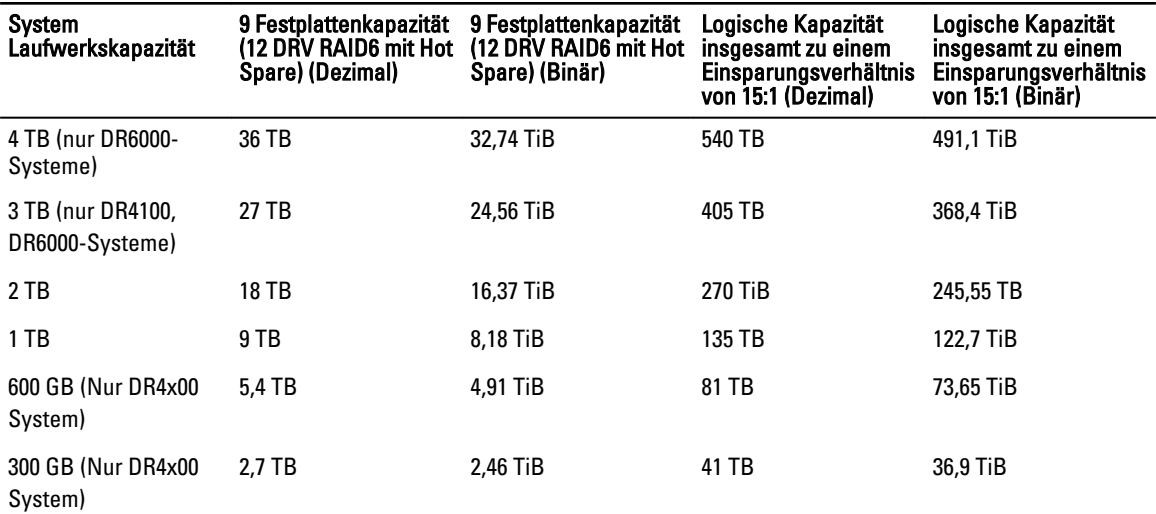

ANMERKUNG: 300 GB DR4x00 Series-Systeme unterstützen keine externen Erweiterungsfachgehäuse.

Informationen über die externe Datenspeicherkapazität in den Erweiterungsfachgehäusen finden Sie im Abschnitt über das DR Series-Erweiterungsfach im Administratorhandbuch Dell DR Series System Administrator Guide unter dell.com/ support/home.

#### Die in der folgenden Tabelle aufgeführten Kapazitätswerte stellen die verfügbare Kapazität pro VM-Plattform für das DR2000v dar.

Tabelle 2. Verfügbare Kapazitäten und virtuelle Maschinen – Unterstützte Betriebssysteme für das DR2000v

| Plattform       | $1$ TB | 2TB | 4 TB  |
|-----------------|--------|-----|-------|
| <b>ESX 5.0</b>  | Ja     | Ja  | k. A. |
| <b>ESX 5.1</b>  | Ja     | Ja  | k. A. |
| <b>ESX 5.5</b>  | Ja     | Ja  | Ja    |
| Hyper-V 2008 R2 | Ja     | Ja  | k. A. |
| Hyper-V-2012 R2 | Ja     | Ja  | Ja    |
| 2012 Hyper-V    | Ja     | Ja  | Ja    |

#### Externe Laufwerkkapazität

Die in der folgenden Tabelle aufgeführten Kapazitätswerte beziehen sich auf die zusätzliche Speicherkapazität in den externen Laufwerken, die verfügbar sind, wenn Sie die unterstützten Erweiterungsfachgehäuse zu einem DR Series-System hinzufügen. Zusätzlicher Datenspeicher kann durch Verwendung der Erweiterungsfachgehäuse mit den nachfolgenden Kapazitäten hinzugefügt werden. Weitere Informationen zu Erweiterungsfachgehäusen finden Sie im Abschnitt zu den Grenzwerten für Erweiterungseinheiten im Kompatibilitätshandbuch Dell DR Series System Interoperability Guide.

Ű

<span id="page-6-0"></span>Tabelle 3. Externe Laufwerkkapazität und verfügbare physische Kapazität

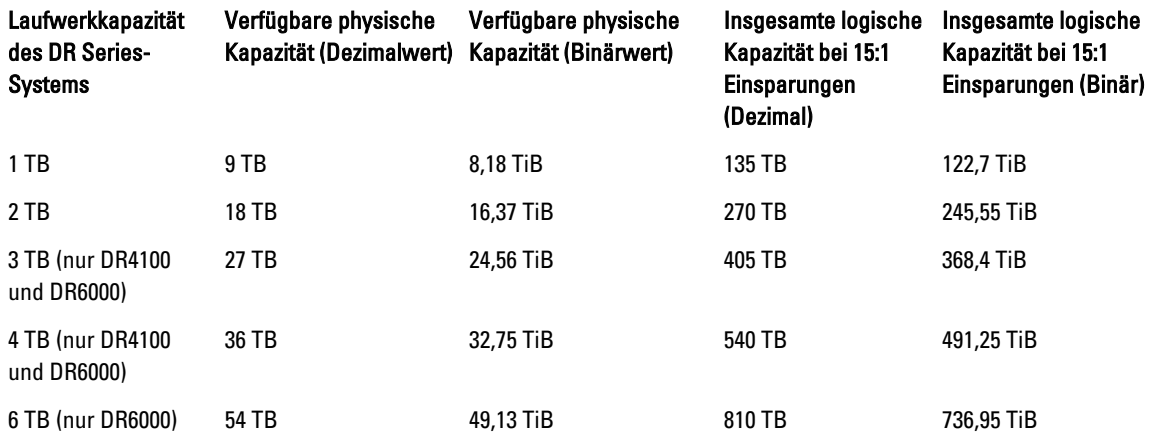

## Unterstützte Software und Hardware

Eine vollständige Liste der unterstützten Hardware und Software für das Dell DR Series-System finden Sie im Kompatibilitätshandbuch Dell DR Series System Interoperability Guide. Sie können dieses Handbuch herunterladen, indem Sie die Website dell.com/support/home aufrufen und Ihr spezifisches DR Series-System auswählen. Daraufhin wird die Produkt-Support-Seite mit der für Ihr System relevanten Produktdokumentation angezeigt.

# Was ist neu in dieser Version?

Diese Version enthält Wartungskorrekturen für das DR Series-System. Ausführlichere Informationen dazu finden Sie im Abschnitt "Bekannte Probleme und Lösungen".

#### Version 3.2

In der folgenden Liste sind die wesentlichen Verbesserungen von Version 3.2 aufgeführt:

- Virtuelle Band-Library Diese DR-Version unterstützt die Erstellung von 4 virtuellen Band-Library-Containern. Hierbei handelt es sich um einen neuen Containertyp, der erstmals in dieser Version verwendet wird. Die VTL-Emulation gibt es für zwei Arten von Bibliotheken:
	- a. Die Standard-STK L700-Bibliothek mit 10 Ultrium 3850-LTO-4-Laufwerken
	- b. Eine OEM-Version von Dell der gleichen Bibliothek.

Jede Bibliothek wird anfänglich mit 10 Bändern initiiert, die eine der folgenden Größen haben: 10 GB, 50 GB, 100 GB, 200 GB, 400 GB oder 800 GB. Zusätzliche Funktionen ermöglichen das bedarfsorientierte Anhängen neuer Medien (Bänder).

• Unterstützung der Backup-Protokolle NDMP und iSCSI für VTLs – Auf VTLs kann entweder über das NDMP- oder das iSCSI-Protokoll zugegriffen werden. Die DR-VTL wird den iSCSI-Software-Initiatoren, die auf Medienserver-Betriebssystemen ausgeführt werden, als iSCSI-Ziel dargestellt. Im Fall von NDMP hostet das DR Series-System einen NDMP-Bandserver, der Zugang zu den von ihm zur Verfügung gestellten VTLs bietet. Informationen zu den unterstützten Datenverwaltungsanwendungen für den VTL-Zugang über NDMP und iSCSI finden Sie im Kompatibilitätshandbuch für Version 3.2 Dell DR Series System Interoperability Guide.

- <span id="page-7-0"></span>• Verschlüsselung von Daten im Ruhezustand – Daten, die auf dem DR-Gerät gesichert werden, können jetzt optional auch in einem verschlüsselten Format gespeichert werden. Wenn die Verschlüsselungsoption aktiviert ist, werden die Daten verschlüsselt, bevor sie auf Festplatte gespeichert werden. Das DR unterstützt einen mit dem Industriestandard FIPS 140-2 kompatiblen 256-Bit-AES (Advanced Encryption Standard)- Verschlüsselungsalgorithmus, um Benutzerdaten zu verschlüsseln und zu entschlüsseln. Die Schlüsselverwaltung erfolgt über den statischen Modus oder den internen Modus. Im statischen Modus wird ein globaler, fester Schlüssel zur Verschlüsselung aller Daten verwendet. Im internen Modus wird eine Lebenszyklus-Verwaltung praktiziert, bei der die Schlüssel in einem vom Administrator festgelegten, regelmäßigen Intervall rotieren.
- RFE: Fortsetzen der OFSCK am nächsten logischen Punkt, falls sie während der normalen Ausführung gestoppt wurde (OFSCK-Neustartfähigkeit) – In dieser Version wurde die OFSCK-Funktion erweitert. Die OFSCK startet an dem Punkt neu, an dem eine durch Absturz oder anderweitig bedingte Unterbrechung erfolgte. Die Neustartfähigkeit wird derzeit in Phase 1 der OFSCK unterstützt, in der Datenspeicher durchsucht werden.
- Replikation: Leistungsverbesserung beim Überschreiben und Anhängen Im Rahmen der Verbesserung des Replikationsvorgangs wurde eine Änderung vorgenommen, die darin besteht, dass nur die geänderten Blockmap-Einträge für replizierte Datendateien übertragen werden, statt das gesamte Blockmap. Dadurch verbessert sich die Replikationsleistung, und Probleme, die bei der Replikation von häufig aktualisierten Quelldatendateien aufgetreten sind, wurden gelindert.
- Replikation: Unterstützung für Mehrfachverbindungen (ausgeblendete Funktion, kann über Kundenumgebung aktiviert werden) – In früheren Versionen wurde nur eine Verbindung zwischen dem Quell- und Ziel-Container-Paar unterhalten. Diese Erweiterung wurde vorgenommen, damit über mehrere TCP-Verbindungen Replikationen oder RDA OpDup-Vorgänge parallel zwischen einem Container-Paar stattfinden können. Der Anzahl der zusätzlichen Verbindungen versteht sich bei der Container-Replikation pro Container. Die maximale Anzahl der TCP-Verbindungen ist 64. Diese kann über die Umgebungsvariable eingestellt werden (REPL\_CLNT\_MAX\_CONNS).
- Unterstützung für 250 Millionen Dateien Diese Version unterstützt jetzt bis zu 250 Millionen Dateien für DR-Geräte, die interne Laufwerke mit mehr als 2 GB hosten.
- Hyperscale: Unterstützt DR4x00 und DR6000 als Lizenzserver für DR2000v (bis zu 3.000) Diese Version unterstützt nunmehr DR4x00- und DR6000-Systeme als Lizenzserver für bis zu 3.000 DR2000v-Systeme.
- RFE: Anzeige der Deduplizierungsstatistik pro Job mit RDA/OST-Plug-in Unterstützte Symantec (OST) und Dell (RDA) Datenverwaltungsanwendungen melden jetzt die Einsparungen durch Deduplizierung im Rahmen von Backup-Protokollen und -Ereignissen.
- RFE: Erweiterter ODIV meldet letzte Überprüfung des Containers auf Datenintegrität Der erweiterte Datensicherungsbericht zeigt nun an, wann der Container zuletzt auf Datenintegrität überprüft wurde.
- Assistent zum Erstellen der Container in der GUI Diese Version enthält einen neuen Assistenten zum Erstellen von Containern und Zuweisen von Eigenschaften wie z. B. Protokoll, DMA-Zugang und Markertypzuordnung.
- Unterstützung für Rapid CIFS und Rapid NFS auf allen Plattformen Diese Version bietet Unterstützung für Rapid CIFS und Rapid NFS auf DR4x00-, DR6000- und DR2000v-Plattformen.

#### Versionen 3.1.1 und 3.1

In der folgenden Liste sind die wesentlichen Verbesserungen der Versionen 3.1.1 und 3.1 aufgeführt:

- Virtuelles DR2000v-Gerät Hyper-V 2008 R2 wird jetzt unterstützt.
- Replikation Sie können Replikationen zwischen einem DR2000v und jedem anderen DR Series-System durchführen; die DR2000v-zu-DR2000v-Replikation wird jetzt vollständig unterstützt.
- Wartungskorrekturen Diese Version enthält Wartungskorrekturen, darunter eine Sicherheitskorrektur bezüglich der Schwachstelle in Verbindung mit der BASH-Remote-Code-Ausführung (ShellShock).
- Virtuelles DR2000v-Gerät Eine VM-Vorlage (für virtuelle Maschinen) in verschiedenen Kapazitäten, die auf einer vorhandenen VM-Infrastruktur bereitgestellt werden kann. Ein physisches DR Series-System, auf dem mindestens

<span id="page-8-0"></span>Version 3.1 ausgeführt wird, dient als Lizenzserver für das virtuelle DR2000v-Gerät. Das DR2000v muss sich bei einem physischen DR Series-System registrieren, auf dem mindestens Version 3.1 ausgeführt wird, um eine Lizenz zu erhalten. Weitere Details zu den unterstützten VM-Plattformen finden Sie im Kompatibilitätshandbuch Dell DR Series System Interoperability Guide.

- Kaskadierte Replikation Ein Ziel-Replikat kann nun optional an eine dritte Adresse (so genanntes kaskadiertes Replikat) kaskadiert werden, um eine zusätzliche Kopie zu erhalten. Die kaskadierte Replikation ermöglicht einem oder mehreren Containern die Replikation von einem Quellsystem auf ein primäres Ziel und dann auf ein sekundäres Ziel. Drei Systeme werden derzeit in einer kaskadierten Konfiguration unterstützt, sodass zwei Kopien der Quelldaten, eine auf dem primären Ziel und eine andere auf dem sekundären Ziel, zur Verfügung stehen.
- Replikations-Seeding Dies ist ein Vorgang auf einem DR-Quellsystem, der alle eindeutigen Datenblöcke aus dem Container erfasst und sie auf dem Zielgerät speichert. Dies ist hilfreich, wenn ein neues DR-Zielsystem für die Replikation eingerichtet werden muss, die Menge der zu replizierenden Daten sehr groß und/oder die Netzwerk-Bandbreite niedrig ist. Sie können ein Seed-Replikat der Datenquelle auf einem Drittanbietergerät, wie z. B. einer CIFS-Freigabe speichern. Diese Freigabe kann auch mehrere USB-Laufwerke für den einfachen Transport umfassen. Sie können dann das Gerät zu dem gewünschten Speicherort transportieren und dem Ziel Zugang zu diesem Gerät gewähren, und somit das Ziel mit einer Kopie der Daten aus der Quelle versorgen. Sobald das Seeding abgeschlossen ist, wird die Replikation zwischen der Quelle und dem Ziel aktiviert und die erneute Replikations-Synchronisierung wird ausgeführt, um alle ausstehenden Datenübertragungen abzuschließen. Dadurch wird die kontinuierliche Replikation ausgeführt, die den Datenverkehr im Netzwerk erheblich verringert und die Daten können mit dem Ziel in kurzer Zeit synchronisiert und repliziert werden.
- Unterstützung für die Installation des SSL-Zertifikats in der GUI Für zusätzliche Sicherheit können Sie jetzt das werksseitig von Dell installierte, selbstsignierte Zertifikat durch ein anderes Zertifikat ersetzen, z. B. durch ein von einer dritten Zertifizierungsstelle signiertes Zertifikat.
- Restore Manager Diese Funktion wurde aktualisiert und enthält jetzt die Funktionen, die erforderlich sind, um eine Wiederherstellung auf 3.1 auszuführen.
- Time Navigator wird jetzt unterstützt.
- Rapid NFS und -CIFS sind mit Oracle RMAN für das DR6000 qualifiziert.
- Unterstützung wurde hinzugefügt, damit Mounts von Unterverzeichnissen für NFS innerhalb eines Containers erlaubt sind.
- DR Rapid-Verschlüsselung wird jetzt unterstützt.
- Verschlüsselung für RDA mit OST-gesteuerte op-dup-Replikation wird jetzt unterstützt.
- RDA mit vRanger wird nun unterstützt. Weitere Informationen finden Sie im vRanger-Integrationshandbuch für Dell DR Series-Systeme vRanger Integration Guide Dell DR Series Systems unter http://documents.software.dell.com/ vRanger/.

## Offene Probleme

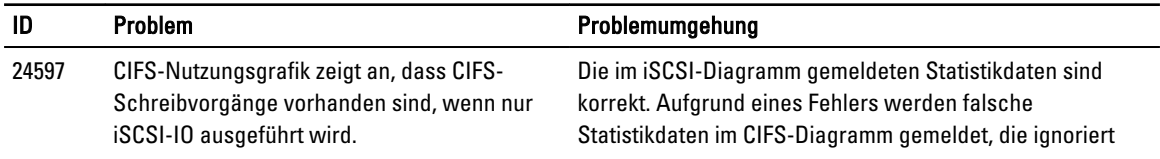

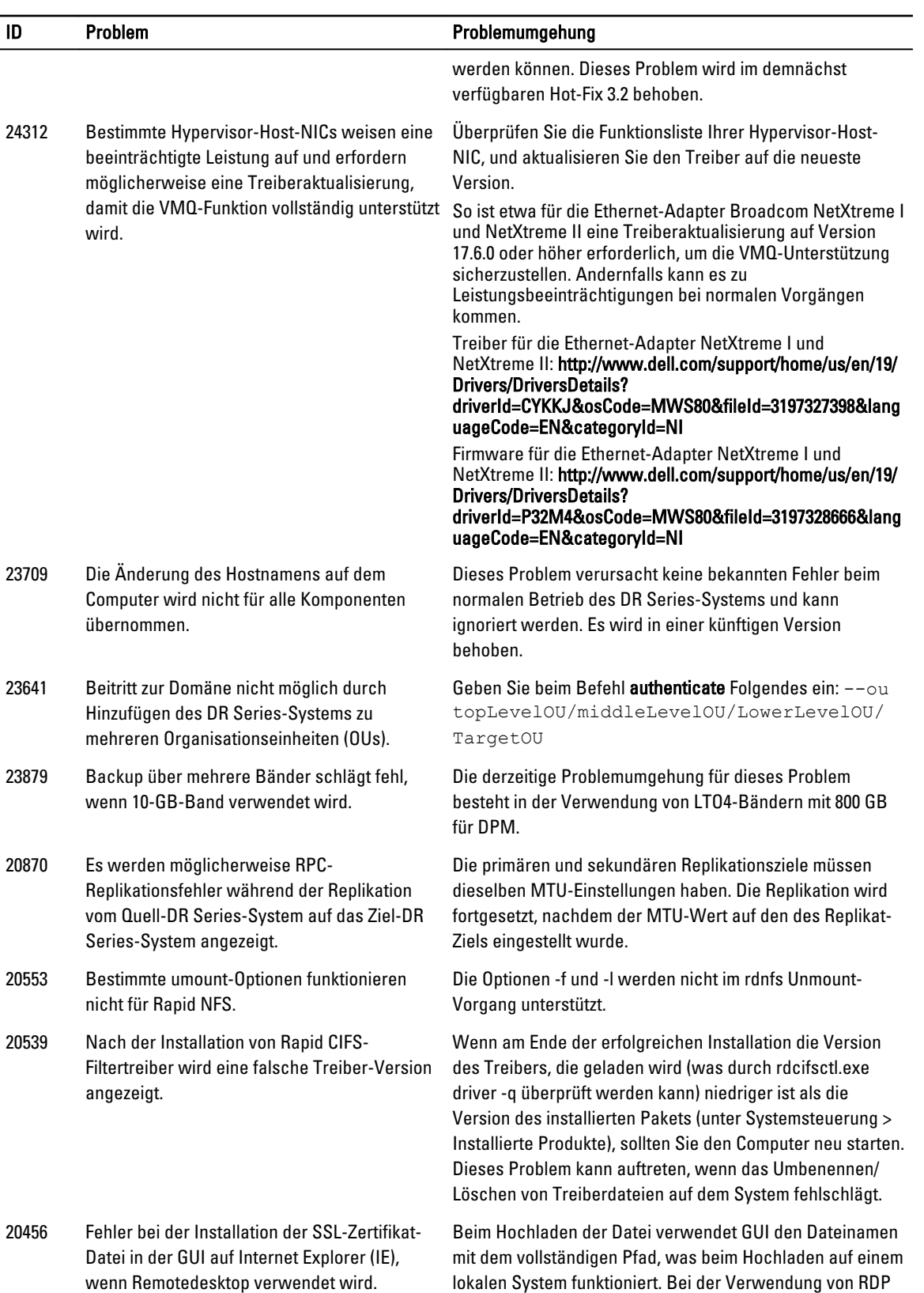

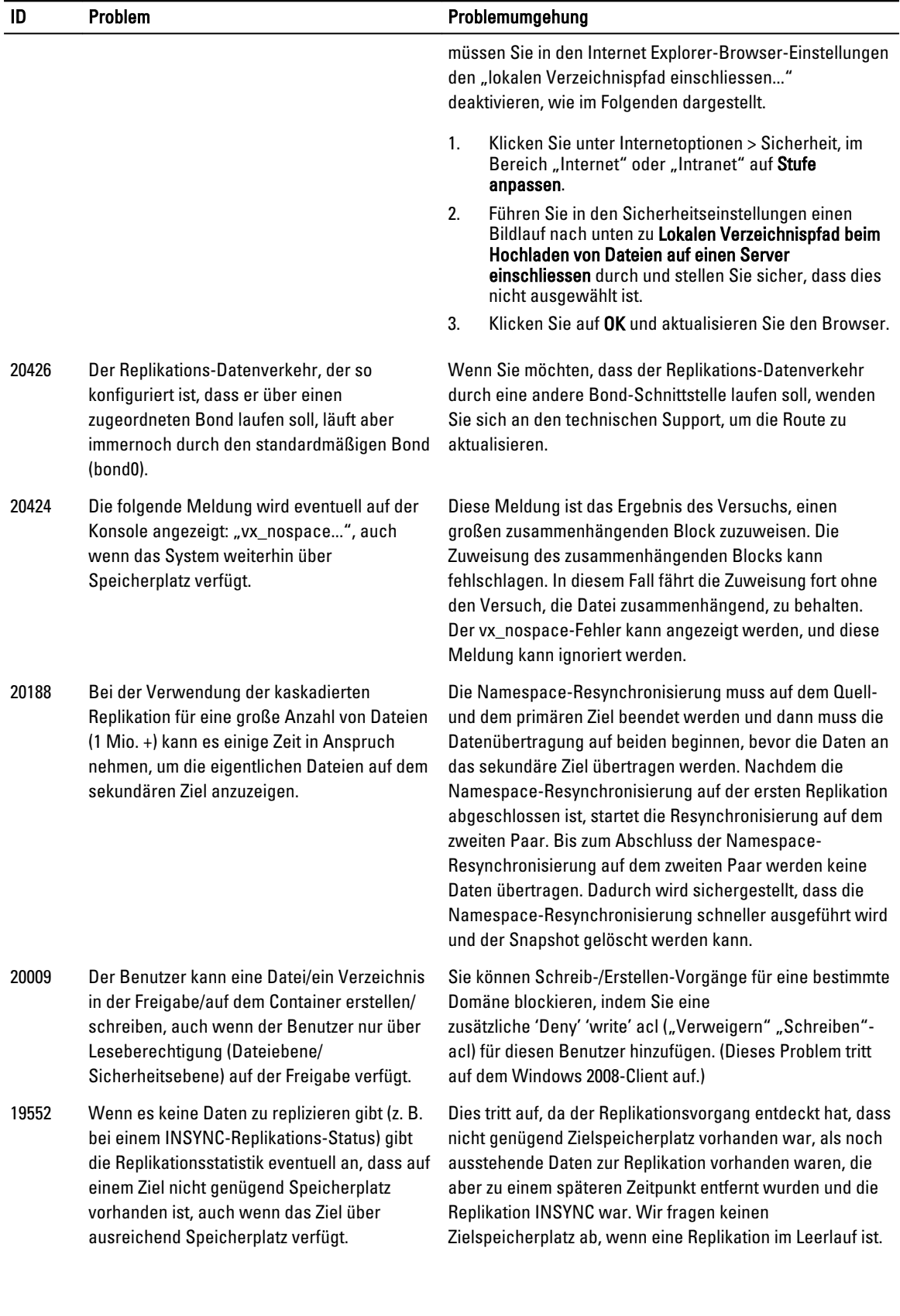

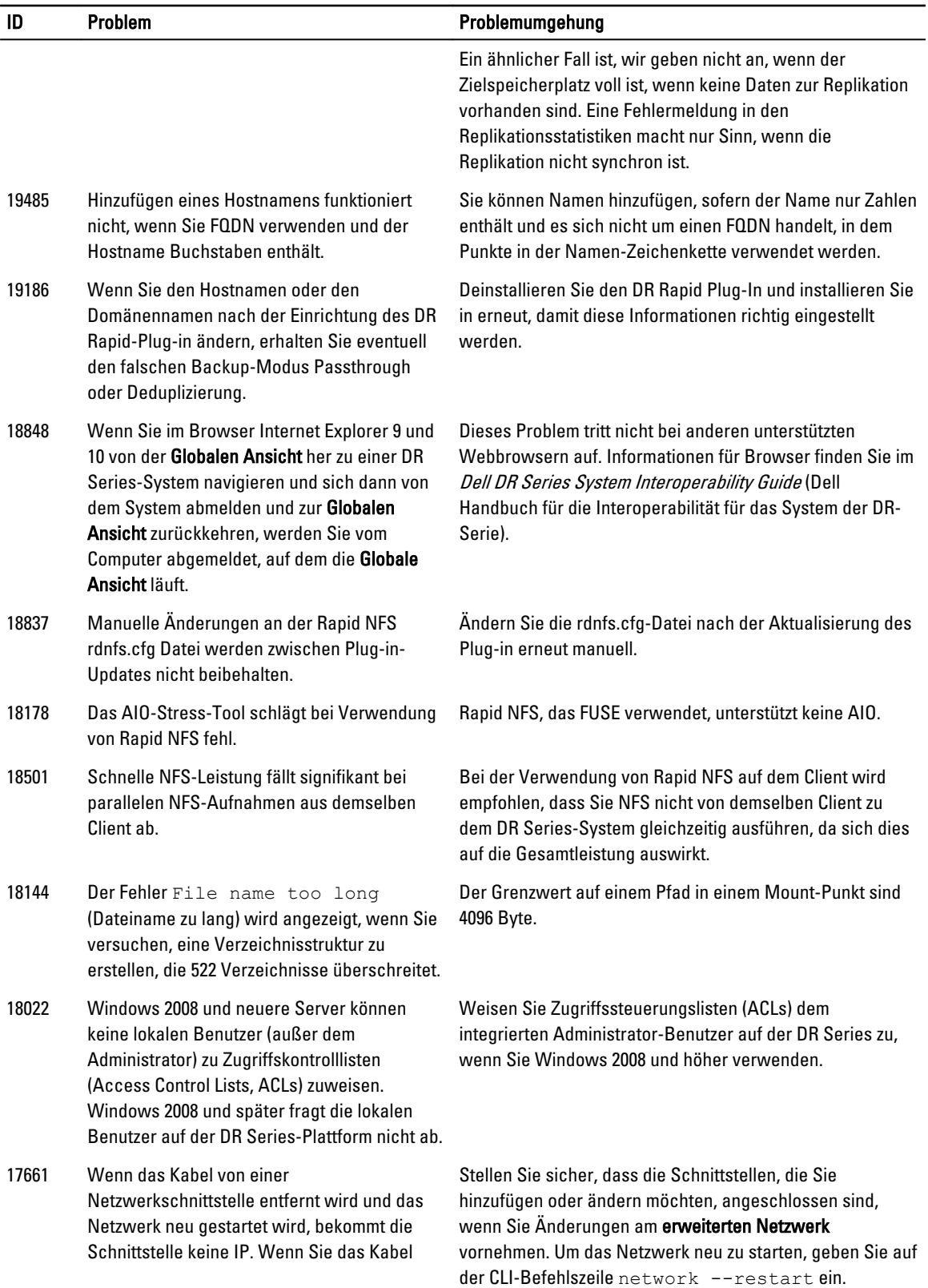

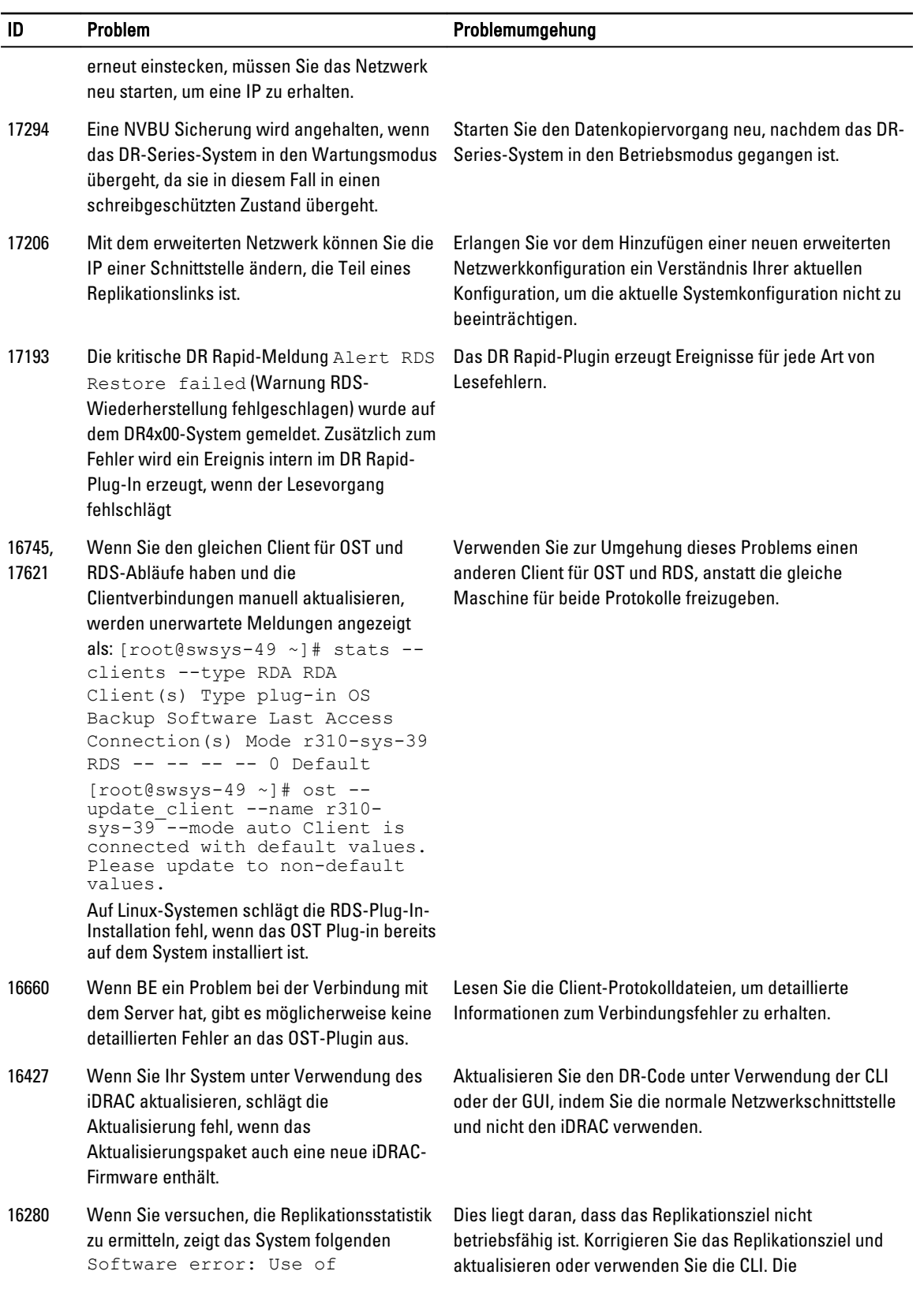

<span id="page-13-0"></span>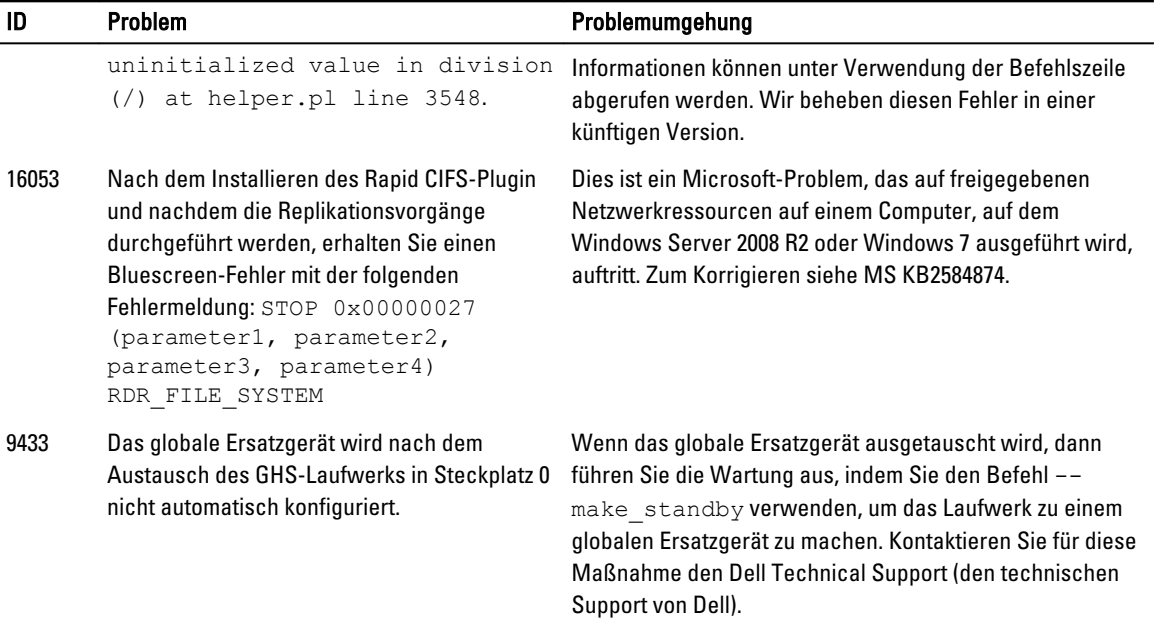

# Bekannte Probleme und Lösungen

Die folgende Tabelle beinhaltet bekannte Probleme und die zugehörigen Lösungen für diese Version des DR Series-Systems.

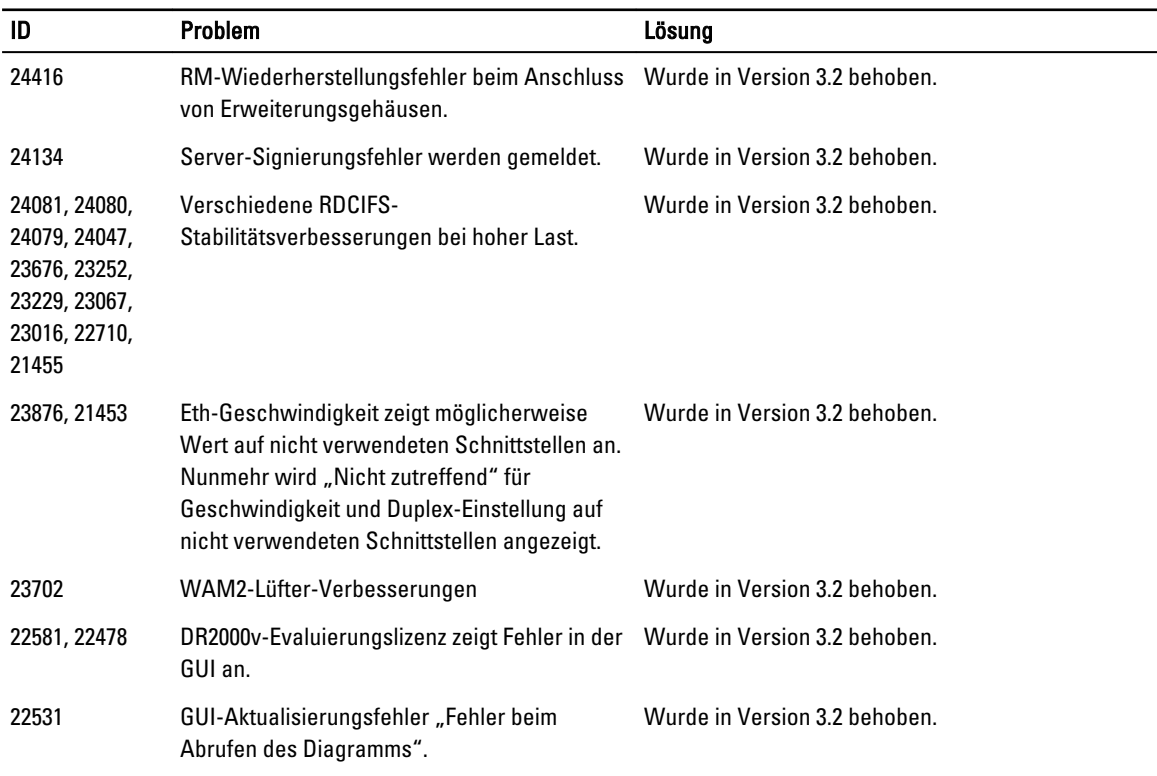

<span id="page-14-0"></span>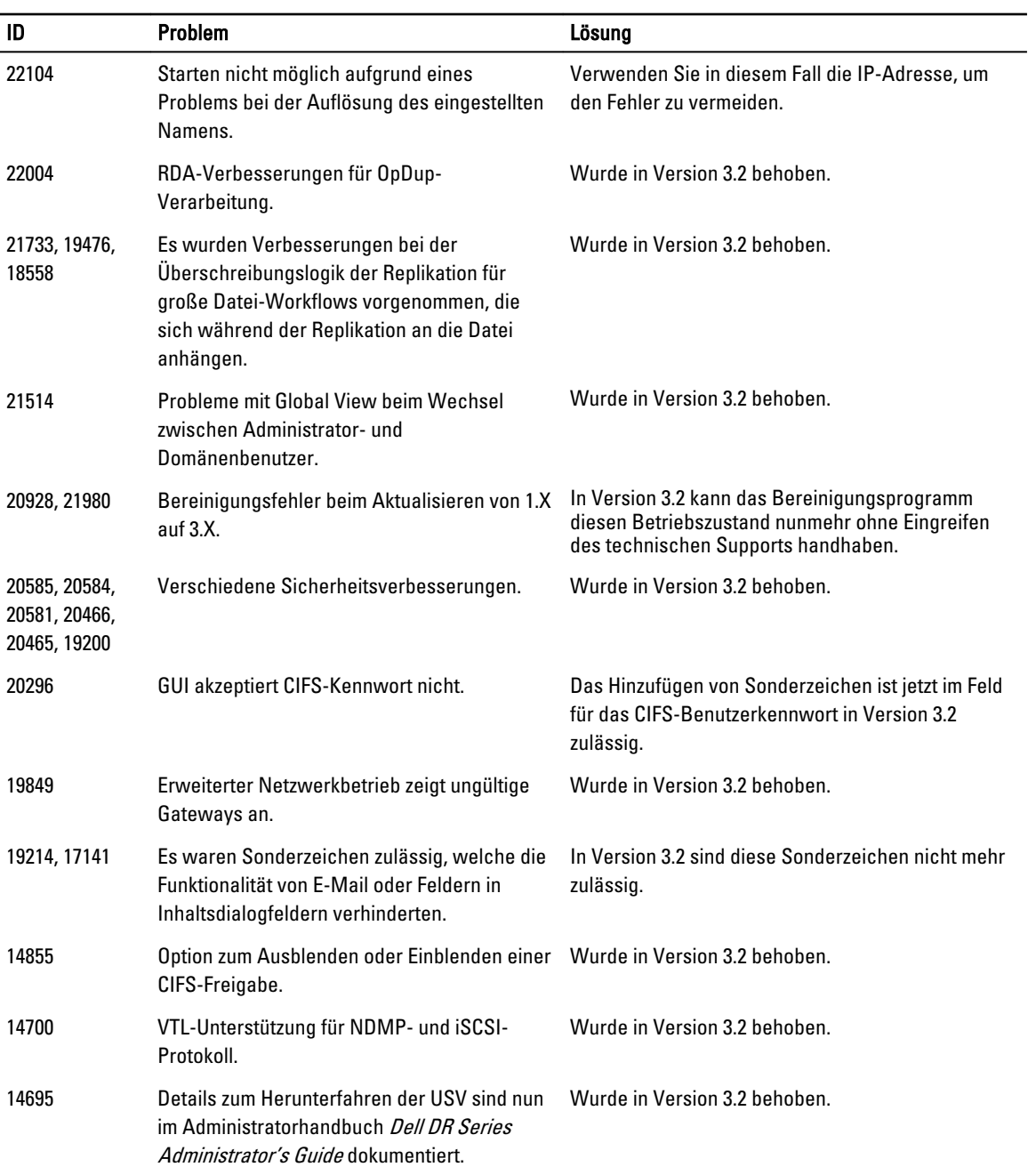

# Lösungen für ältere Versionen

Die folgende Tabelle führt bekannte Probleme, Beschreibungen und Lösungen oder Problemumgehungen für das Dell DR Series-System der Version 3.1 und früherer Versionen auf.

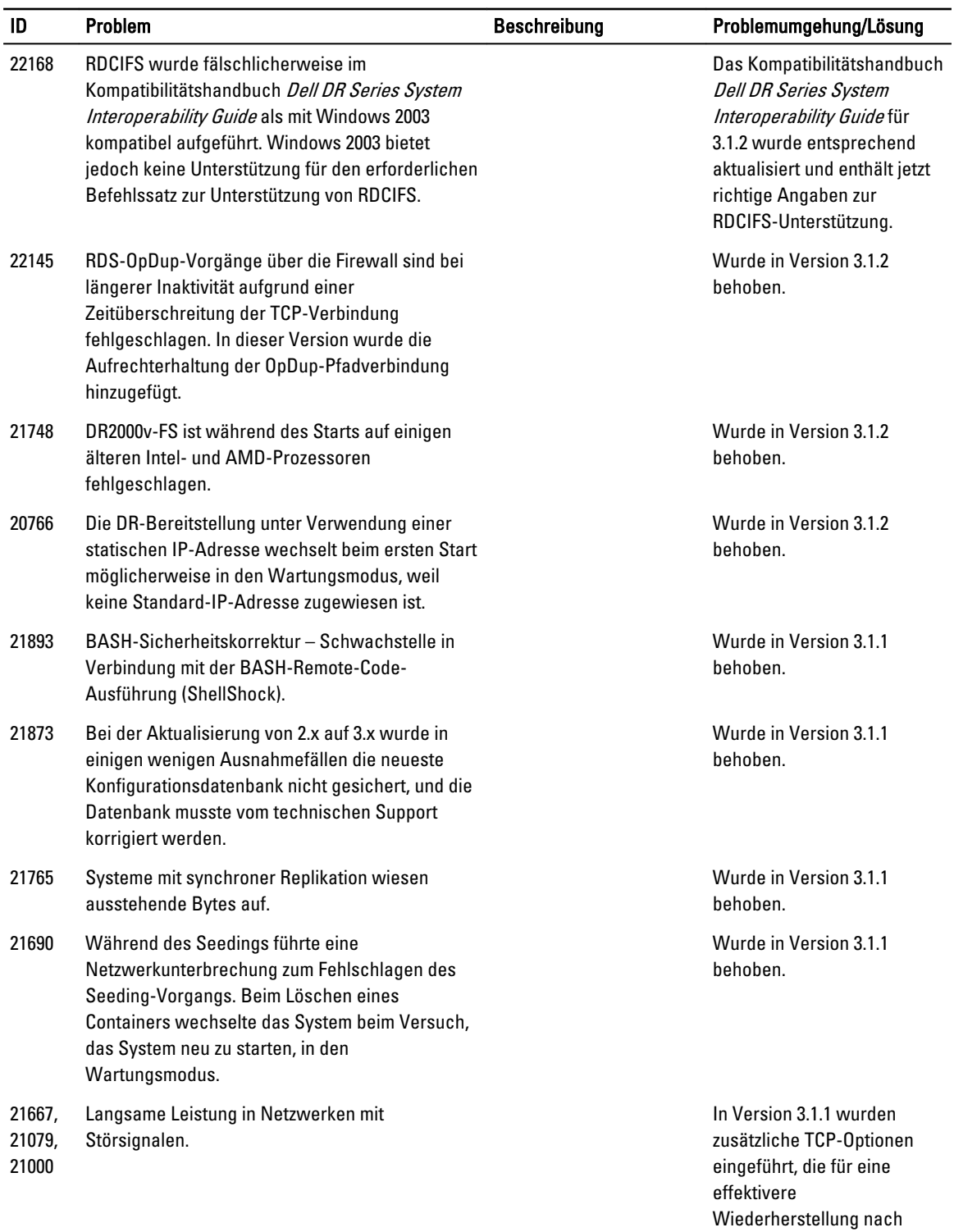

einem TCP-Fehler sorgen.

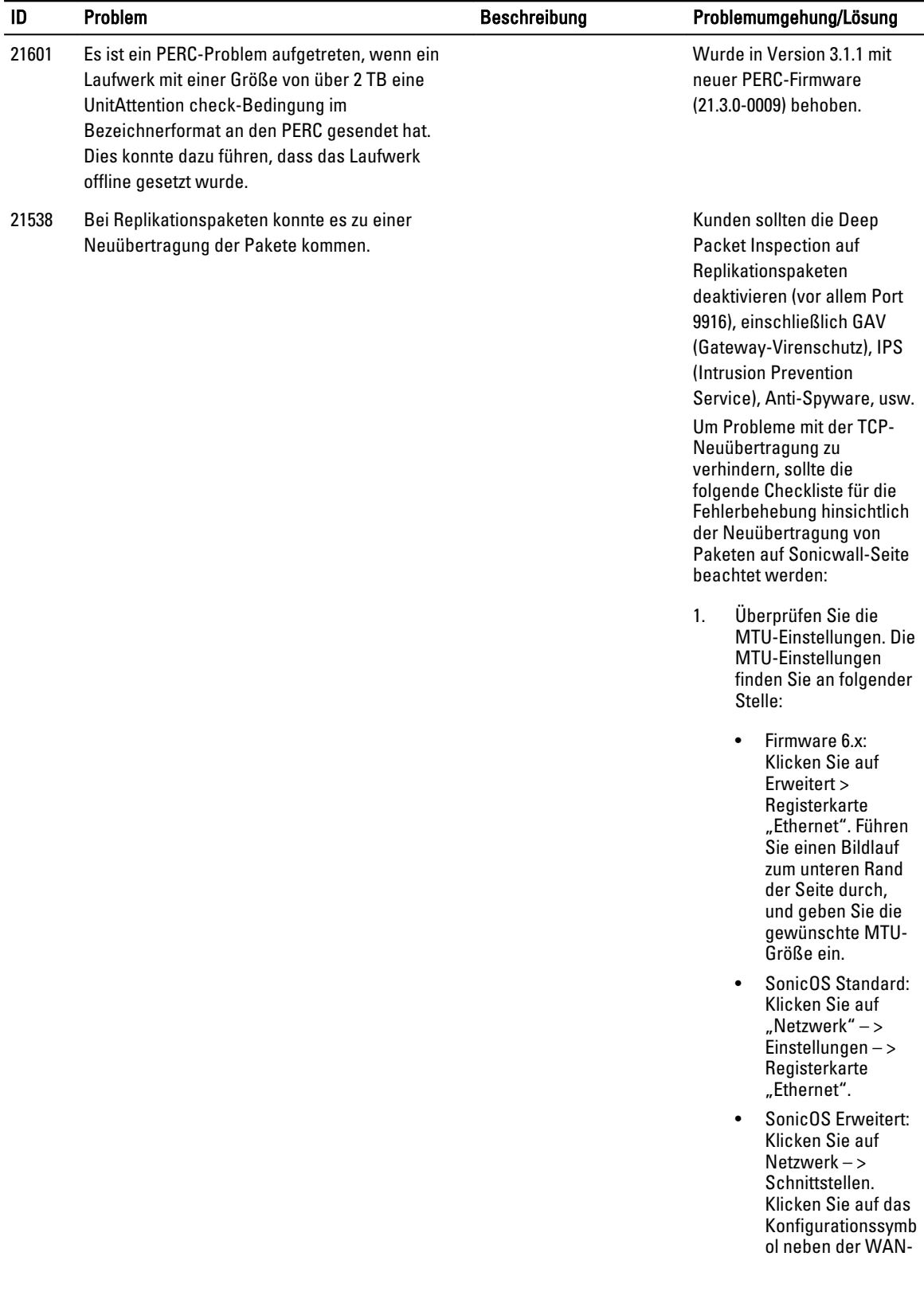

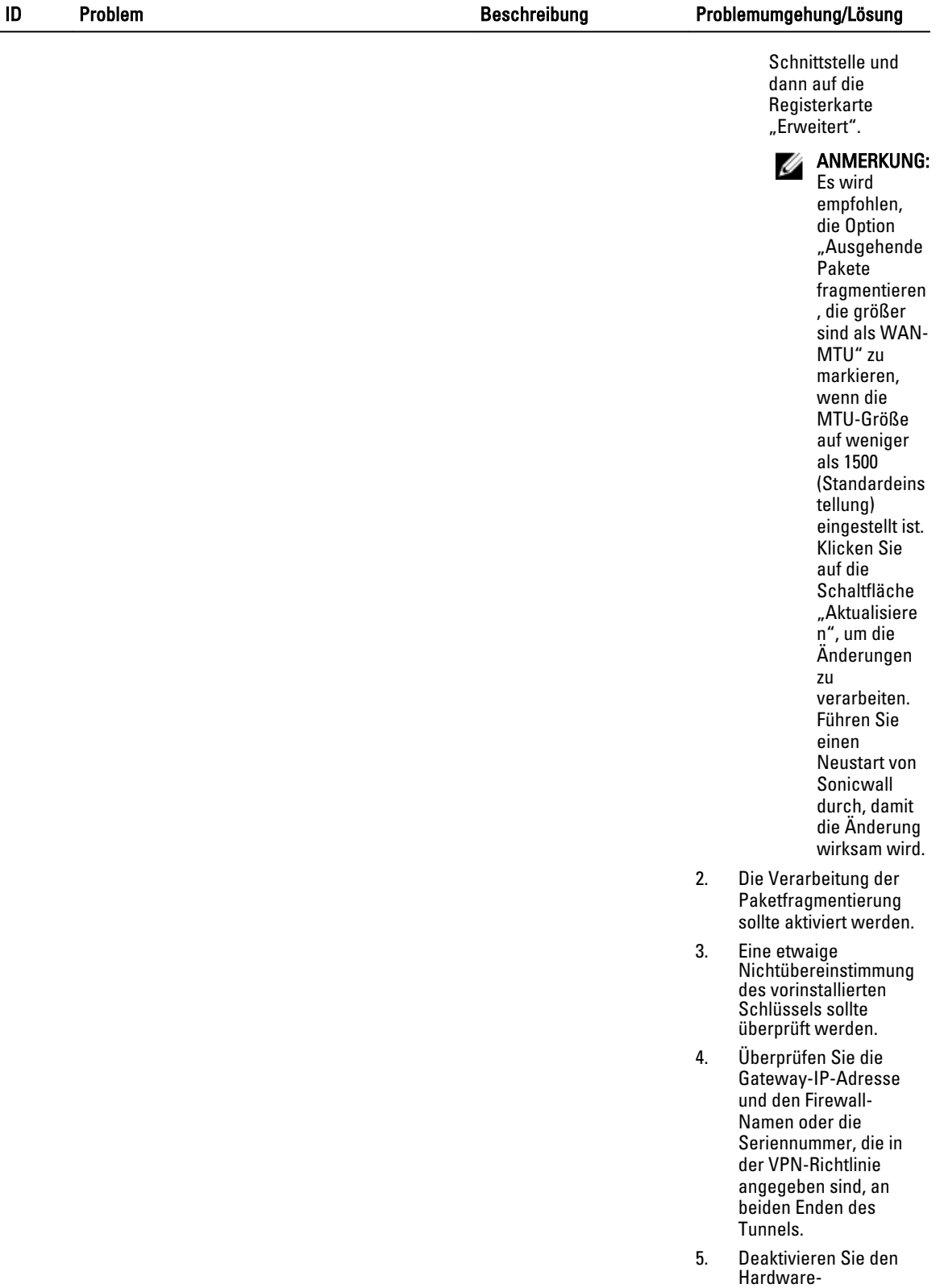

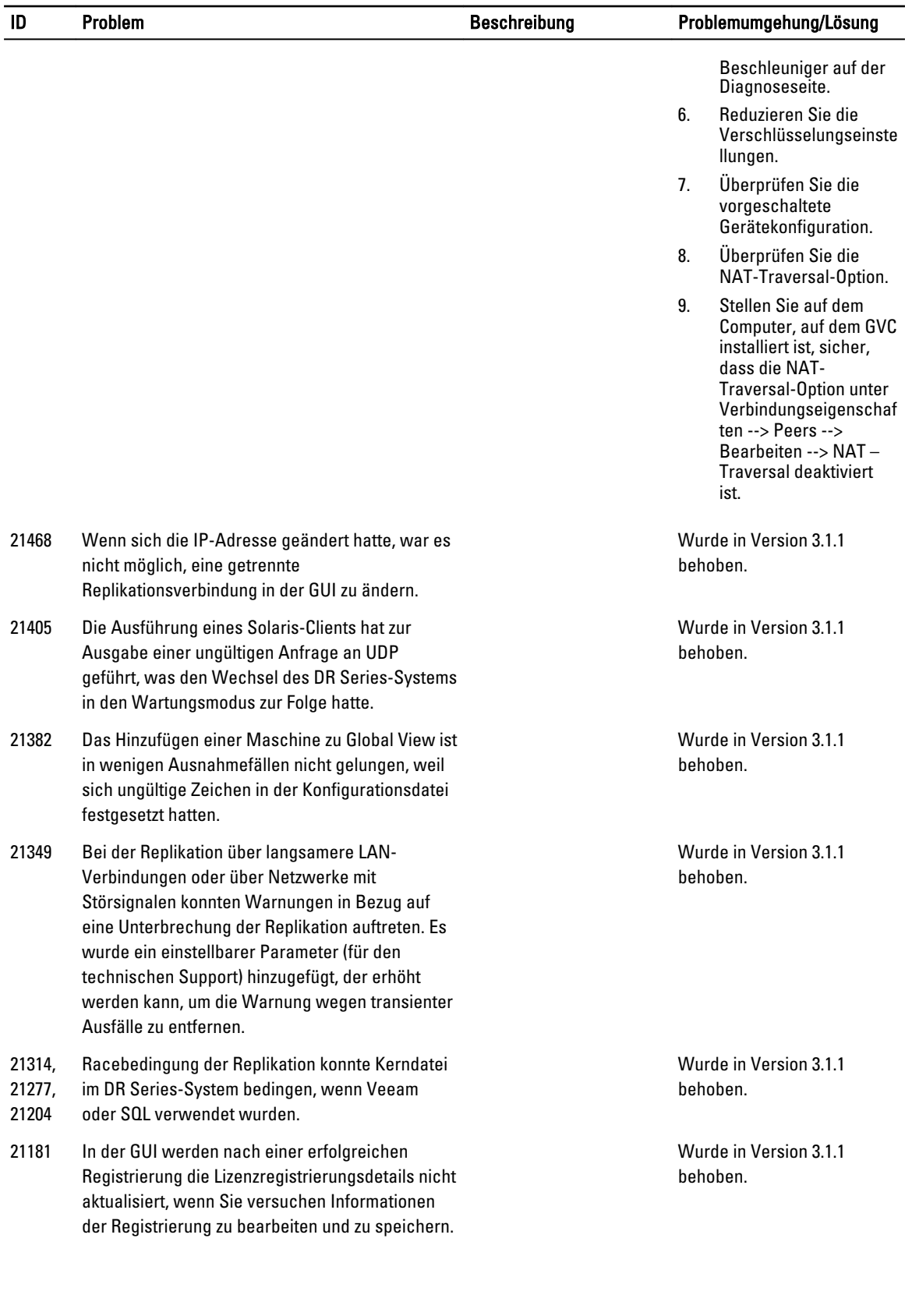

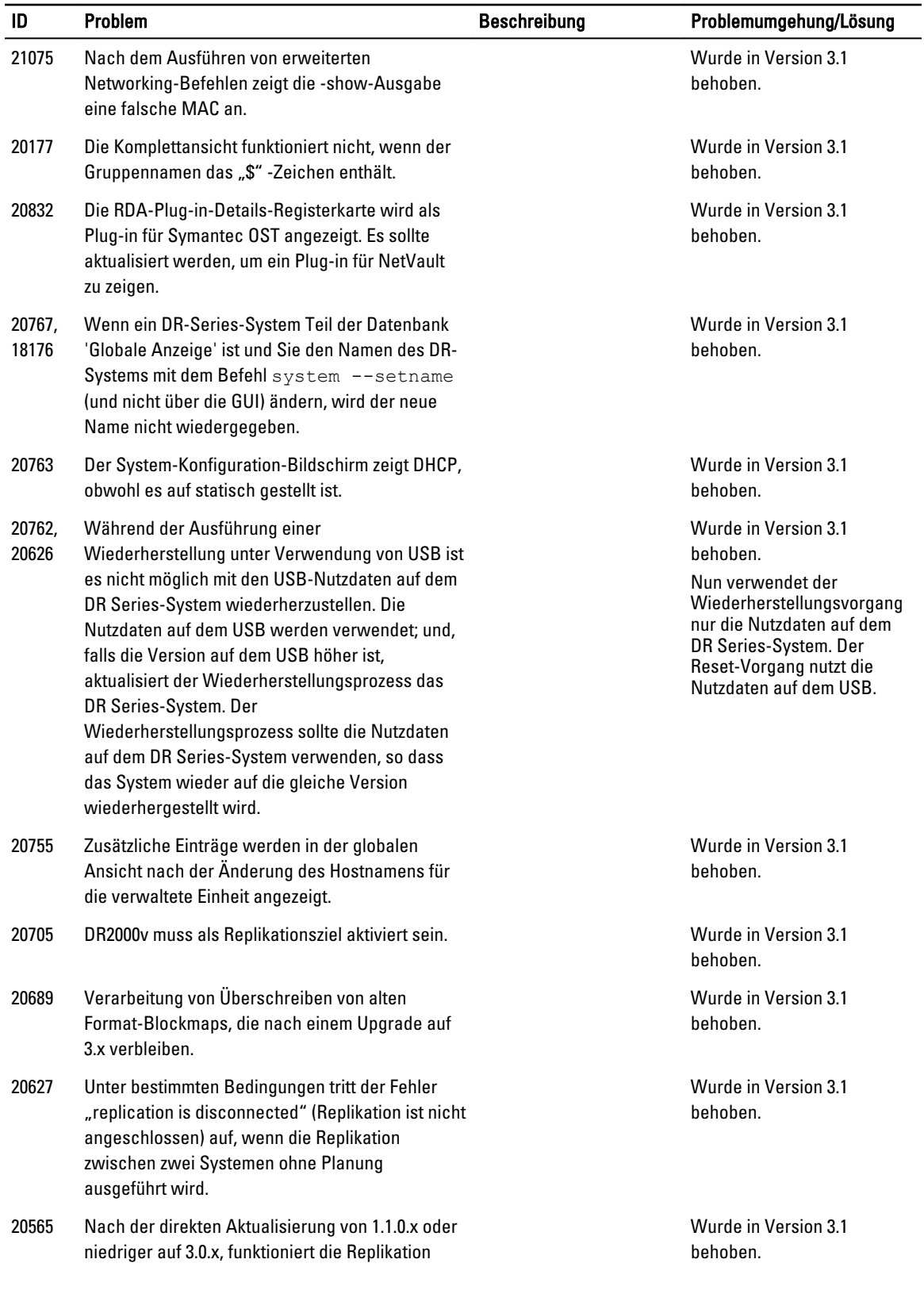

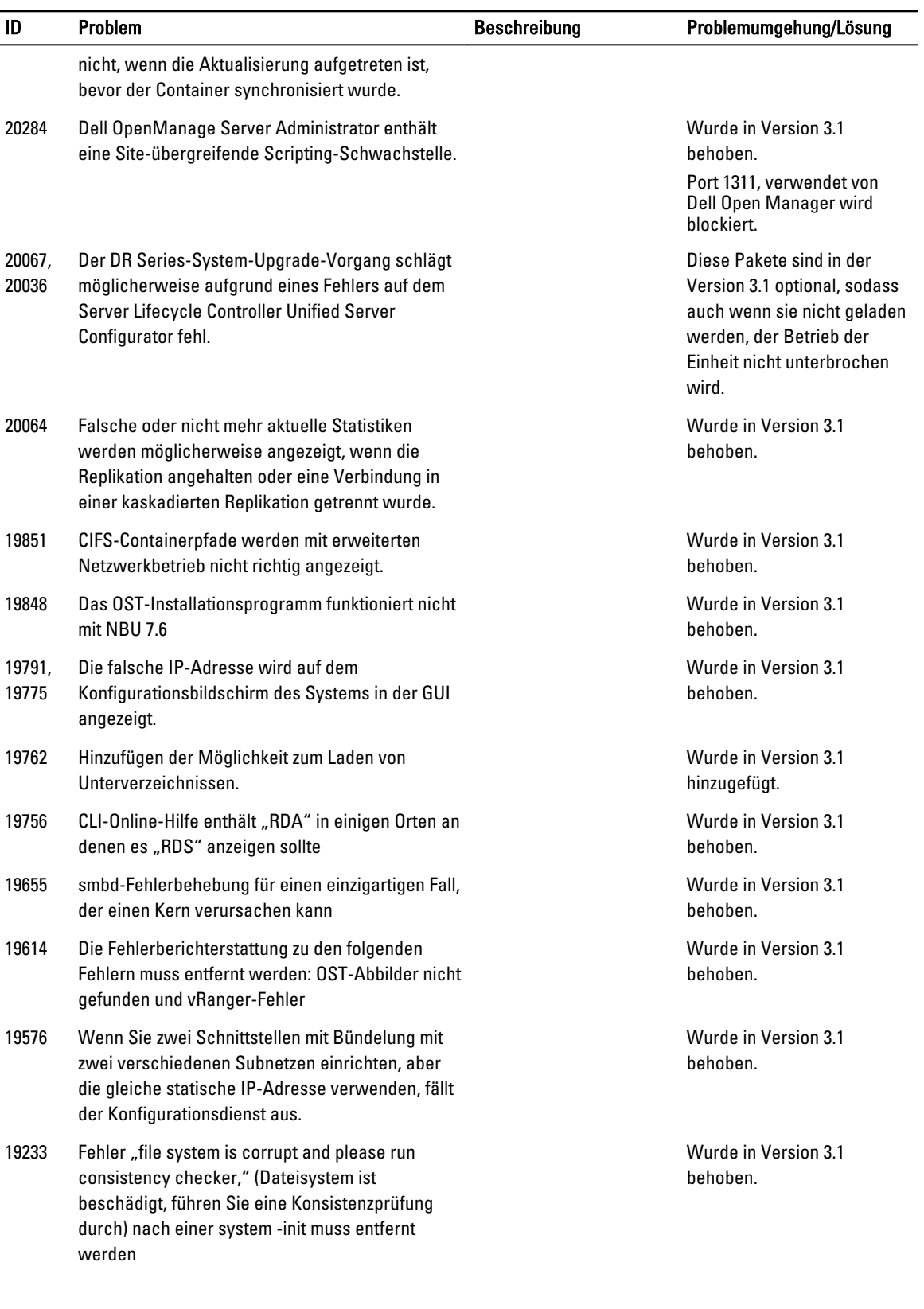

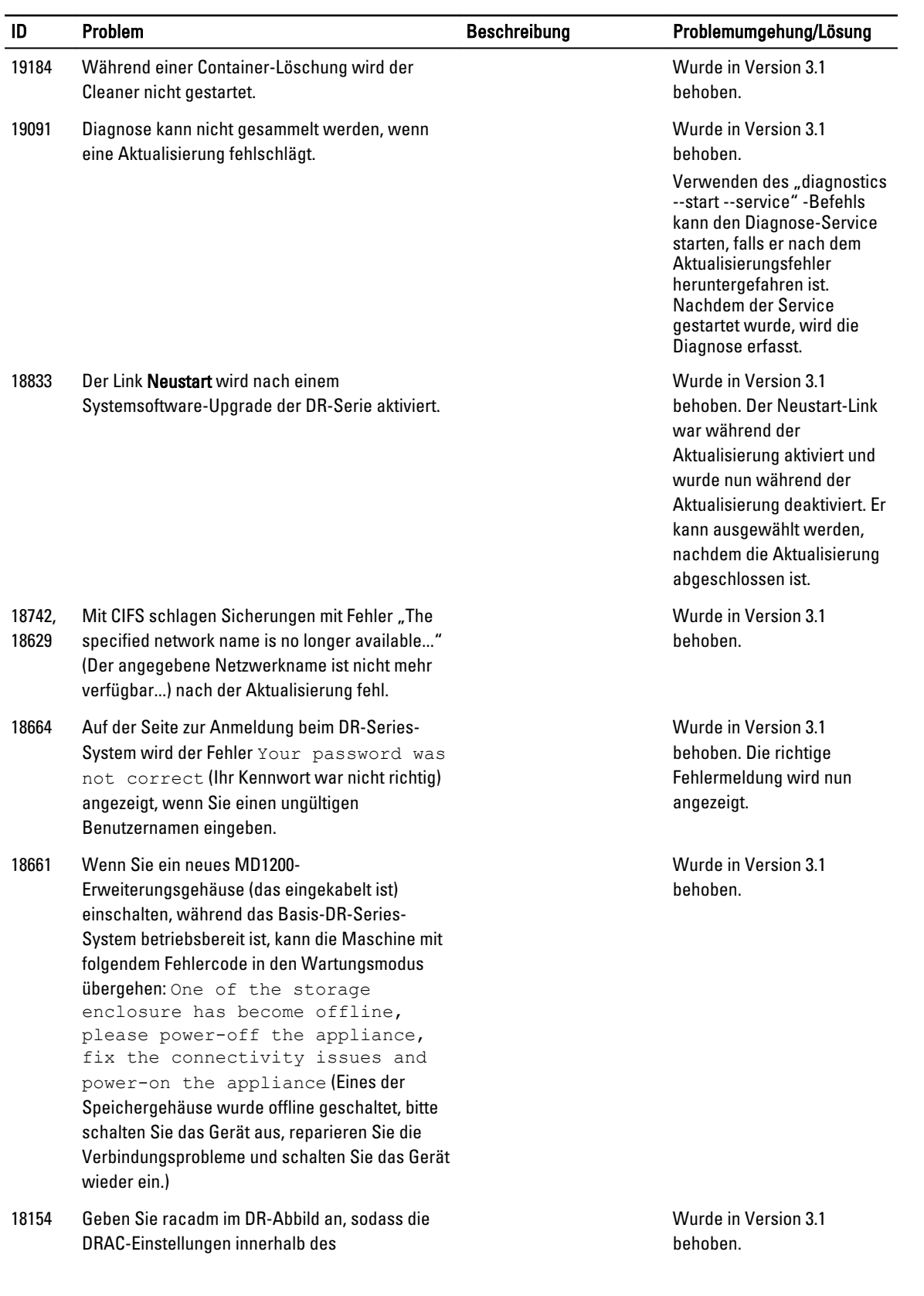

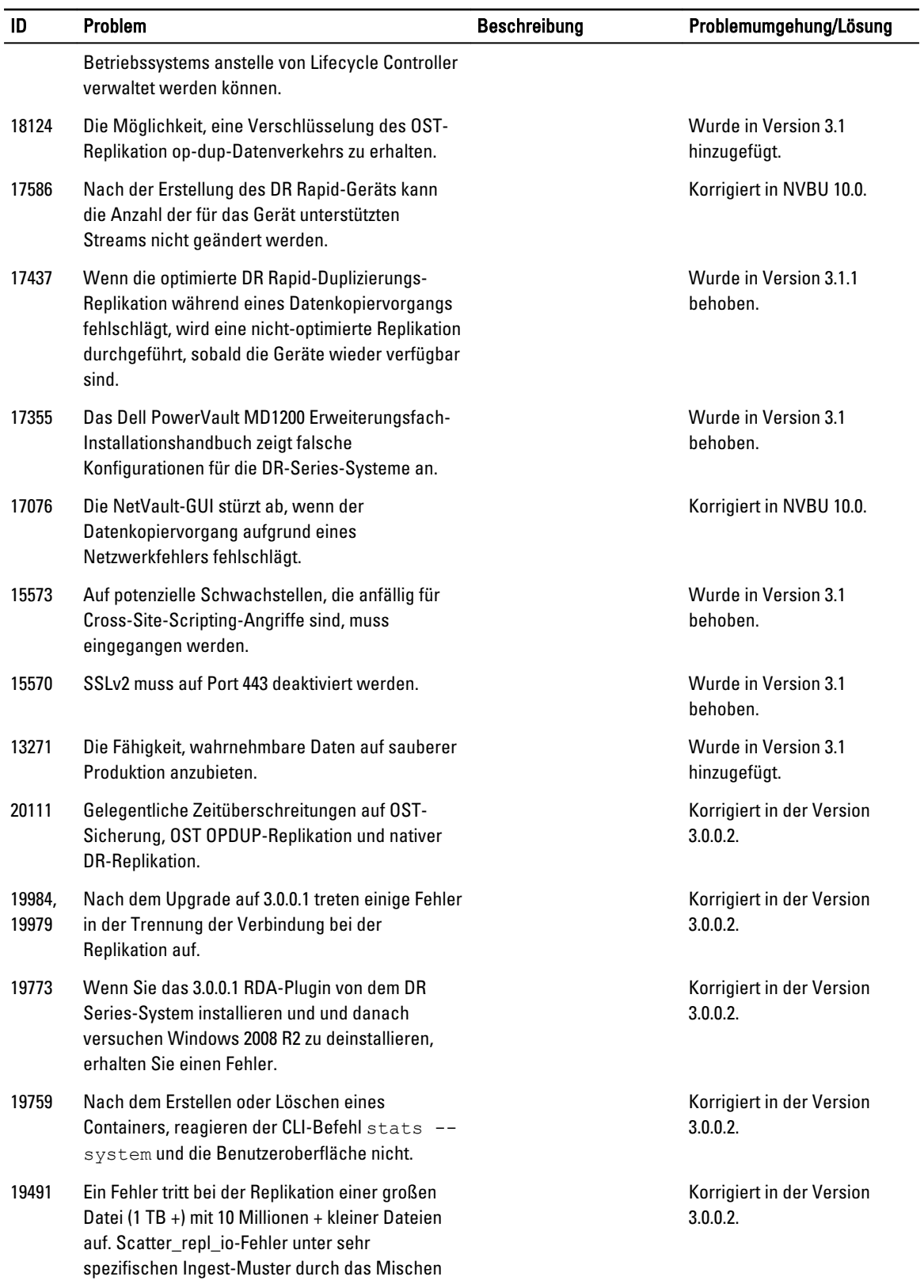

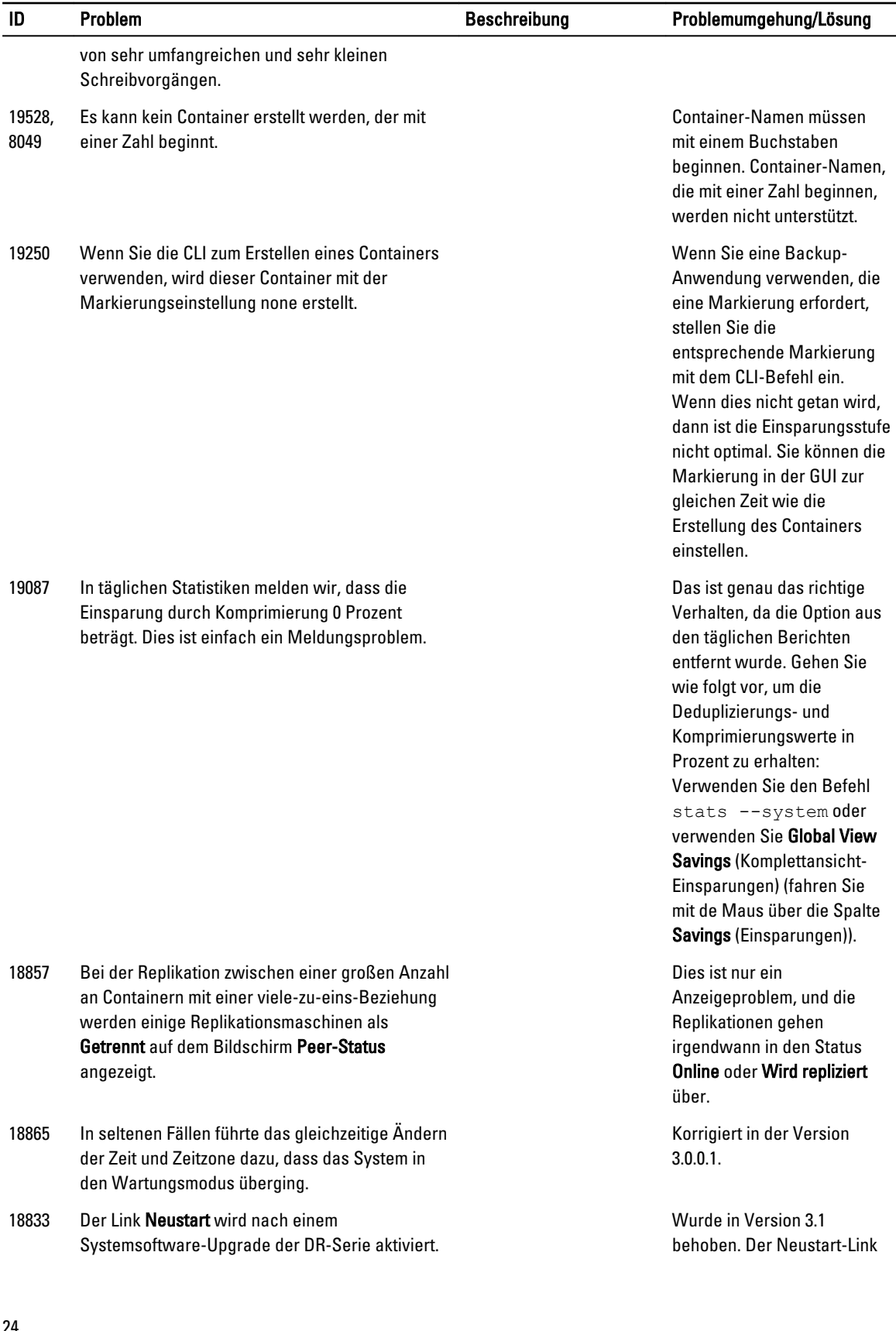

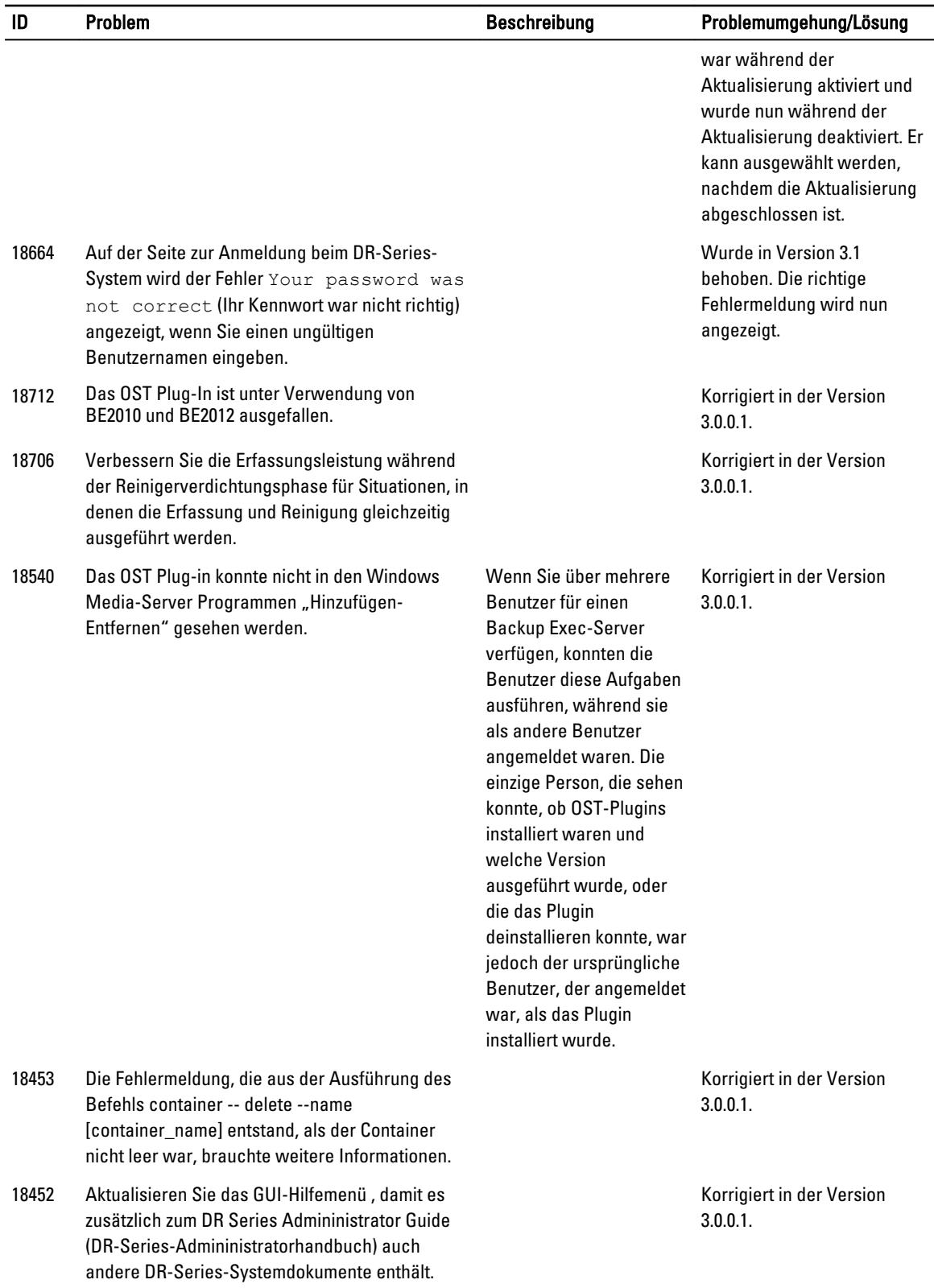

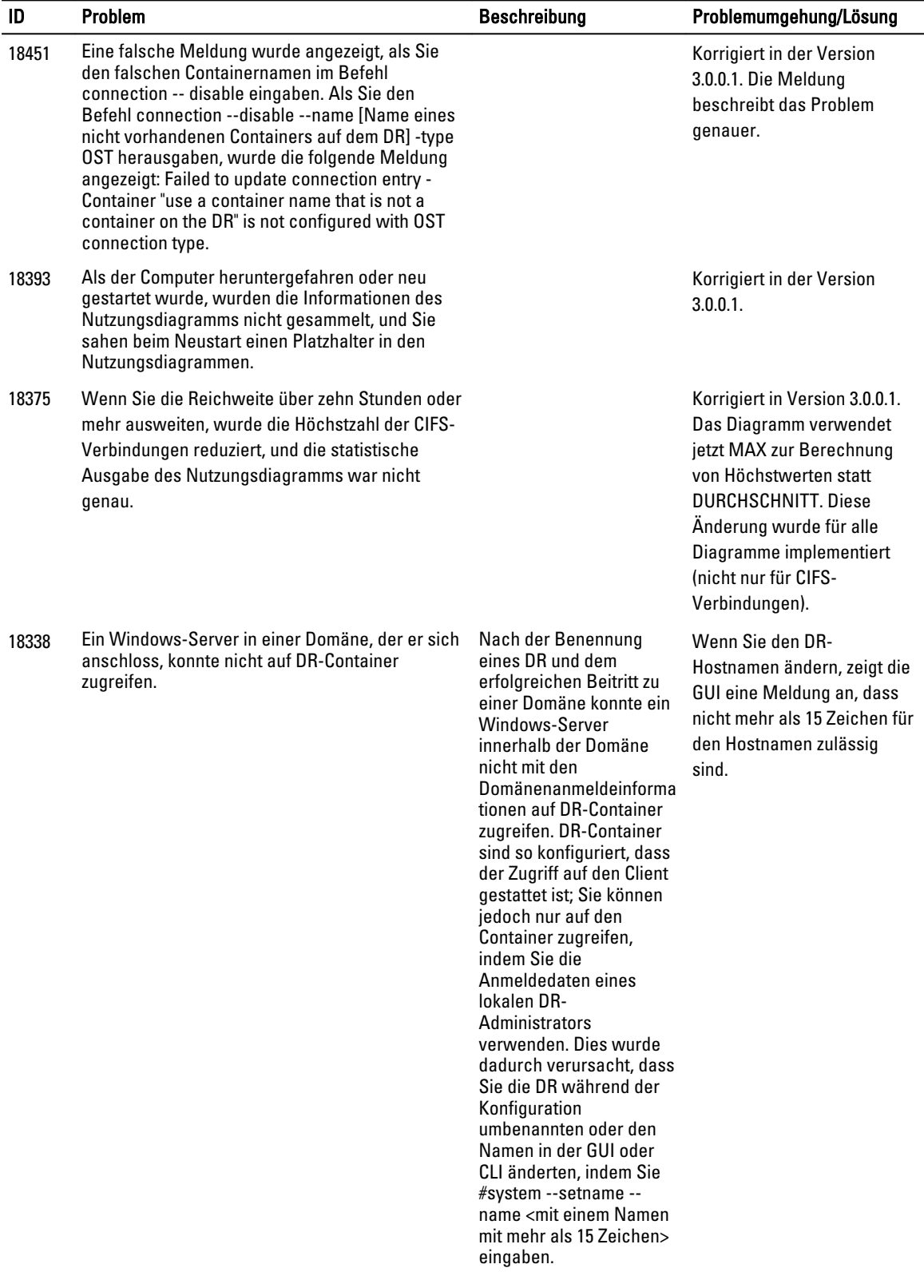

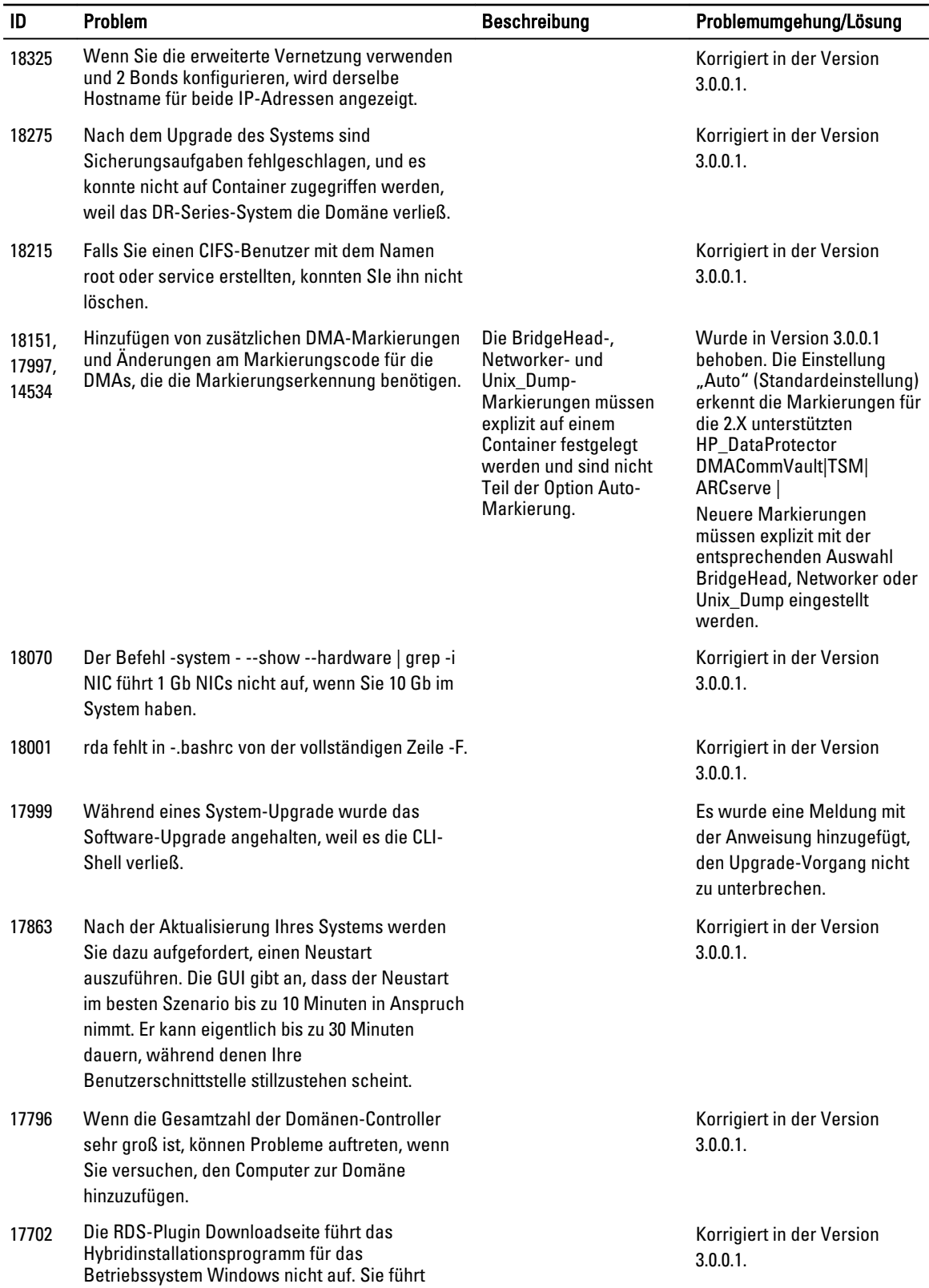

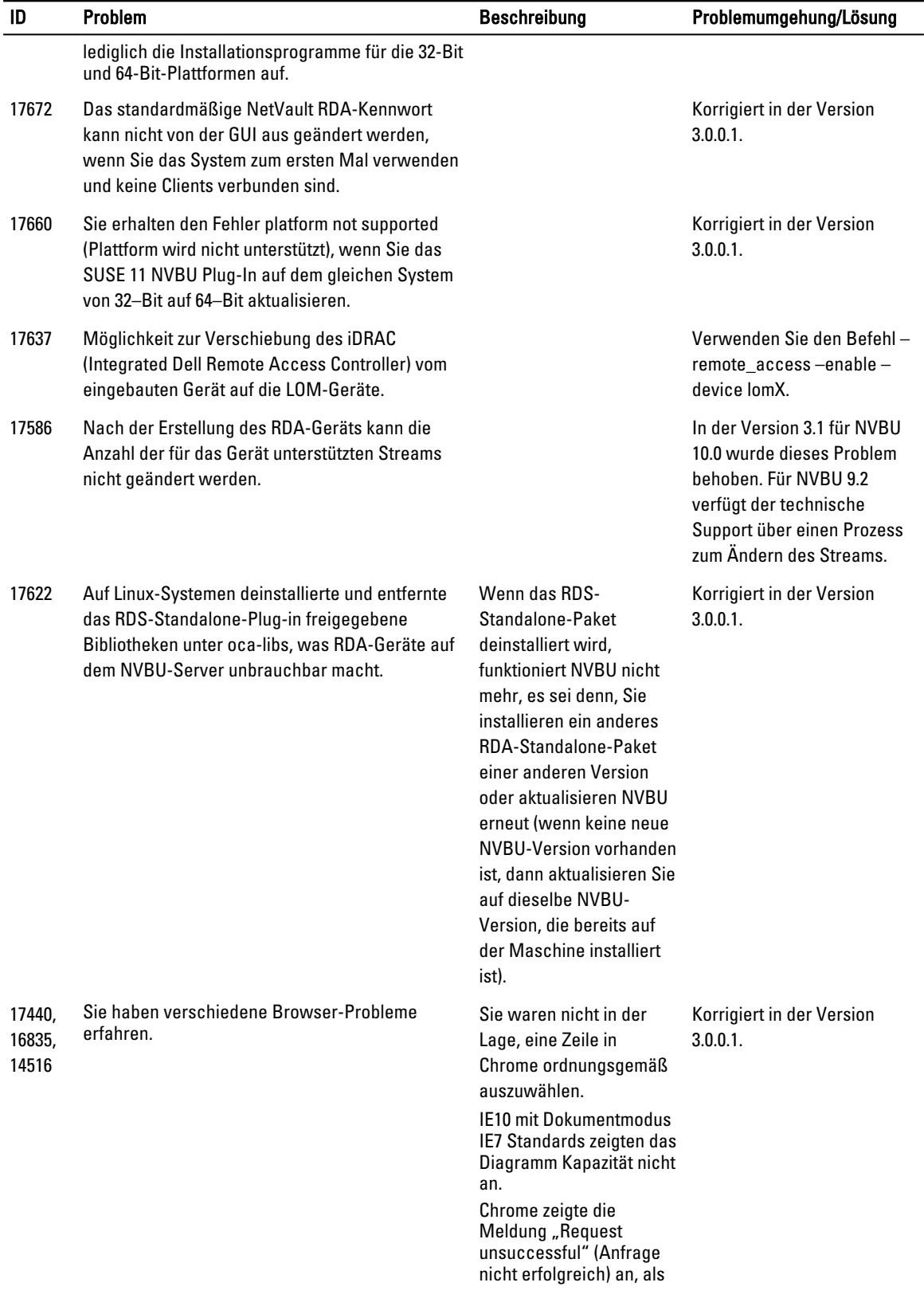

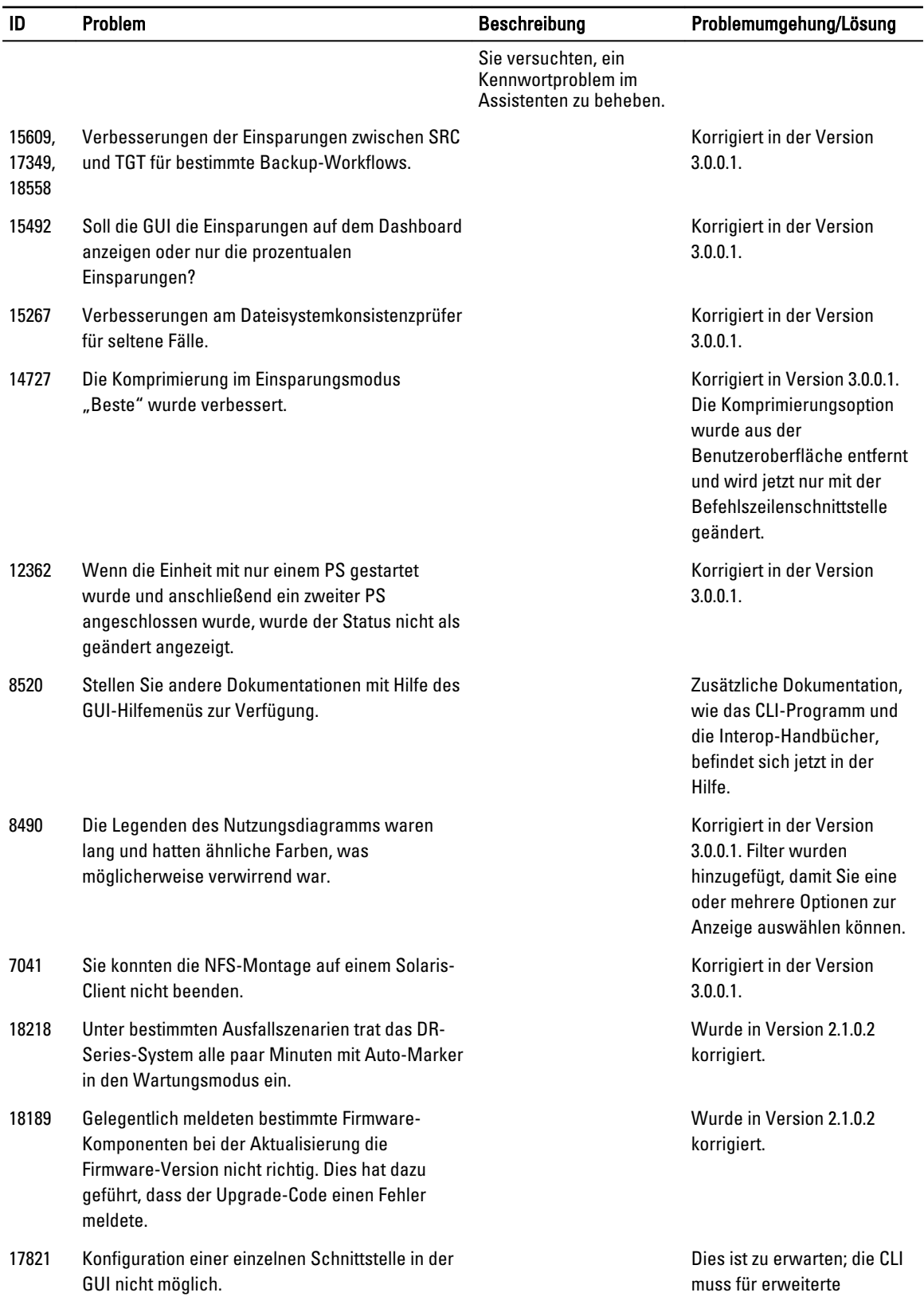

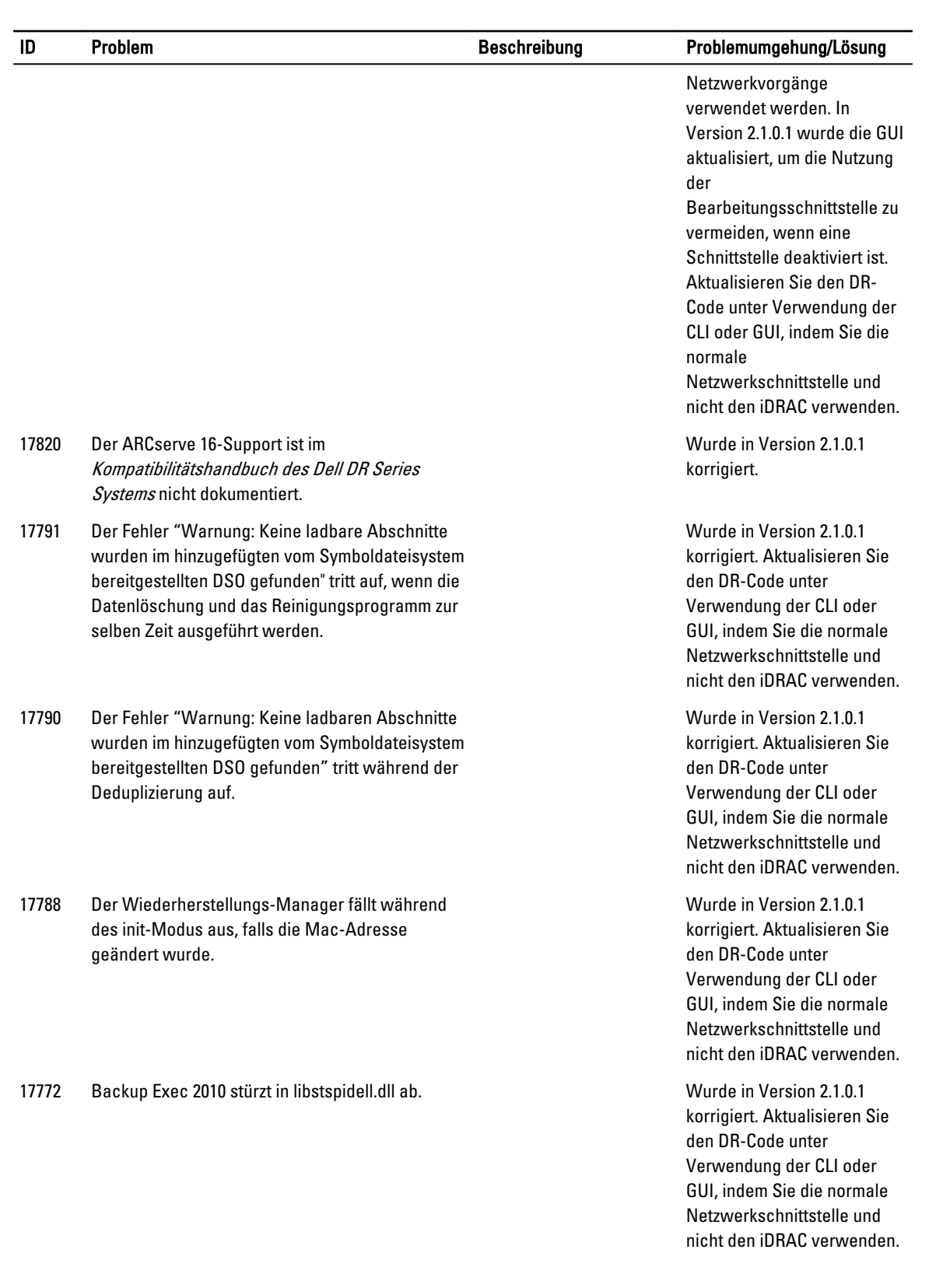

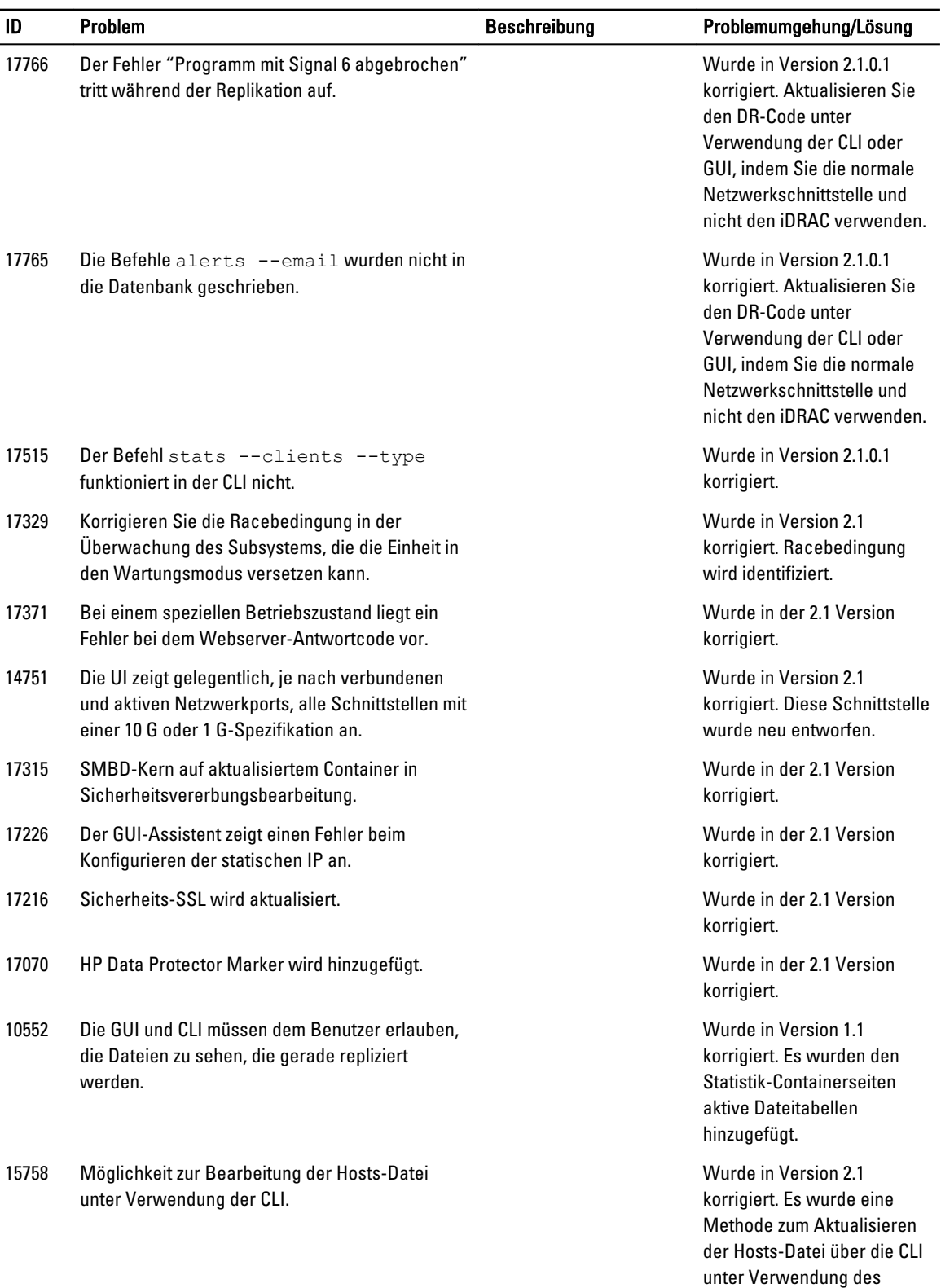

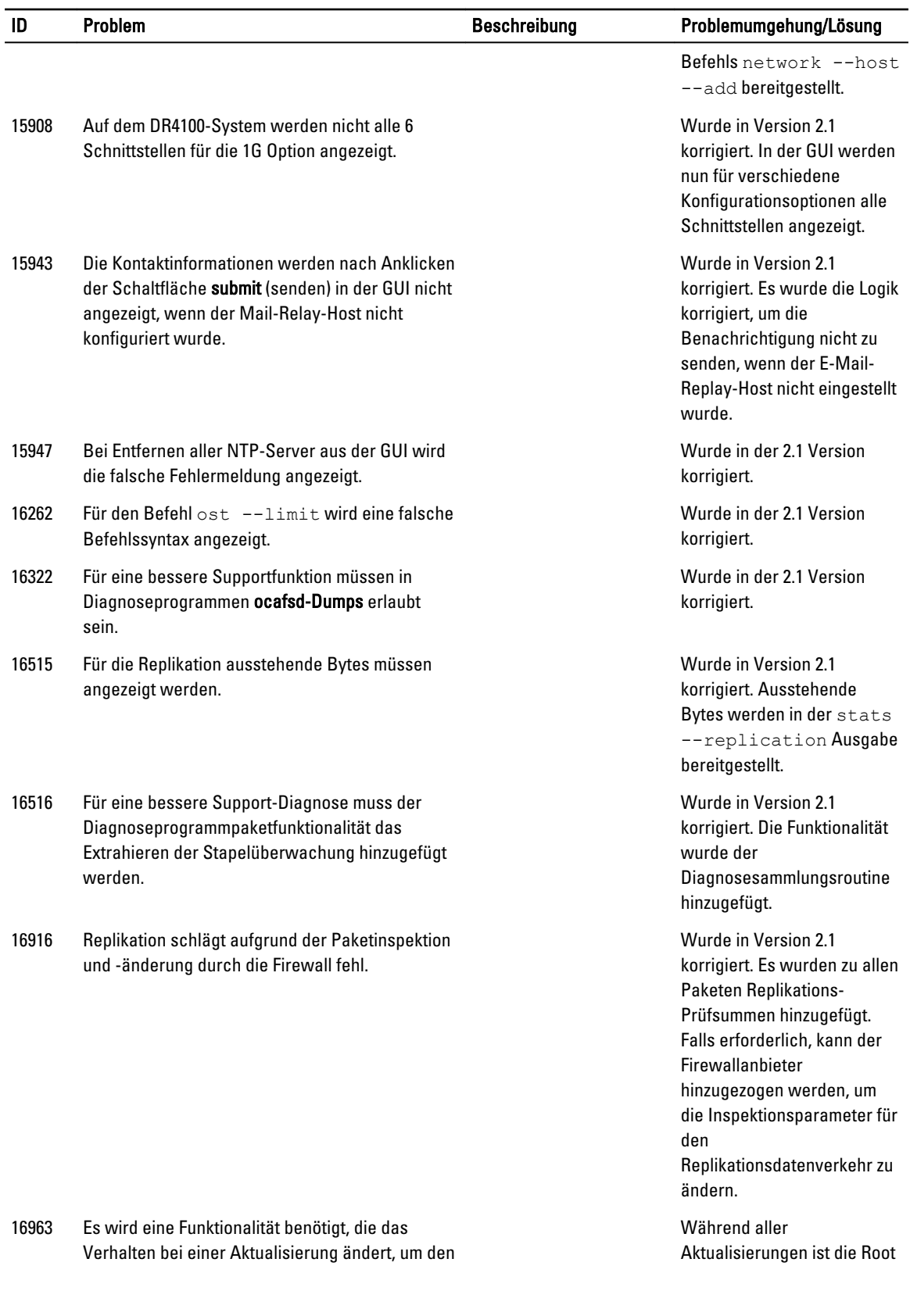

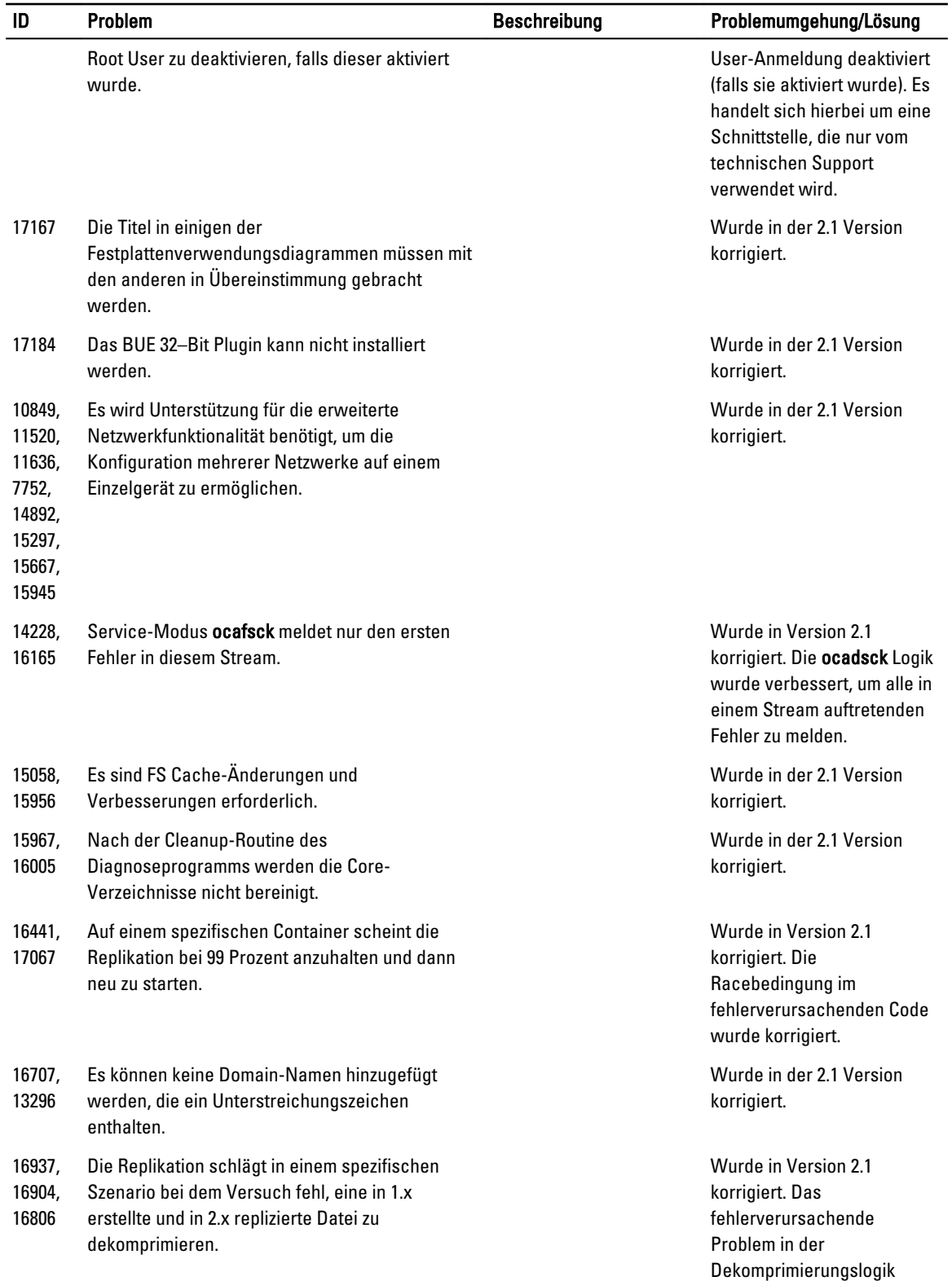

wurde behoben.

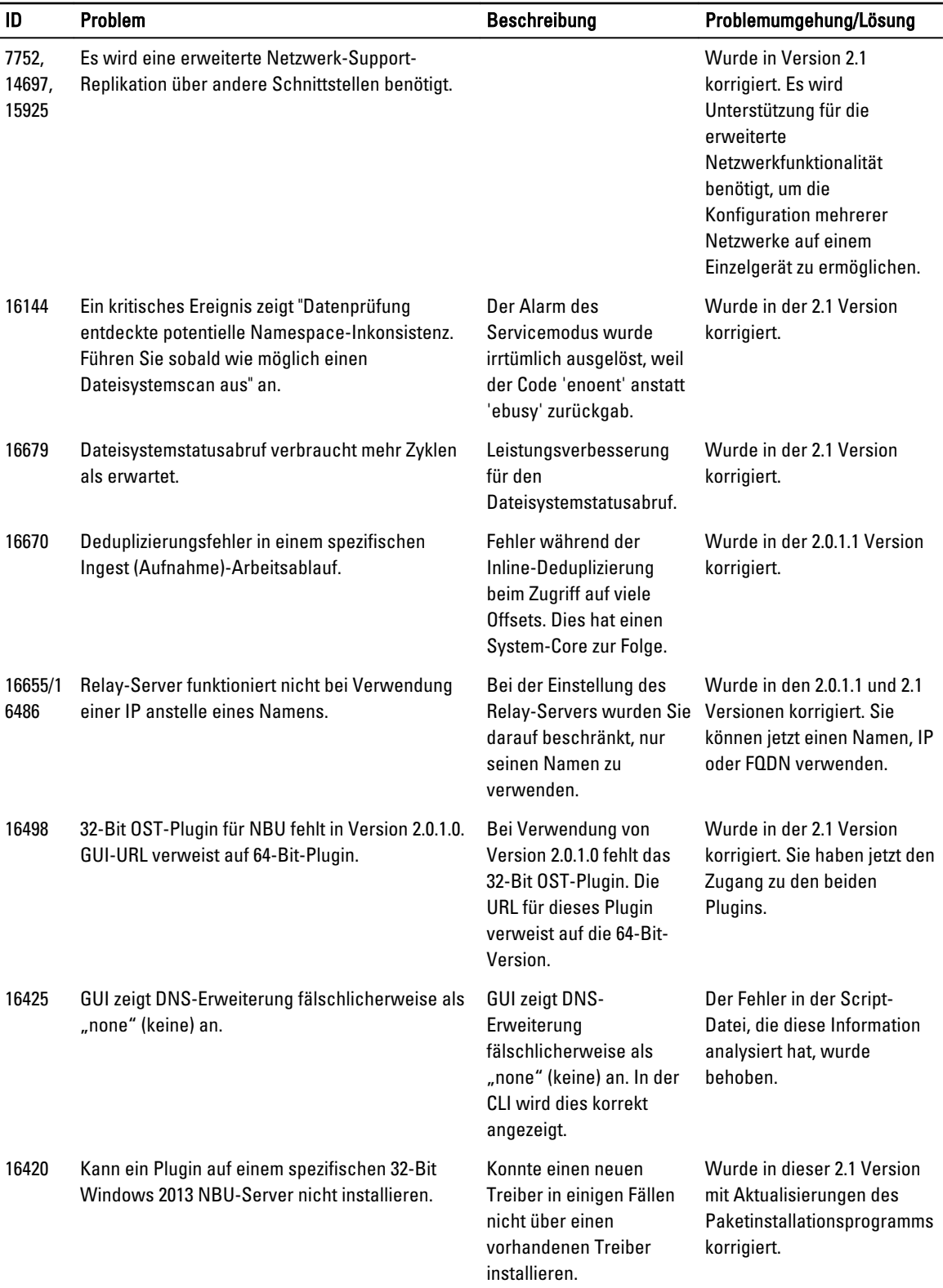

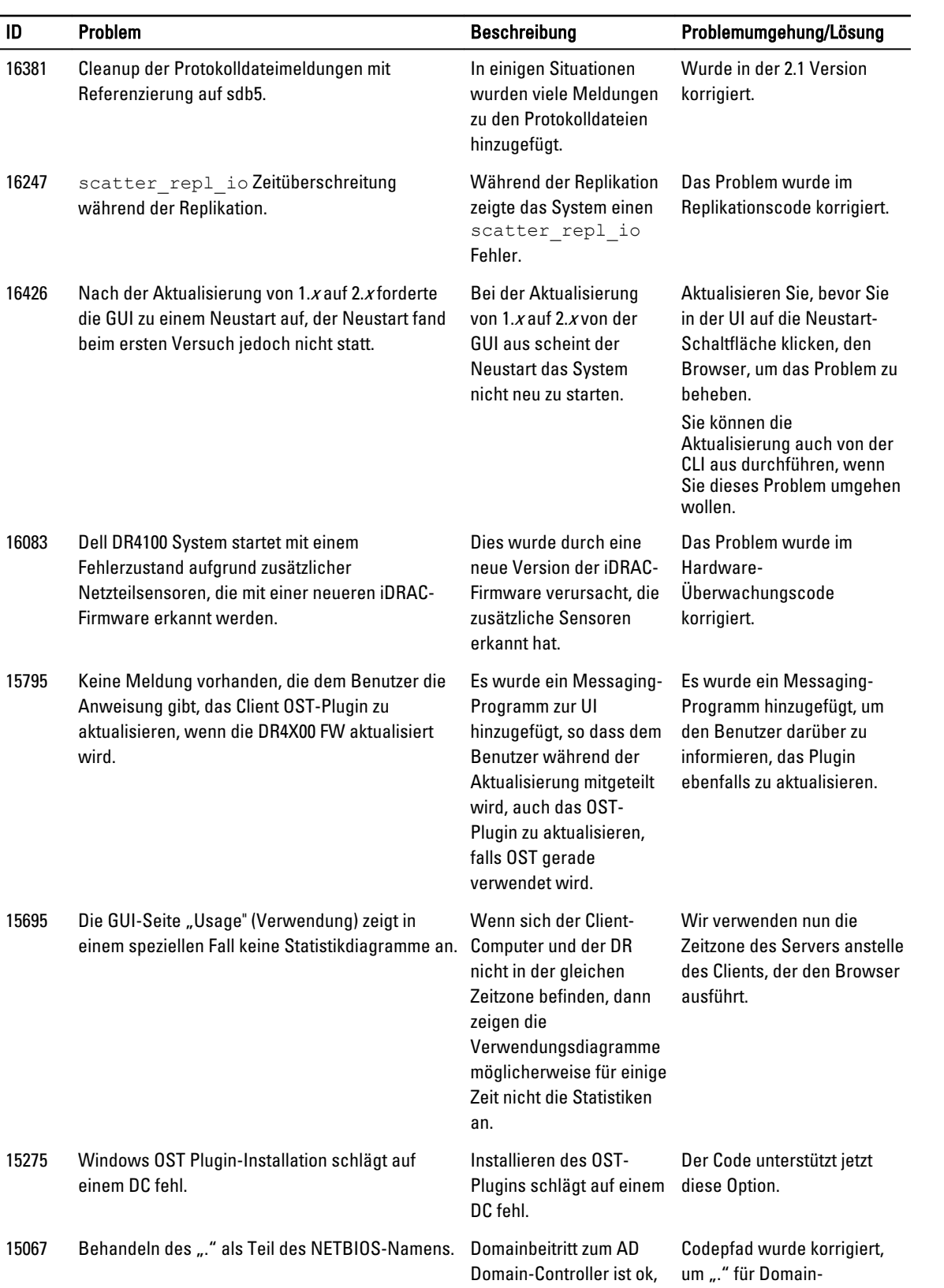

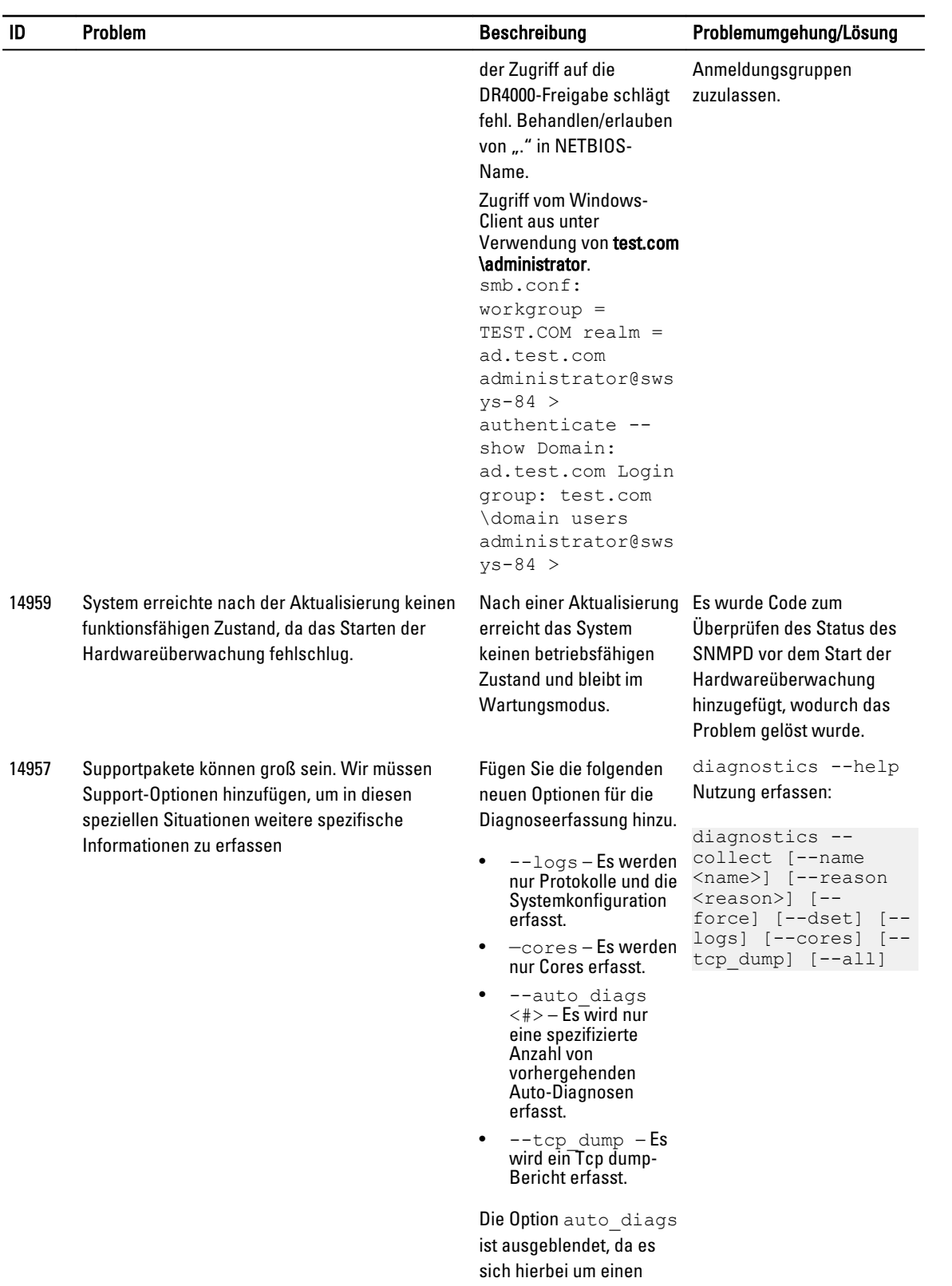

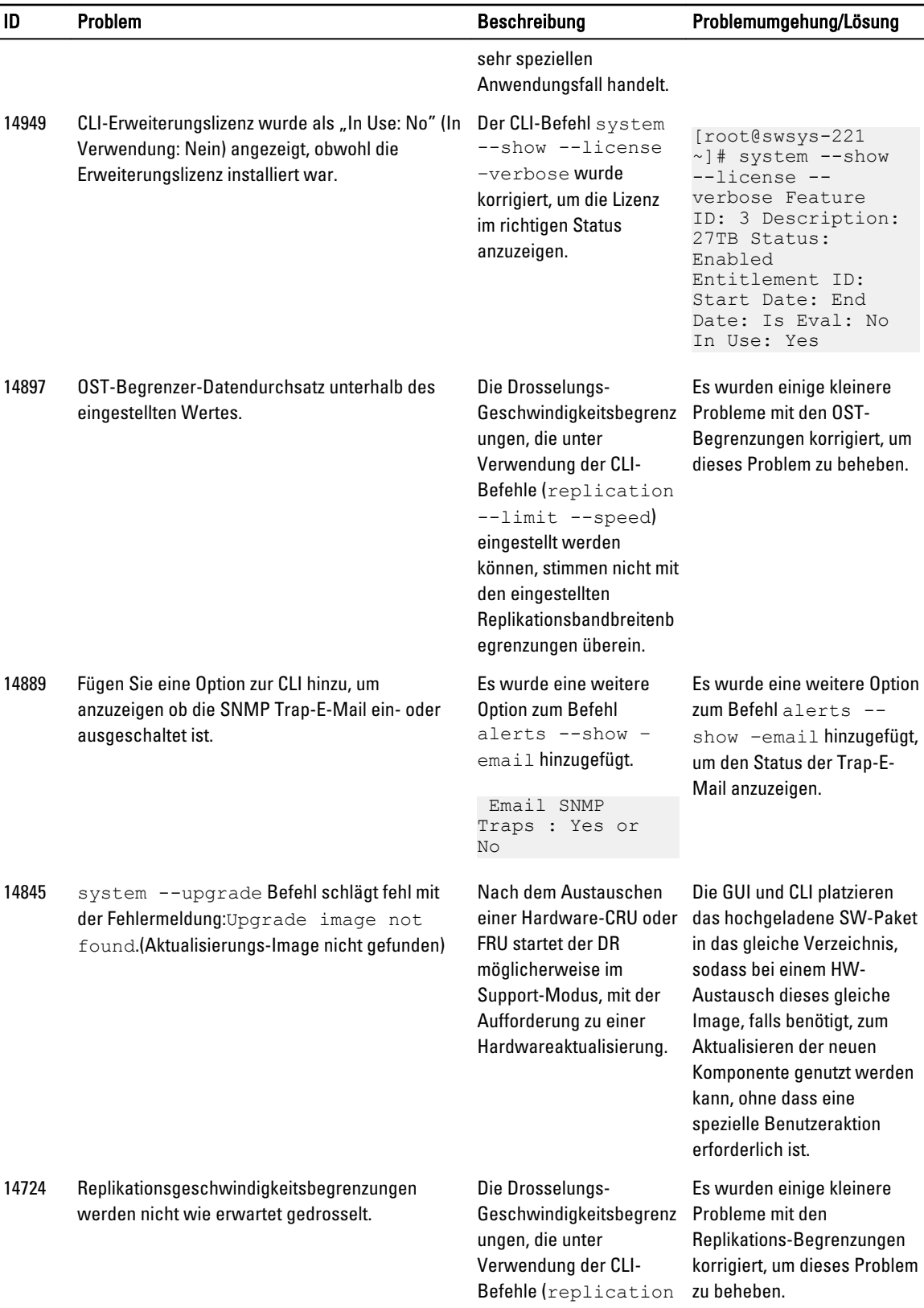

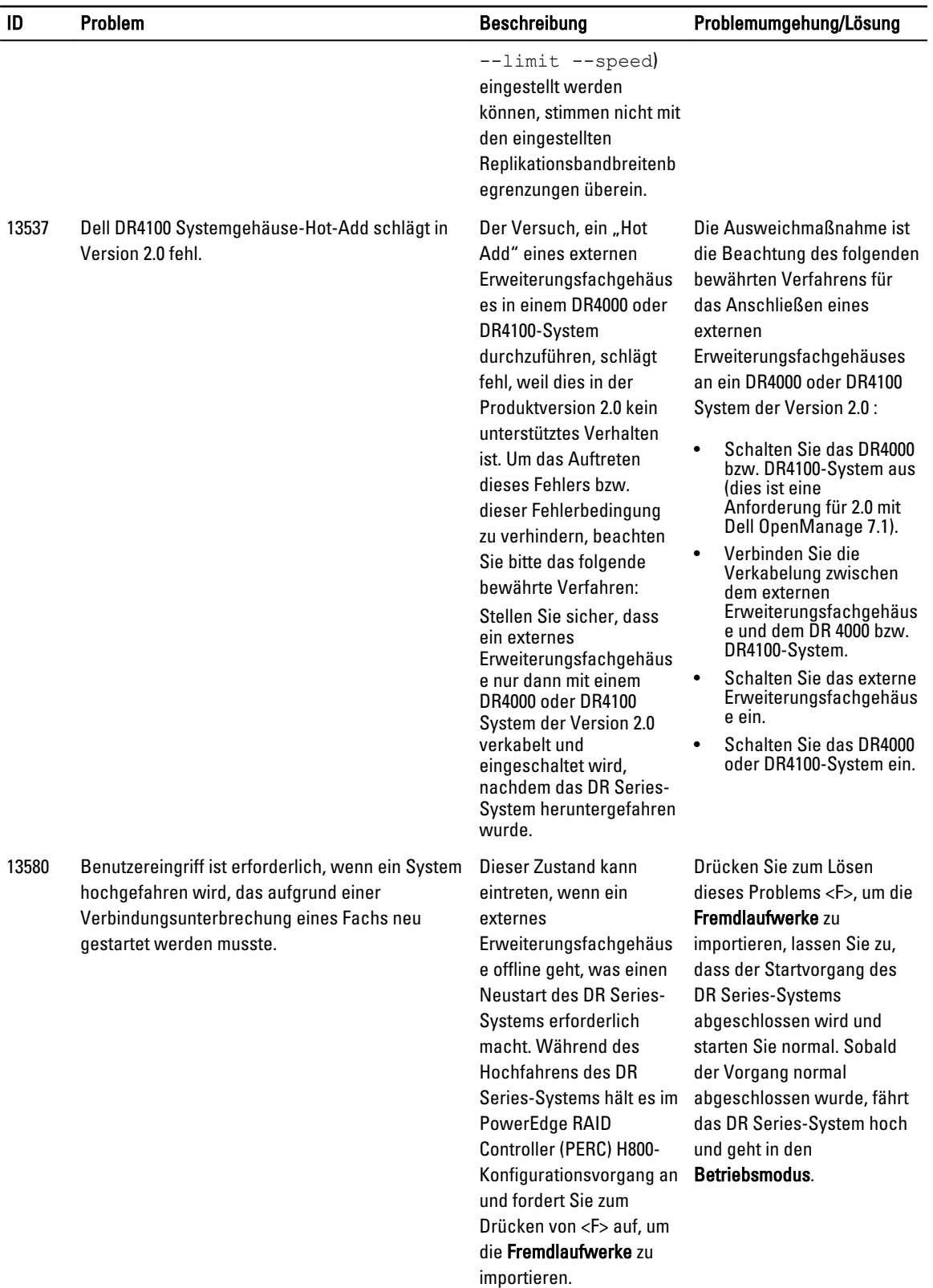

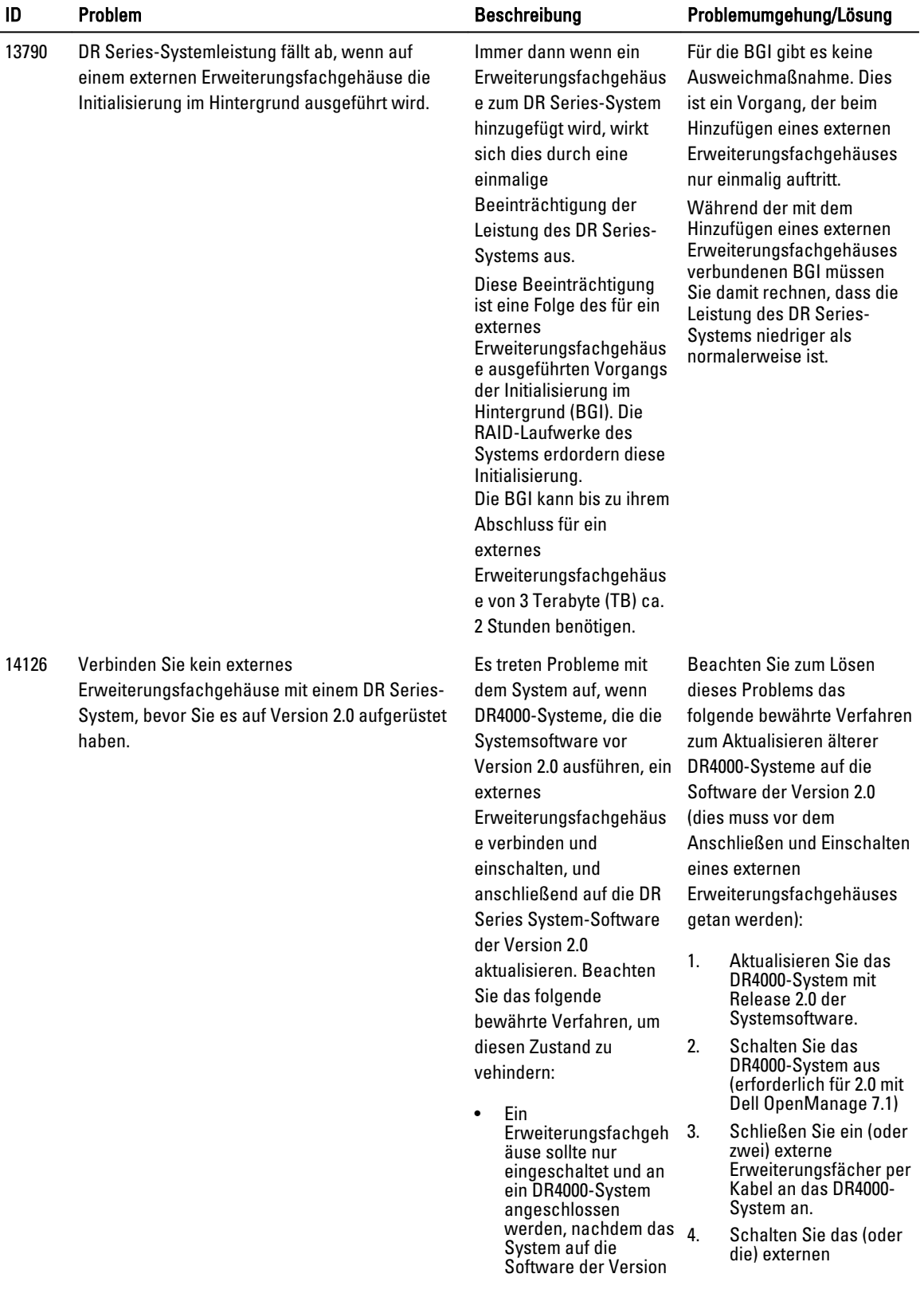

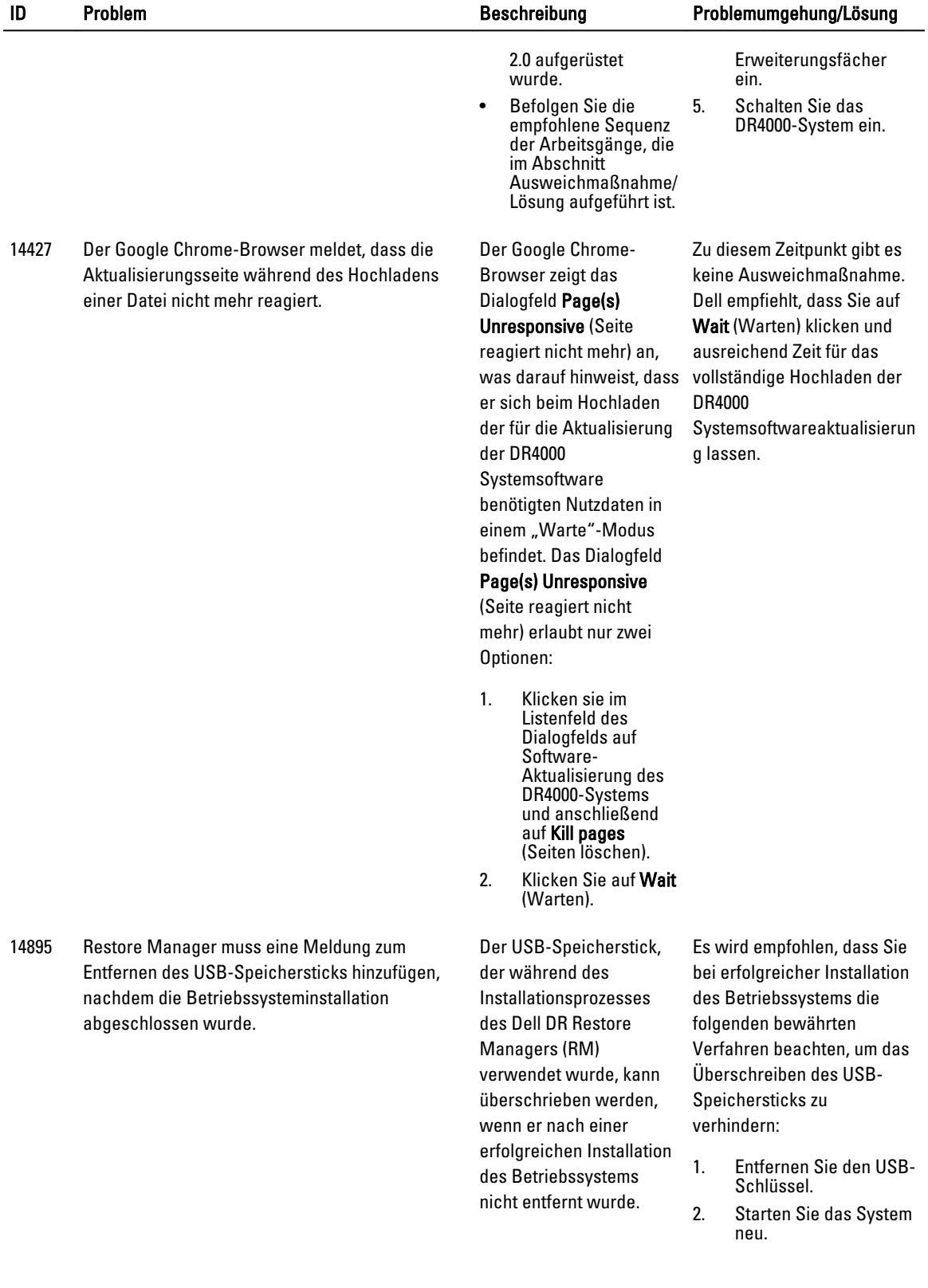

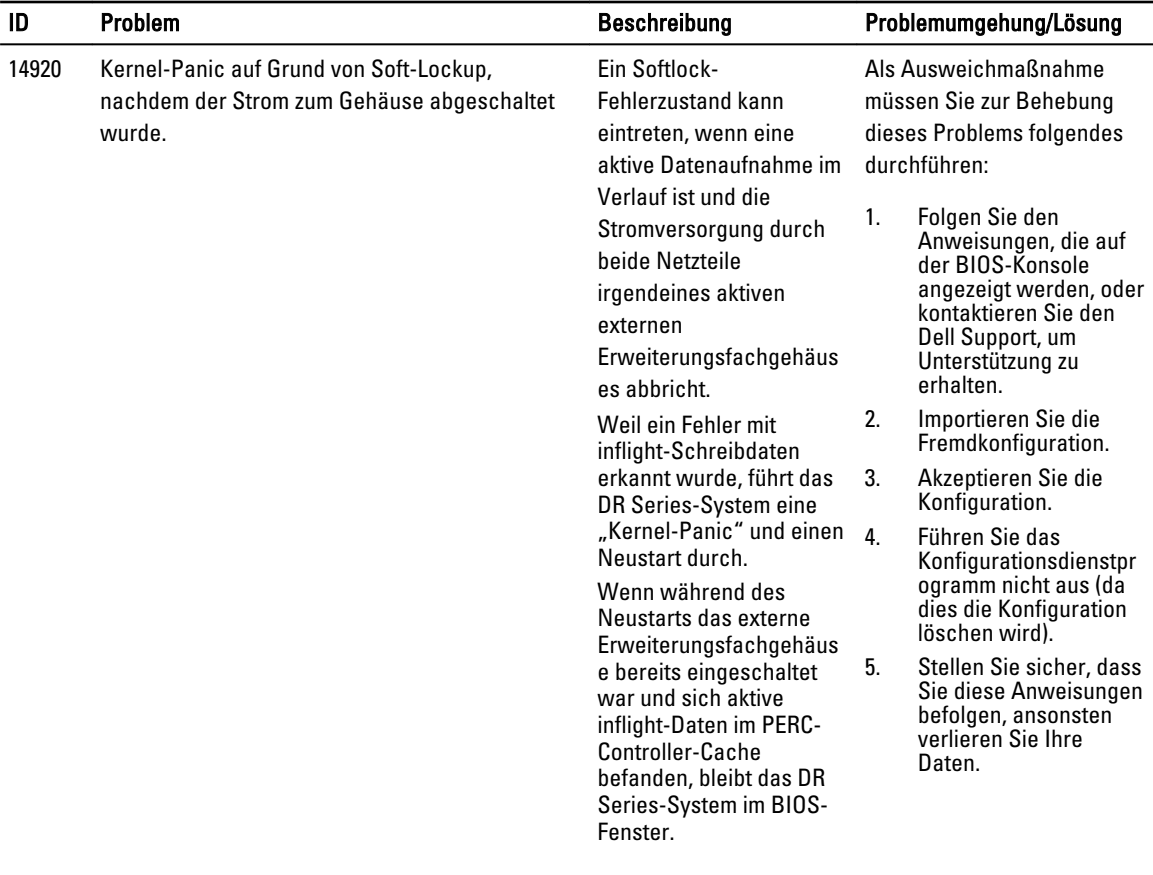

# <span id="page-41-0"></span>Komponenten von Drittanbietern

Dieses Produkt enthält die unten aufgeführten Komponenten von Drittanbietern. Weitere Informationen zu Lizenzen von Drittanbietern finden Sie unter [http://software.dell.com/legal/license-agreements.aspx.](http://software.dell.com/legal/license-agreements.aspx) Den Quellcode für einige der Komponenten finden Sie unter <http://opensource.dell.com>. Urheberrechtsvermerke finden Sie weiter unten unter [Urheberrechtsvermerke](#page-61-0) .

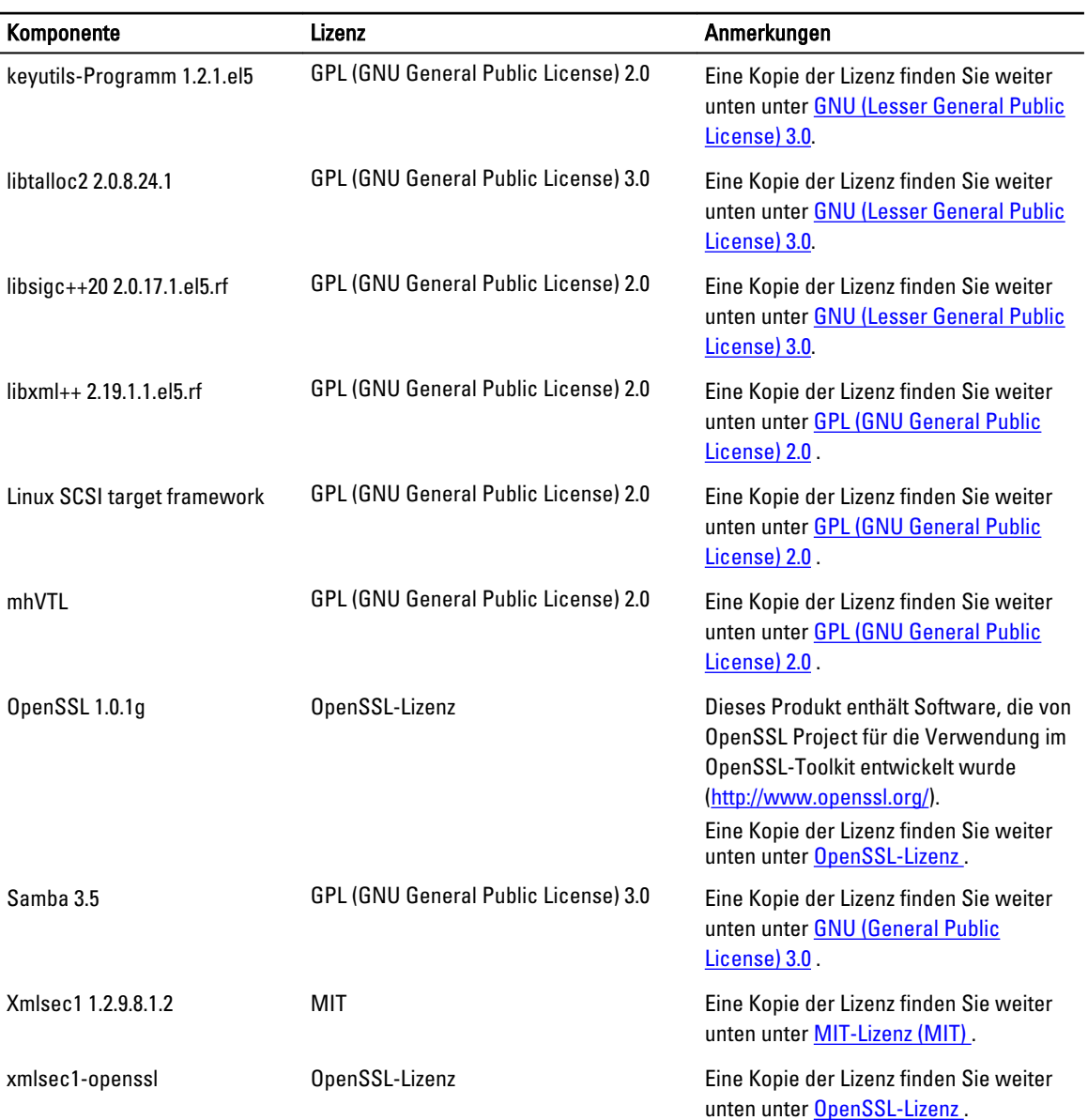

# <span id="page-42-0"></span>GPL (GNU General Public License) 2.0

#### GNU GENERAL PUBLIC LICENSE VERSION 2

#### Version 2, Juni 1991

Copyright (C) 1989, 1991 Free Software Foundation, Inc., 51 Franklin Street, Fifth Floor, Boston, MA 02110-1301 USA. Jeder ist berechtigt, wortgetreue Kopien dieses Lizenzdokuments zu kopieren und zu verteilen. Eine Wortlautänderung ist jedoch nicht zulässig.

#### Präambel

Die meisten Softwarelizenzen wurden entworfen, um Ihre Rechte zur Weitergabe und Änderung der Software einzuschränken. Im Gegensatz dazu soll die GNU General Public License Ihnen die Freiheit einräumen, freie Software zu verbreiten und zu ändern, um sicherzustellen, dass die Software für alle Nutzer frei ist. Diese General Public License gilt für die meisten Softwareprodukte der Free Software Foundation sowie für alle anderen Programme, deren Autoren sich für ihre Anwendung entschieden haben. (Ein anderer Teil der Software der Free Software Foundation unterliegt der GNU Lesser General Public License.) Sie können die Lizenz auch auf Ihre Programme anwenden.

Wenn wir von freier Software sprechen, beziehen wir uns auf die Handlungsfreiheit, nicht auf den Preis. Unsere allgemeinen öffentlichen Lizenzen sind darauf ausgelegt, Ihnen zuzusichern, dass Sie Kopien von freier Software verteilen können (und dafür Gebühren berechnen können, sofern Sie dies möchten), dass Sie Quellcode empfangen oder beziehen können, dass Sie die Software ändern oder Teile davon in neuen freien Programmen verwenden dürfen und dass Sie zu all dem berechtigt sind.

Um Ihre Rechte zu schützen, müssen wir bestimmte Einschränkungen festlegen, damit niemand Ihnen diese Rechte vorenthalten oder Sie zum Verzicht auf diese Rechte veranlassen kann. Aus diesen Einschränkungen ergeben sich gewisse Verantwortlichkeiten für Sie, falls Sie Kopien der Software verteilen oder die Software modifizieren möchten.

Wenn Sie beispielsweise Kopien eines solchen Programms verteilen möchten, unabhängig davon, ob dies kostenlos oder gegen Gebühr erfolgen soll, müssen Sie den Empfängern sämtliche Rechte gewähren, die Sie selbst auch haben. Sie müssen dafür sorgen, dass auch sie den Quellcode erhalten oder ihn beschaffen können. Und Sie müssen sie über diese Bedingungen aufklären, damit sie ihre Rechte kennen.

Wir schützen Ihre Rechte durch zwei Maßnahmen: (1) Wir schützen die Software urheberrechtlich und (2) wir gewähren Ihnen diese Lizenz, die Ihnen das Recht zum Kopieren, Verteilen und/oder Modifizieren der Software einräumt.

Zum Schutz der Autoren und zu unserem eigenen Schutz möchten wir ausdrücklich darauf hinweisen, dass es keine Garantie für diese freie Software gibt. Wenn die Software von jemandem modifiziert und weitergegeben wird, müssen die Empfänger wissen, dass es sich nicht um das Original handelt. So soll verhindert werden, dass sich etwaige durch Dritte verursachte Probleme nachteilig auf die Reputation der ursprünglichen Autoren niederschlagen.

Zuletzt möchten wir anmerken, dass jedes frei erhältliche Programm zu jeder Zeit einer gewissen Gefahr durch Software-Patente ausgesetzt ist. Wir möchten verhindern, dass Weiterverteiler eines freien Programms individuell Patentlizenzen erwerben und das Programm dadurch in proprietäre Software umwandeln. Zu diesem Zweck haben wir klargestellt, dass jedes Patent entweder für alle Nutzer unentgeltlich lizenziert werden muss oder ansonsten nicht lizenziert werden darf.

Es folgen im Einzelnen die Bedingungen und Bestimmungen für die Vervielfältigung, Verteilung und Modifizierung.

#### GNU GENERAL PUBLIC LICENSE (ALLGEMEINE ÖFFENTLICHE GNU-LIZENZ)

#### BEDINGUNGEN FÜR DIE VERVIELFÄLTIGUNG, VERTEILUNG UND MODIFIZIERUNG

0. Diese Lizenz gilt für Programme und Werke, die mit einem Vermerk des Urheberrechtsinhabers versehen sind, wonach das Programm oder das Werk gemäß den Bestimmungen dieser General Public License verteilt werden darf. Das unten bezeichnete "Programm" bezieht sich auf ein solches Programm bzw. Werk. Ein "Werk auf der Grundlage des Programms" bezeichnet entweder das Programm oder ein beliebiges abgeleitetes Werk, das urheberrechtlich

geschützt ist, also ein Werk, das das Programm oder einen Teil davon enthält, entweder wortgetreu oder mit Modifizierungen und/oder in eine andere Sprache übersetzt. (Im Folgenden verstehen sich Übersetzungen ausnahmslos als im Begriff "Modifizierung" enthalten.) Jeder Lizenznehmer wird persönlich mit "Sie" angesprochen. Andere Aktivitäten als das Kopieren, Verteilen und Modifizieren sind nicht durch diese Lizenz abgedeckt und liegen außerhalb ihres Geltungsbereichs. Das Ausführen des Programms ist nicht untersagt, wobei die Ausgabe des Programms nur dann abgedeckt ist, wenn sein Inhalt ein Werk auf der Grundlage des Programms darstellt (unabhängig davon, ob er durch Ausführen des Programms erstellt wurde). Inwiefern dies zutrifft, hängt davon ab, welche Aktionen das Programm ausführt.

1. Sie sind berechtigt, wortgetreue Kopien des von Ihnen erhaltenen vollständigen Quellcodes des Programms anzufertigen und auf einem beliebigen Medium zu verteilen. Voraussetzung hierfür sind die gut sichtbare und ordnungsgemäße Veröffentlichung eines geeigneten Urheberrechtsvermerks und eines Garantieausschlusses auf jeder einzelnen Kopie, die Beibehaltung aller Hinweise, die auf diese Lizenz und das Nichtvorhandensein jeglicher Garantie verweisen, sowie die Verteilung einer Kopie dieser Lizenz zusammen mit dem Programm an die Empfänger des Programms.

Sie können eine Gebühr für die physische Übertragung der Kopie verlangen und optional eine Garantie gegen Gebühr anbieten.

- 2. Sie sind berechtigt, Ihre Kopie(n) des Programms oder eines Teils davon zu modifizieren, sodass ein Werk auf der Grundlage des Programms entsteht, und diese Modifizierungen oder Werke nach Maßgabe der Bestimmungen in Abschnitt 1 oben zu kopieren und zu verteilen, sofern Sie zusätzlich die nachfolgenden Bedingungen ausnahmslos erfüllen:
	- a. Die modifizierten Dateien müssen einen deutlich sichtbaren Vermerk enthalten, wonach die Dateien von Ihnen geändert wurden, und der auf das Datum der Änderung hinweist.
	- b. Sie müssen dafür Sorge tragen, dass jedes von Ihnen verteilte oder veröffentlichte Werk, welches das Programm ganz oder teilweise enthält, oder das von dem Programm oder einem Teil davon abgeleitet ist, als Ganzes und kostenlos, gemäß den Bedingungen dieser Lizenz, an Dritte lizenziert wird.
	- c. Falls das modifizierte Programm normalerweise bei der Ausführung interaktiv Befehle liest, müssen Sie veranlassen, dass es beim üblichen Start für eine solche interaktive Verwendung einen Text druckt oder anzeigt, der einen geeigneten Urherberrechtsvermerk und einen Garantieausschluss beinhaltet (bzw. der darauf hinweist, dass Sie eine Garantie gewähren) und der den Nutzer darüber aufklärt, dass er unter den vorliegenden Bedingungen zur Weiterverteilung des Programms berechtigt ist, und der darlegt, wie der Nutzer eine Kopie dieser Lizenz anzeigen kann. (Ausnahme: Falls das Programm selbst interaktiv ist, aber in der Regel keinen solchen Text druckt, ist es nicht erforderlich, dass Ihr Werk auf der Grundlage des Programms einen solchen Text druckt.)

Diese Anforderungen gelten für das modifizierte Werk als Ganzes. Falls identifizierbare Abschnitte dieses Werks nicht von dem Programm abgeleitet sind und vernünftigerweise als unabhängige und separate Werke an sich gewertet werden können, gelten die vorliegenden Lizenzbedingungen nicht für diese Abschnitte, wenn Sie diese als separate Werke verteilen. Wenn Sie dieselben Abschnitte jedoch als Teil eines Ganzen verteilen, das ein Werk auf der Grundlage des Programms darstellt, muss die Verteilung des Ganzen nach Maßgabe der Bedingungen der vorliegenden Lizenz erfolgen. Die darin enthaltenen Berechtigungen für andere Lizenznehmer beziehen sich sodann auf alle Teile des ganzen Ganzen, und zwar unabhängig davon, wer sie entwickelt hat.

Es ist nicht Absicht dieses Abschnitts, Rechtsansprüche zu erheben oder Ihnen Rechte an einem Werk, das vollständig von Ihnen entwickelt wurde, streitig zu machen. Im Vordergrund steht vielmehr die Ausübung eines Kontrollrechts hinsichtlich der Verteilung von abgeleiteten oder kollektiven Werken auf der Grundlage des Programms.

Durch den bloßen Zusammenschluss eines anderen, nicht auf dem Programm basierenden Werks mit dem Programm (oder mit einem Werk auf der Grundlage des Programms) auf einem Speichervolume oder Verteilungsmedium fällt dieses andere Werk nicht in den Geltungsbereich dieser Lizenz.

- 3. Sie dürfen das Programm (oder ein darauf basierendes Werk gemäß Abschnitt 2) in Objektcodeform oder in ausführbarer Form unter den Bedingungen der Abschnitte 1 und 2 oben kopieren und verteilen, sofern Sie zusätzlich eine der folgenden Maßnahmen umsetzen:
	- a. Sie fügen dem Programm den vollständigen, zugehörigen, maschinenlesbaren Quellcode bei, wobei die Verteilung unter den Bedingungen der Abschnitte 1 und 2 oben auf einem für den Austausch von Software üblichen Medium erfolgt; oder
	- b. Sie fügen dem Programm ein schriftliches, mindestens drei Jahre gültiges Angebot bei, wonach Dritte berechtigt sind, gegen eine Gebühr, die maximal den Kosten der eigentlichen Quellcodeverteilung entspricht, eine vollständige maschinenlesbare Kopie des zugehörigen Quellcodes zu erhalten, wobei die Verteilung gemäß den Bedingungen der Abschnitte 1 und 2 oben auf einem für den Austausch von Software üblichen Medium erfolgt; oder
	- c. Sie fügen dem Programm die Informationen bei, die Sie in Bezug auf das Angebot zur Verteilung des zugehörigen Quellcodes erhalten haben. (Diese Alternative ist nur für die nicht gewerbliche Verteilung zulässig und nur dann, wenn Sie das Programm in Objektcodeform oder ausführbarer Form in Verbindung mit einem solchen Angebot gemäß Unterabschnitt b oben erhalten haben.)

Bei einem Werk ist der Quellcode die bevorzugte Form des Werks zur Vornahme von Modifizierungen. Im Falle eines ausführbaren Werks entspricht der vollständige Quellcode dem gesamten Quellcode für alle enthaltenen Module, zuzüglich der zugeordneten Schnittstellendefinitionsdateien, zuzüglich der Scripts, die zur Steuerung von Kompilierung und Installation der ausführbaren Datei verwendet werden. Hierbei gilt jedoch die Sonderausnahme, dass der verteilte Quellcode keine Elemente enthalten muss, die üblicherweise (in Quell- oder Binärform) mit den Hauptkomponenten (Compiler, Kernel usw.) des Betriebssystems, auf dem die Datei ausgeführt wird, verteilt werden, es sei denn, die betreffende Komponente selbst wird mit der ausführbaren Datei bereitgestellt.

Sofern die Verteilung der ausführbaren Datei oder des Objektcodes durch Gewährung eines Kopierzugangs an einem bestimmten Ort erfolgt, so ist durch das Anbieten eines gleichwertigen Zugangs zum Kopieren des Quellcodes am selben Ort die Anforderung der Quellcodeverteilung erfüllt, wenngleich Dritte nicht verpflichtet sind, den Quellcode zusammen mit dem Objektcode zu kopieren.

- 4. Sie dürfen das Programm nur wie ausdrücklich in dieser Lizenz vorgesehen kopieren, modifizieren, unterlizenzieren, Verknüpfungen zu ihm herstellen oder es verteilen. Jede anderweitige Vervielfältigung, Modifizierung, Sublizenzierung, Verknüpfung oder Verteilung des Programms ist ungültig und führt automatisch zum Erlöschen Ihrer Rechte gemäß vorliegender Lizenz. Für Parteien, die von Ihnen Kopien oder Rechte gemäß dieser Lizenz erhalten haben, erlischt die Lizenz jedoch nicht, sofern diese Parteien ihrerseits den Bedingungen der Lizenz vollumfänglich entsprechen.
- 5. Sie sind nicht verpflichtet, diese Lizenz anzunehmen, da Sie keine Unterschrift geleistet haben. Die Annahme der Lizenz ist jedoch die einzige Möglichkeit, die Berechtigung zum Modifizieren oder Verteilen des Programms oder der daraus abgeleiteten Werke zu erhalten. Diese Handlungen sind gesetzlich verboten, wenn Sie der Lizenz nicht zustimmen. Aus diesem Grund erklären Sie mit dem Modifizieren oder Verteilen des Programms (oder von abgeleiteten Werken des Programms) automatisch die Annahme der Lizenz sowie Ihre Zustimmung zu den darin enthaltenen Bedingungen und Bestimmungen hinsichtlich der Vervielfältigung, Verteilung oder Modifizierung des Programms oder der auf ihm basierenden Werke.
- 6. Bei jeder Weiterverteilung des Programms (oder von Werken auf der Grundlage des Programms) durch Sie erhält der Empfänger automatisch eine Lizenz vom ursprünglichen Lizenzgeber, die ihn berechtigt, das Programm gemäß den vorliegenden Bedingungen und Bestimmungen zu kopieren, zu verteilen, zu verknüpfen oder zu modifizieren. Sie sind nicht berechtigt, dem Empfänger Beschränkungen hinsichtlich der hierin gewährten Rechte aufzuerlegen. Sie sind nicht verantwortlich für die Einhaltung dieser Lizenz durch Dritte.
- 7. Falls Sie infolge eines Gerichtsurteils, einer angeblichen Patentverletzung oder durch einen anderen Grund (der nicht auf das Patentrecht beschränkt sein muss) zu Handlungen verpflichtet werden (sei es gerichtlich, vertraglich oder anderweitig), die im Widerspruch zu den Bedingungen dieser Lizenz stehen, werden Sie nicht von diesen

Lizenzbedingungen entbunden. Wenn Sie das Programm nicht so verteilen können, dass dies gleichzeitig mit den Verpflichtungen in dieser Lizenz und den anderen auferlegten Verpflichtungen vereinbar ist, dürfen Sie das Programm gar nicht verteilen. Beispiel: Wenn eine Patentlizenz die unentgeltliche Weiterverteilung des Programms allen Personen untersagt, die unmittelbar oder mittelbar eine Kopie von Ihnen erhalten haben, dann können Sie diesem Umstand und den Bedingungen dieser Lizenz nur dadurch gerecht werden, dass Sie vollständig auf die Verteilung des Programms verzichten.

Sofern ein Teil dieses Abschnitts unter bestimmten Umständen für unzulässig oder nicht durchsetzbar erachtet wird, bleibt der übrige Teil des Abschnitts davon unberührt. Der gesamte Abschnitt verliert unter anderen Umständen seine Gültigkeit nicht.

Dieser Abschnitt soll nicht dazu verleiten, Patente oder andere Eigentumsrechte zu verletzen oder die Rechtmäßigkeit solcher Ansprüche in Frage zu stellen. Der Zweck dieses Abschnitts besteht darin, die Integrität des Systems der freien Software-Verteilung zu wahren, die durch die Vergabe öffentlicher Lizenzen erreicht wird. Zahlreiche Personen haben wertvolle Beiträge zu einer Vielfalt von Software-Produkten geleistet, die auf der Basis dieses Systems verteilt werden, in dem Vertrauen darauf, dass dieses System konsequent fortgesetzt wird. Es liegt allein im Ermessen des Autoren/Gebers zu entscheiden, über welches System seine Software verteilt werden soll. Es liegt nicht in der Entscheidungsgewalt eines Lizenznehmers, diese Wahl vorzuschreiben.

In diesem Abschnitt werden die Konsequenzen des übrigen Teils der Lizenz verdeutlicht.

- 8. Falls die Verteilung und/oder Nutzung des Programms in bestimmten Ländern aufgrund von Patenten oder Urheberrechten untersagt ist, kann der ursprüngliche Urheberrechtsinhaber, der das Programm dieser Lizenz unterstellt hat, eine ausdrückliche Einschränkung hinsichtlich der geografischen Verteilung hinzufügen, die den Ausschluss der betreffenden Länder vorsieht, sodass die Verteilung nur in den nicht ausgeschlossenen Ländern zulässig ist. Eine solche nachträgliche Einschränkung der Lizenz ist gleichermaßen wirksam, als wäre sie von vornherein enthalten gewesen.
- 9. Die Free Software Foundation kann in bestimmten Abständen überarbeitete und/oder neue Versionen der General Public License veröffentlichen. Diese neuen Versionen sind im Wesentlichen mit der vorliegenden Version vergleichbar, können jedoch zusätzliche Details zu neuen Problemen oder Sachverhalten enthalten. Jede Version erhält eine eigene Versionsnummer. Wenn ein Programm auf eine Versionsnummer dieser Lizenz und auf "zukünftige Versionen" verweist, haben Sie die Möglichkeit, die Bedingungen und Bestimmungen der genannten Version oder einer späteren Version anzuwenden, die von der Free Software Foundation veröffentlicht wird. Wenn das Programm auf keine bestimmte Versionsnummer der Lizenz verweist, können Sie eine beliebige Version wählen, die von der Free Software Foundation veröffentlicht wurde.
- 10. Wenn Sie Teile des Programms in andere frei erhältliche Programme integrieren möchten, deren Verteilungsbedingungen sich von den vorliegenden unterscheiden, holen Sie beim Autor die Genehmigung ein. Wenn es sich um Software handelt, die von der Free Software Foundation urheberrechtlich geschützt ist, schreiben Sie an die Free Software Foundation. In Einzelfällen sind Ausnahmen möglich. Bei der Entscheidung orientieren wir uns an zwei Zielen: die Aufrechterhaltung des freien Status aller Ableitungen unserer frei erhältlichen Software und die Förderung der gemeinsamen Nutzung und Wiederverwendung von Software im Allgemeinen.

KEINE GARANTIE

11. DA DAS PROGRAMM KOSTENFREI LIZENZIERT WIRD, BESTEHT, SOWEIT GESETZLICH ZULÄSSIG, KEINERLEI GARANTIE FÜR DAS PROGRAMM. SOWEIT KEINE ANDERSLAUTENDE SCHRIFTLICHE VEREINBARUNG EXISTIERT, STELLEN DIE URHEBERRECHTSINHABER UND/ODER SONSTIGE PARTEIEN DAS PROGRAMM IM IST-ZUSTAND ZUR VERFÜGUNG. AUSDRÜCKLICHE ODER STILLSCHWEIGENDE GARANTIEN JEGLICHER ART SIND AUSGESCHLOSSEN. DAZU ZÄHLEN UNTER ANDEREM DIE GARANTIE DER MARKTTAUGLICHKEIT UND DER EIGNUNG FÜR EINEN BESTIMMTEN ZWECK. DAS GESAMTE RISIKO IN BEZUG AUF DIE QUALITÄT UND LEISTUNG DES PROGRAMMS LIEGT BEI IHNEN. SOLLTE DAS PROGRAMM FEHLERHAFT SEIN, SIND DIE KOSTEN FÜR ETWAIG ERFORDERLICHE WARTUNGS-, REPARATUR- ODER KORREKTURARBEITEN VON IHNEN ZU TRAGEN. 12. SOFERN NICHT GESETZLICH VORGESCHRIEBEN ODER SCHRIFTLICH IHNEN GEGENÜBER ERKLÄRT, HAFTEN DIE URHEBERRECHTSINHABER ODER DRITTE, DIE DAS PROGRAMM RECHTMAESSIG GEMÄSS DER OBEN ERWÄHNTEN LIZENZ MODIFIZIEREN UND/ODER WEITER VERTEILEN, IHNEN GEGENÜBER NICHT FÜR SCHÄDEN JEGLICHER ART. DAZU GEHÖREN ALLGEMEINE, KONKRETE UND BEILÄUFIG ENTSTANDENE SCHÄDEN ODER FOLGESCHÄDEN, DIE SICH AUS DER VERWENDUNG ODER DER UNMÖGLICHKEIT DER VERWENDUNG DES PROGRAMMS ERGEBEN (DAZU GEHÖREN UNTER ANDEREM DER VERLUST VON DATEN ODER DIE BEEINTRÄCHTIGUNG VON DATEN ODER VERLUSTE, DIE IHNEN ODER DRITTEN ENTSTEHEN, SOWIE DIE INKOMPATIBILITÄT DES PROGRAMMS MIT ANDEREN SOFTWARE-PRODUKTEN). DIES GILT AUCH DANN, WENN DIE RECHTSINHABER ODER DRITTEN AUF DIE MÖGLICHKEIT EINES SOLCHEN SCHADENS HINGEWIESEN WURDEN.

#### ENDE DER BEDINGUNGEN UND BESTIMMUNGEN

Anwenden der Bedingungen für Ihre neuen Programme

Wenn Sie ein neues Programm entwickeln möchten, das für die Öffentlichkeit von größtmöglichem Nutzen ist, konzipieren Sie es am besten als freie Software, die jeder gemäß den vorliegenden Bedingungen weiter verteilen und modifizieren darf.

Fügen Sie Ihrem Programm zu diesem Zweck die folgenden Hinweise hinzu. Die sicherste Methode ist es, sie am Anfang jeder Quelldatei einzufügen, um den Garantieausschluss gut sichtbar zu machen; jede Datei sollte zudem mindestens die Zeile "Copyright" enthalten sowie eine Angabe, wo die vollständigen Hinweise zu finden sind.

[eine Zeile mit dem Namen des Programms und eine Kurzbeschreibung seiner Funktion.] Copyright (C) [Jahr] [Name des **Autors** 

Dieses Programm ist freie Software. Sie dürfen es weiter verteilen und/oder gemäß den Bedingungen der GNU General Public License, gemäß Veröffentlichung durch die Free Software Foundation, modifizieren; entweder in Übereinstimmung mit Version 2 der Lizenz oder (wahlweise) einer beliebigen späteren Version.

Dieses Programm wird in der Hoffnung verteilt, dass es für andere von Nutzen ist, jedoch ohne JEGLICHE GARANTIE; ausgeschlossen sind unter anderem die stillschweigende Garantie der MARKTGÄNGIGKEIT oder der EIGNUNG FÜR EINEN BESTIMMTEN ZWECK. Weitere Informationen finden Sie in der GNU General Public License.

Sie sollten zusammen mit dem Programm eine Kopie der GNU General Public License erhalten haben; falls nicht, schreiben Sie an die Free Software Foundation, Inc., 51 Franklin Street, Fifth Floor, Boston, MA 02110-1301, USA.

Geben Sie dabei bitte an, wie Sie elektronisch oder per Post erreicht werden können.

Falls es sich um ein interaktives Programm handelt, veranlassen Sie, dass es einen kurzen Hinweis druckt, wenn es in einem interaktiven Modus startet. Dieser kann wie folgt aussehen:

Gnomovision Version 69, Copyright (C) Jahr, Name des Autors

Für Gnomovision wird KEINERLEI GARANTIE gewährt; für Einzelheiten geben Sie 'show w' ein.

Diese Software ist frei, und Sie dürfen sie unter bestimmten Bedingungen weiter verteilen; für nähere Informationen geben Sie 'show c' ein.

Durch die hypothetischen Befehle 'show w' und 'show c' sollten die entsprechenden Abschnitte der General Public License angezeigt werden. Die von Ihnen gewählten Befehle können selbstverständlich anders lauten als 'show w' und 'show c'; es können auch Mausklicks oder Menüelemente sein, je nachdem, was für Ihr Programm am besten geeignet ist.

Sie sollten auch Ihren Arbeitgeber (falls Sie als Programmierer tätig sind) oder gegebenenfalls Ihre Bildungseinrichtung bitten, eine "Urheberrechtsausschlussklausel" für das Programm zu unterzeichnen, falls erforderlich. Hier ein Beispiel; die Namen müssen geändert werden:

Yoyodyne, Inc., verzichtet hiermit auf sämtliche Urheberrechtsansprüche am Programm "Gnomovision" von James Hacker (das Compiler-Durchgänge durchführt).

[Unterschrift von Ty Coon], 1. April 1989

Ty Coon, Vice President

<span id="page-47-0"></span>Diese General Public License gestattet Ihnen nicht, Ihr Programm in proprietäre Programme einzubinden. Wenn Ihr Programm eine Subroutinen-Bibliothek ist, ist es möglicherweise sinnvoller, die Verknüpfung von proprietären Anwendungen mit der Bibliothek zuzulassen. Wenn Sie dies tun möchten, verwenden Sie die GNU Lesser General Public License anstelle dieser Lizenz.

### GNU (General Public License) 3.0

#### Version 3, 29. Juni 2007

Copyright (C) 2007 Free Software Foundation, Inc. [http://fsf.org/]. Jeder ist berechtigt, wortgetreue Kopien dieses Lizenzdokuments zu kopieren und zu verteilen. Eine Wortlautänderung ist jedoch nicht zulässig.

#### Präambel

Der GNU General Public License ist eine kostenlose, Copyleft-Lizenz für Software und andere Arten von Werken.

Die meisten Lizenzen für Software und andere praktische Werke wurden entworfen, um Ihre Rechte im Hinblick auf die Weitergabe und Modifizierung der Werke einzuschränken. Im Gegensatz dazu hat die allgemeine öffentliche GNU-Lizenz (GNU General Public License) den Zweck, Ihnen die Freiheit zur Weitergabe und Modifizierung aller Versionen eines Programms zu garantieren, um sicherzustellen, dass die Software für alle Nutzer frei verfügbar bleibt. Wir, die Free Software Foundation, verwenden die GNU General Public License für die Mehrheit unserer Softwareprodukte; sie gilt gleichermaßen für beliebige andere Werke, die von ihren Autoren auf diese Weise veröffentlicht werden. Sie können die Lizenz auch für Ihre Programme verwenden.

Wenn wir von freier Software sprechen, beziehen wir uns auf die Handlungsfreiheit, nicht auf den Preis. Unsere allgemeinen öffentlichen Lizenzen sind darauf ausgelegt, Ihnen zuzusichern, dass Sie Kopien von freier Software verteilen können (und dafür Gebühren berechnen können, sofern Sie dies möchten), dass Sie Quellcode empfangen oder beziehen können, dass Sie die Software ändern oder Teile davon in neuen freien Programmen verwenden dürfen und dass Sie zu all dem berechtigt sind.

Um Ihre Rechte zu schützen, müssen wir dafür sorgen, dass niemand Ihnen diese Rechte vorenthalten oder Sie zum Verzicht auf diese Rechte veranlassen kann. Hieraus ergeben sich bestimmte Verantwortlichkeiten für Sie, falls Sie Kopien der Software verteilen oder die Software modifizieren möchten, nämlich die, die Freiheit anderer ihrerseits zu respektieren.

Wenn Sie beispielsweise Kopien eines solchen Programms verteilen möchten, unabhängig davon, ob dies kostenlos oder gegen Gebühr erfolgen soll, müssen Sie den Empfängern die gleichen Freiheiten gewähren, die auch Ihnen gewährt wurden. Sie müssen dafür sorgen, dass auch sie den Quellcode erhalten oder ihn beschaffen können. Und Sie müssen sie über diese Bedingungen aufklären, damit sie ihre Rechte kennen.

Entwickler, die sich für die GNU-GPL entschieden haben, schützen Ihre Rechte durch zwei Maßnahmen: (1) Sie schützen die Software urheberrechtlich und (2) sie gewähren Ihnen diese Lizenz, die Ihnen das Recht zum Kopieren, Verteilen und/oder Modifizieren der Software einräumt.

Zum Schutz der Entwickler und Autoren weist die GPL ausdrücklich darauf hin, dass es keine Garantie für diese freie Software gibt. Im Interesse von Nutzern und Autoren sieht die GPL vor, dass modifizierte Versionen als solche zu kennzeichnen sind, um zu verhindern, dass Autoren früherer Versionen zu Unrecht für etwaige spätere Probleme verantwortlich gemacht werden.

Manche Geräte sind so konzipiert, dass Nutzern der Zugang für die Installation und Ausführung modifizierter Versionen der Software auf dem Gerät verweigert wird, während der Hersteller diese Möglichkeit hat. Dies ist vom Grundsatz her nicht mit dem Ziel vereinbar, die Freiheit des Nutzers zum Modifizieren der Software zu schützen. Das systematische Muster dieses Verstoßes tritt im Bereich von Produkten für die individuelle Verwendung auf, wo dies jedoch am wenigsten vertretbar ist. Wir haben daher diese Version der GPL entwickelt, um eine solche Handhabung bei diesen Produkten zu unterbinden. Sollten derartige Probleme vermehrt auch in anderen Bereichen auftreten, sind wir gerne

bereit, diese Bestimmung in künftigen Versionen der GPL auf andere Bereiche auszudehnen, soweit dies für die Wahrung der Freiheit der Nutzer erforderlich ist.

Zuletzt möchten wir anmerken, dass jedes frei erhältliche Programm zu jeder Zeit einer gewissen Gefahr durch Software-Patente ausgesetzt ist. Staaten sollten keine Patente zulassen, welche die Entwicklung und Verwendung von Software auf Computern, die allgemeinen Zwecken dienen, unterbinden. In Staaten, in denen dies erlaubt ist, möchten wir die Gefahr vermeiden, dass die Anwendung eines Patents auf ein freies Programm dieses effektiv zu einem proprietären Programm macht. Zu diesem Zweck schließt die GPL aus, dass Patente dazu verwendet werden dürfen, ein Programm zu einem nicht freien Programm zu machen.

Es folgen im Einzelnen die Bedingungen und Bestimmungen für die Vervielfältigung, Verteilung und Modifizierung.

BEDINGUNGEN UND BESTIMMUNGEN

0. Definitionen

"Diese Lizenz" bezeichnet Version 3 der GNU General Public License.

"Urheberrecht" umfasst auch urheberrechtähnliche Gesetze, die für andere Arten von Werken gelten, wie Halbleitermasken.

"Das Programm" bezeichnet jedes urheberrechtsfähige Werk, das gemäß dieser Lizenz lizenziert wird. Jeder Lizenznehmer wird im Folgenden mit "Sie" angesprochen. "Lizenznehmer" und "Empfänger" können Personen oder Organisationen sein.

Das "Modifizieren" eines Werks bezeichnet das Herauskopieren von Inhalten oder Anpassen des gesamten Werks oder Teilen davon in einer Art, die eine urheberrechtliche Genehmigung erfordert, wobei die Erstellung einer exakten Kopie nicht darunter zu verstehen ist. Das daraus resultierende Werk wird als "modifizierte Version" eines früheren Werks oder als Werk "auf der Grundlage" des früheren Werks bezeichnet.

Ein "abgedecktes Werk" bezeichnet entweder das nicht modifizierte Programm oder ein Werk auf der Grundlage des Programms.

Das "Propagieren" eines Werks umfasst sämtliche das Werk betreffende Handlungen, durch die Sie ohne entsprechende Berechtigung nach gültigem Urheberrecht direkt oder indirekt für eine Rechtsverletzung haftbar gemacht werden würden. Hiervon ausgenommen sind die Ausführung des Werks auf einem Computer und die Modifizierung einer persönliche Kopie. Die Propagierung beinhaltet das Kopieren, Verteilen (mit oder ohne Modifizierung) des Werks und dessen Bereitstellung für die Öffentlichkeit, wobei in einigen Ländern weitere Aktivitäten dazu zählen.

Das "Übermitteln" eines Werks umfasst alle Arten der Propagierung, die andere Parteien befähigt, Kopien zu erstellen oder zu empfangen. Die bloße Interaktion mit einem Benutzer über ein Computernetzwerk ohne Übertragung einer Kopie ist kein Übermitteln im obigen Sinn.

Eine interaktive Benutzeroberfläche zeigt "geeignete rechtliche Hinweise" an, wenn sie eine einfach zu bedienende und gut sichtbare Funktion enthält, die (1) einen geeigneten Urheberrechtsvermerk anzeigt und (2) den Nutzer darüber informiert, dass für das Werk keinerlei Garantie gewährt wird (es sei denn, es sollen Garantien gewährt werden), dass Lizenznehmer das Werk gemäß dieser Lizenz übermitteln dürfen, und die darlegt, wie eine Kopie der Lizenz angezeigt werden kann. Falls die Schnittstelle eine Liste mit Benutzerbefehlen oder Optionen enthält, wie z. B. ein Menü, gilt dieses Kriterium als erfüllt, wenn ein gut sichtbares Element in der Liste vorhanden ist.

1. Quellcode.

Der "Quellcode" eines Werks bezeichnet die bevorzugte Form des Werks zur Vornahme von Modifizierungen. "Objektcode" bezeichnet jede andere Form eines Werks, die keine Quellform darstellt.

Eine "Standardschnittstelle" bezeichnet eine Schnittstelle, die entweder von einer anerkannten Normierungsstelle als offizieller Standard definiert wurde, bzw., im Falle von Schnittstellen, die für eine bestimmte Programmiersprache festgelegt wurden, eine Schnittstelle, die bei den Entwicklern, die in dieser Sprache arbeiten, gängig ist.

Die "Systembibliotheken" für ein ausführbares Werk umfassen alles, außer das Werk als Ganzes, das (a) in der üblichen Paketierungsform einer Hauptkomponente enthalten ist, jedoch nicht Teil dieser Hauptkomponente ist, und (b) lediglich dazu dient, die Verwendung des Werks mit dieser Hauptkomponente zu ermöglichen oder eine Standardschnittstelle zu implementieren, für die eine öffentlich verfügbare Implementierung in Quellcodeform vorliegt. Eine "Hauptkomponente" bezeichnet in diesem Zusammenhang eine primäre, wesentliche Komponente (Kernel, Fenstersystem usw.) des speziellen Betriebssystems (falls zutreffend), auf dem das ausführbare Werk ausgeführt führt, oder einen Compiler, der zur Erzeugung des Werks verwendet wird, oder einen Objektcode-Interpretierer, der für seine Ausführung verwendet wird.

Die "zugehörige Quelle" für ein Werk in Objektcodeform bezeichnet den gesamten Quellcode, der zum Generieren, Installieren und (bei einem ausführbaren Werk) zum Ausführen des Objektcodes und zum Modifizieren des Werks erforderlich ist, einschließlich der Scripte zur Steuerung dieser Aktivitäten. Sie umfasst jedoch nicht die Systembibliotheken des Werks oder Tools für allgemeine Zwecke oder allgemein verfügbare freie Programme, die unmodifiziert im Rahmen der Durchführung dieser Aktivitäten verwendet werden, aber nicht Teil des Werks sind. Beispiel: Die zugehörige Quelle umfasst Schnittstellendefinitionsdateien, die Quelldateien für das Werk zugeordnet sind, sowie den Quellcode für freigegebene Bibliotheken und dynamisch verknüpfte Unterprogramme, auf die das Werk konstruktionsbedingt angewiesen ist, beispielsweise durch komplexe Datenkommunikation oder Ablaufsteuerung zwischen diesen Unterprogrammen und anderen Teilen des Werks.

Die zugehörige Quelle muss keine Elemente beinhalten, die der Nutzer aus anderen Teilen der zugehörigen Quelle automatisch regenerieren kann.

Die zugehörige Quelle für ein Werk in Quellcodeform ist das Werk selbst.

2. Grundlegende Berechtigungen

Alle gemäß dieser Lizenz gewährten Rechte werden für die Dauer des Urheberrechts an dem Programm gewährt, und sie sind unwiderruflich, solange die festgelegten Bedingungen erfüllt sind. Mit dieser Lizenz wird Ihnen ausdrücklich die uneingeschränkte Berechtigung zur Ausführung des unmodifizierten Programms erteilt. Die Ausgabedaten, die durch Ausführen eines abgedeckten Werks erzeugt werden, fallen nur dann unter diese Lizenz, wenn sie in Anbetracht ihres Inhalts ein abgedecktes Werk darstellen. Diese Lizenz würdigt Ihre Rechte auf angemessene Nutzung oder entsprechende Rechte, die Ihnen gemäß Urheberrecht zustehen.

Sie dürfen abgedeckte Werke, die Sie nicht übermitteln, ohne Bedingungen erzeugen, ausführen und propagieren, solange Ihre Lizenz ansonsten ihre Gültigkeit behält. Sie dürfen abgedeckte Werke ausschließlich für den Zweck an Dritte übermitteln, dass diese Modifikationen exklusiv für Sie durchführen oder Ihnen Fazilitäten zum Ausführen dieser Werke bereitstellen, vorausgesetzt, Sie erfüllen sämtliche Bedingungen dieser Lizenz in Bezug auf die Übermittlung von Material, dessen Urheberrecht nicht bei Ihnen liegt. Diejenigen, die auf diese Weise abgedeckte Werke für Sie anfertigen oder ausführen, dürfen dies ausschließlich in Ihrem Namen, unter Ihrer Anleitung und Aufsicht sowie unter Bedingungen tun, die ihnen untersagen, außerhalb der Beziehung zu Ihnen, weitere Kopien Ihres urheberrechtlich geschützten Materials anzufertigen.

Das Übermitteln unter beliebigen anderen Umständen ist ausschließlich gemäß den unten dargelegten Bedingungen zulässig. Die Unterlizenzierung ist nicht erlaubt; Abschnitt 10 macht diese überflüssig.

3. Schutz der Nutzerrechte vor Gesetzen zum Umgehungsverbot

Abgedeckte Werke gelten nicht als Teil einer effektiven technologischen Maßnahme im Rahmen eines geltenden Gesetzes, das die Auflagen in Artikel 11 des am 20. Dezember 1996 verabschiedeten WIPO-Urheberrechtsvertrags oder vergleichbare Gesetze erfüllt, welche die Umgehung derartiger Maßnahmen untersagt oder einschränkt.

Wenn Sie ein abgedecktes Werk übermitteln, verzichten Sie auf sämtliche rechtliche Mittel, die Umgehung technischer Maßnahmen zu untersagen, soweit diese Umgehung durch Ausübung der mit dieser Lizenz gewährten Rechte in Bezug auf das abgedeckte Werk herbeigeführt wird. Sie nehmen davon Abstand, den Betrieb oder die Modifizierung des Werks beschränken zu wollen, um Ihre Rechtsansprüche oder die Rechtsansprüche Dritter auf Untersagung der Umgehung technischer Maßnahmen gegen die Nutzer des Werks durchzusetzen.

4. Übermitteln wortgetreuer Kopien

Sie sind berechtigt, wortgetreue Kopien des von Ihnen erhaltenen Quellcodes des Programms auf einem beliebigen Medium zu übermitteln. Voraussetzung hierfür sind die gut sichtbare und ordnungsgemäße Veröffentlichung eines geeigneten Urheberrechtsvermerks auf jeder Kopie, die Beibehaltung aller Hinweise, aus denen hervorgeht, dass diese Lizenz und etwaige einschränkende Bedingungen, die gemäß Abschnitt 7 hinzugefügt wurden, für den Code gelten, die Beibehaltung der Hinweise, die auf das Nichtvorhandensein jeglicher Garantie verweisen, sowie die Verteilung einer Kopie dieser Lizenz zusammen mit dem Programm an die Empfänger des Programms.

Es steht Ihnen frei, für jede übermittelte Kopie ein Entgelt zu verlangen, und Sie sind berechtigt, Support- oder Garantieleistungen gegen Gebühr anzubieten.

5. Übermitteln modifizierter Quellversionen

Sie dürfen ein Werk auf der Grundlage des Programms oder die nötigen Modifikationen, um das Werk aus dem Programm zu generieren, in Quellcodeform gemäß den Bedingungen in Abschnitt 4 übermitteln, sofern Sie zusätzlich alle im folgenden genannten Bedingungen erfüllen:

- a. Das Werk muss über einen gut sichtbaren Vermerk verfügen, wonach Sie das Werk modifiziert haben, und der das Datum der Modifizierung angibt.
- b. Das Werk muss mit gut sichtbaren Hinweisen versehen sein, aus denen hervorgeht, dass das Werk gemäß dieser Lizenz und gemäß den in Abschnitt 7 hinzugefügten Bedingungen veröffentlicht wird. Diese Anforderung ist eine Abänderung der Anforderung in Abschnitt 4, wonach alle Hinweise beizubehalten sind.
- c. Sie müssen das gesamte Werk als Ganzes nach Maßgabe dieser Lizenz an jeden lizenzieren, der in den Besitz einer Kopie gelangt. Diese Lizenz gilt daher – ggf. einschließlich der zusätzlichen Bedingungen gemäß Abschnitt 7 – für das Werk als Ganzes und alle seine Teile, unabhängig davon, wie diese zusammengefasst sind. Diese Lizenz erteilt Ihnen nicht die Erlaubnis, das Werk in irgendeiner anderen Weise zu lizenzieren, sie setzt aber eine derartige Erlaubnis nicht außer Kraft, sofern Sie diese gesondert erhalten haben.
- d. Wenn das Werk über interaktive Benutzeroberflächen verfügt, müssen diese jeweils geeignete rechtliche Hinweise anzeigen. Wenn allerdings das Programm über interaktive Schnittstellen verfügt, die keine geeigneten rechtlichen Hinweise anzeigen, muss Ihr Werk diese nicht dazu veranlassen, dies zu tun. Die Zusammenfassung eines abgedeckten Werks mit anderen gesonderten und unabhängigen Werken, die von sich aus keine Erweiterungen des abgedeckten Werks darstellen, und die nicht mit ihm kombiniert werden, um ein größeres Programm zu bilden, in oder auf einem Speichervolume oder Verteilungsmedium wird als "Aggregat" bezeichnet, wenn die Zusammenfassung und das sich daraus ergebende Urheberrecht

nicht dazu verwendet werden, den Zugriff oder die Rechte der Benutzer der Zusammenfassung weiter einzuschränken, als dies die einzelnen Werke erlauben. Der Einschluss eines abgedeckten Werks in ein Aggregat bewirkt nicht, dass diese Lizenz für die anderen Teile des Aggregats gilt.

6. Übermitteln in Nicht-Quellformen

Sie dürfen ein abgedecktes Werk in Objektcodeform gemäß den Bedingungen in den Abschnitten 4 und 5 übermitteln, sofern Sie außerdem die maschinenlesbare zugehörige Quelle unter den Bedingungen dieser Lizenz auf eine der folgenden Weisen übermitteln:

- a. Sie übermitteln den Objektcode in einem physikalischen Produkt (einschließlich physikalischer Verteilungsmedien) zusammen mit der zugehörigen Quelle, die sich unveränderlich auf einem haltbaren physikalischen Medium befindet, das üblicherweise für den Austausch von Software verwendet wird.
- b. Sie übermitteln den Objektcode in oder auf einem physikalischen Produkt (einschließlich physikalischer Speichermedien) zusammen mit einem schriftlichen Angebot, das mindestens drei Jahre lang gültig ist und so lange, wie Sie Ersatzteile und Kunden-Support für dieses Produktmodell anbieten, und welches vorsieht, dass jeder, der im Besitz des Objektcodes ist, entweder (1) eine Kopie der zugehörigen Quelle der gesamten Software des Produkts, die von der Lizenz abgedeckt ist, erhält, und zwar auf einem haltbaren physikalischen Medium, das üblicherweise für den Austausch von Software verwendet wird, und zu einem Preis, der maximal den Kosten entspricht, die billigerweise für den tatsächlichen Vorgang der Quellübermittlung angesetzt werden können, oder (2) kostenlosen Zugriff auf die zugehörige Quelle erhält, die dann über einen Netzwerkserver kopiert werden kann.
- c. Sie übermitteln einzelne Kopien des Objektcodes zusammen mit einer Kopie des schriftlichen Angebots, die zugehörige Quelle zur Verfügung zu stellen. Diese Alternative ist nur gelegentlich und für nicht gewerbliche Zwecke zulässig und nur dann, wenn Sie den Objektcode mit einem solchen Angebot gemäß Unterabschnitt 6b erhalten haben.
- d. Sie übermitteln den Objektcode, indem Sie (kostenlos oder gegen Gebühr) Zugang von einem bestimmten Ort aus gewähren und, ohne Erhebung zusätzlicher Gebühren, einen gleichwertigen Zugang über denselben Ort und auf dieselbe Art und Weise zur zugehörigen Quelle anbieten. Sie müssen von den Empfängern nicht verlangen, dass zugehörige Quelle und Objektcode gemeinsam kopiert werden. Wenn es sich bei dem Ort, an dem der Objektcode kopiert werden kann, um einen Netzwerkserver handelt, darf sich die zugehörige Quelle auf einem anderen Server befinden (der von Ihnen oder einem Dritten betrieben werden kann), der gleichwertige Kopiermöglichkeiten unterstützt, sofern Sie mit dem Objektcode klare Anleitungen zur Verfügung stellen, aus denen hervorgeht, wo die zugehörige Quelle zu finden ist. Unabhängig davon, welcher Server die zugehörige Quelle hostet, sind Sie verpflichtet, sicherzustellen, dass dieser hinreichend verfügbar ist, um diesen Anforderungen zu genügen.
- e. Sie übermitteln den Objektcode unter Verwendung der Peer-To-Peer-Übertragung und unter der Voraussetzung, dass Sie andere Teilnehmer darüber informieren, wo der Objektcode und die zugehörige Quelle des Werks gemäß den Bedingungen in Absatz 6d öffentlich und kostenfrei angeboten werden. Ein abtrennbarer Anteil des Objektcodes, dessen Quellcode von der zugehörigen Quelle als Systembibliothek ausgeschlossen ist, muss bei der Übermittlung des Werks als Objektcode nicht enthalten sein.

Ein "Benutzerprodukt" ist entweder (1) ein "Verbraucherprodukt", worunter ein materieller persönlicher Gegenstand zu verstehen ist, der normalerweise für den persönlichen oder familiären Gebrauch oder im Haushalt eingesetzt wird, oder (2) jedes Produkt, das für den Einbau in eine Wohnung entworfen oder verkauft wird. Bei der Bestimmung, ob ein Produkt ein Verbraucherprodukt ist, sollte im Zweifelsfall zugunsten der Abdeckung entschieden werden. Wenn ein bestimmter Benutzer ein bestimmtes Produkt erhält, bezeichnet die Formulierung "normalerweise einsetzen" eine typische oder gängige Nutzung dieser Produktklasse, unabhängig davon, welchen Status der betreffende Nutzer hat und wie er das betreffende Produkt tatsächlich einsetzt oder wie von ihm erwartet wird, dass er es einsetzt. Ein Produkt gilt als Verbraucherprodukt, unabhängig davon, ob es substantielle kommerzielle, industrielle oder nicht verbraucherbezogene Nutzungsanwendungen bietet, es sei denn, diese Nutzungsanwendungen stellen den einzig signifikanten Nutzungsmodus des Produkts dar.

Mit "Installationsinformationen" für ein Benutzerprodukt sind sämtliche Methoden, Prozeduren, Berechtigungsschlüssel und sonstige Informationen gemeint, die erforderlich sind, um modifizierte Versionen eines abgedeckten Werks in diesem Benutzerprodukt über eine modifizierte Version der zugehörigen Quelle zu installieren und auszuführen. Die Informationen müssen sicherstellen können, dass das weitere Funktionieren des modifizierten Objektcodes in keinem Fall allein aus dem Grund verhindert oder gestört wird, weil Modifizierungen vorgenommen worden sind.

Wenn Sie ein Werk in Objektcodeform gemäß diesem Abschnitt in oder mit oder speziell für die Verwendung in einem Benutzerprodukt übermitteln und die Übermittlung im Rahmen einer Transaktion stattfindet, bei der das Recht auf den Besitz und die Nutzung des Benutzerprodukts dauerhaft oder für eine bestimmte Dauer auf den Empfänger übergeht (unabhängig davon, wie diese Transaktion charakterisiert ist), müssen der gemäß diesem Abschnitt übermittelten zugehörigen Quelle die Installationsinformationen beiliegen. Diese Anforderung gilt jedoch nicht, wenn weder Sie noch Dritte die Möglichkeit haben, modifizierten Objektcode auf dem Benutzerprodukt zu installieren (zum Beispiel, wenn das Werk in einem ROM installiert wurde).

Die Anforderung, Installationsinformationen bereitzustellen, schließt nicht die Anforderung ein, weiterhin Support- oder Garantieleistungen oder Aktualisierungen für ein Werk bereitzustellen, das vom Empfänger modifiziert oder installiert worden ist, oder für das Benutzerprodukt, in dem das Werk modifiziert oder installiert worden ist. Der Zugang zu einem Netzwerk darf verweigert werden, wenn die Modifizierung selbst den Betrieb des Netzwerks maßgeblich beeinträchtigt, oder wenn durch sie gegen die Regeln und Protokolle für die Kommunikation über das Netzwerk verstoßen wird.

Die Übermittlung der zugehörigen Quelle und die Bereitstellung der Installationsinformationen im Sinne dieses Abschnitts müssen in einem öffentlich dokumentierten Format erfolgen (für das eine Implementierung in Quelltextform öffentlich zugänglich ist), und es dürfen keine speziellen Passwörter oder Schlüssel für das Entpacken, Lesen oder Kopieren erforderlich sein.

7. Zusätzliche Bedingungen

"Zusätzliche Berechtigungen" sind Bedingungen, die zusätzlich zu den Bedingungen dieser Lizenz gelten, und die Ausnahmen von einer oder mehreren Auflagen zulassen. Zusätzliche Berechtigungen, die auf das gesamte Programm anwendbar sind, gelten als in dieser Lizenz enthalten, soweit sie nach geltendem Recht zulässig ist. Wenn zusätzliche Berechtigungen nur für einen Teil des Programms gelten, darf dieser Teil separat nach Maßgabe dieser Berechtigungen verwendet werden, wobei jedoch das gesamte Programm, ungeachtet der zusätzlichen Berechtigungen, weiterhin dieser Lizenz unterliegt.

Wenn Sie eine Kopie eines abgedeckten Werks übermitteln, dürfen Sie in Ihrem Ermessen beliebige zusätzliche Berechtigungen von dieser Kopie oder einem Teil davon entfernen. (Zusätzliche Berechtigungen können so verfasst sein, dass sie in bestimmten Fällen, wenn Sie das Werk modifizieren, entfernt werden müssen.) Sie dürfen Material, das Sie einem abgedeckten Werk hinzufügen, und für das Sie das Urheberrecht besitzen oder in entsprechender Form gewähren dürfen, mit zusätzlichen Berechtigungen ausstatten.

Ungeachtet anderer Bestimmungen dieser Lizenz dürfen Sie für Material, das Sie einem abgedeckten Werk hinzufügen (sofern Sie durch die Urheberrechtsinhaber dieses Materials entsprechend autorisiert sind), die Bedingungen dieser Lizenz durch Bedingungen ergänzen, die Folgendes beinhalten:

- a. Garantieausschluss oder Haftungsbegrenzung abweichend von Abschnitt 15 und 16 dieser Lizenz, oder
- b. die Anforderung, bestimmte, sinnvolle rechtliche Hinweise oder Autorenerwähnungen in diesem Material oder in den geeigneten rechtlichen Hinweisen, die von den das Material enthaltenden Werken angezeigt werden, beizubehalten, oder
- c. das Verbot, die Herkunft des Materials falsch darzustellen oder die Anforderung, dass modifizierte Versionen des Materials auf angemessene Weise als vom Original verschieden gekennzeichnet werden, oder
- d. Begrenzung der Verwendung der Namen von Lizenzgebern oder Autoren des Materials für Werbezwecke, oder
- e. Ablehnung der Einräumung von Rechten gemäß dem Markenrecht zur Benutzung bestimmter Markennamen, Markenzeichen oder Service-Zeichen, oder
- f. die Erfordernis der Freistellung der Lizenznehmer und Autoren des Materials durch jeden, der das Material (oder modifizierte Versionen davon) mit vertraglichen Haftungsprämissen gegenüber dem Empfänger übermittelt, und zwar für jede Haftungsverpflichtung, die diese vertraglichen Prämissen den Lizenzgebern und Autoren direkt auferlegen.

Alle anderen einschränkenden zusätzlichen Bedingungen gelten als "weitere Einschränkungen" im Sinne von Abschnitt 10. Wenn das Programm, wie Sie es erhalten haben, oder ein Teil davon, einen Hinweis enthält, wonach das Programm dieser Lizenz unterliegt, sowie eine Bedingung enthält, die eine weitere Einschränkung darstellt, dürfen Sie diese Bedingung entfernen. Wenn ein Lizenzdokument eine weitere Einschränkung enthält, aber die Weiterlizenzierung oder Übermittlung gemäß dieser Lizenz erlaubt, dürfen Sie dem abgedeckten Werk Material hinzufügen, das den Bedingungen dieses Lizenzdokuments unterliegt, unter der Voraussetzung, dass die weitere Einschränkung bei der Weiterlizenzierung oder Übermittlung hinfällig wird.

Wenn Sie einem abgedeckten Werk in Übereinstimmung mit diesem Abschnitt Bedingungen hinzufügen, müssen Sie in den relevanten Quelldateien eine Aufstellung der zusätzlichen Bedingungen platzieren, die für diese Dateien gelten, oder einen Hinweis, der angibt, wo die geltenden Bedingungen zu finden sind.

Zusätzliche Bedingungen, seien es Genehmigungen oder Einschränkungen, dürfen in Form einer separaten schriftlichen Lizenz oder in Form von Ausnahmen festgelegt werden; die obigen Anforderungen gelten in jedem Fall.

#### 8. Kündigung

Sie dürfen das abgedeckte Werk nur so propagieren oder modifizieren, wie es diese Lizenz ausdrücklich gestattet. Jeder anderweitige Versuch der Propagierung oder Modifizierung ist nichtig und beendet automatisch Ihre Rechte unter dieser Lizenz (einschließlich etwaiger Patentlizenzen, die nach Abschnitt 11, Absatz 3 gewährt wurden).

Wenn Sie jedoch sämtliche Verstöße gegen diese Lizenz einstellen, wird Ihre Lizenz durch einen bestimmten Urheberrechtsinhaber wiederhergestellt, und zwar (a) vorübergehend, bis der Urheberrechtsinhaber Ihre Lizenz ausdrücklich und endgültig kündigt, oder (b) dauerhaft, falls es der Urheberrechtsinhaber versäumt, Sie innerhalb von 60 Tagen nach Beendigung Ihrer Rechte in angemessener Weise auf die Lizenzverletzung hinzuweisen.

Darüber hinaus wird Ihre Lizenz durch einen bestimmten Urheberrechtsinhaber dauerhaft wiederhergestellt, wenn der Urheberrechtsinhaber Sie in angemessener Weise auf die Verletzung hinweist, wenn es das erste Mal ist, dass Sie vom Urheberrechtsinhaber auf die Verletzung dieser Lizenz (für ein beliebiges Werk) hingewiesen werden, und wenn Sie die Verletzung innerhalb von 30 Tagen nach Erhalt dieses Hinweises beheben.

Durch die Beendigung Ihrer Rechte nach Maßgabe dieses Abschnitts werden nicht die Lizenzen der Parteien beendet, die von Ihnen Kopien oder Rechte unter dieser Lizenz erhalten haben. Wenn Ihre Rechte beendet und nicht dauerhaft wiederhergestellt worden sind, sind Sie nicht berechtigt, neue Lizenzen für dasselbe Material gemäß Abschnitt 10 zu erhalten.

9. Annahme der Lizenz keine Voraussetzung für den Besitz von Kopien

Um eine Kopie des Programms zu erhalten oder auszuführen, ist es nicht erforderlich, dass Sie diese Lizenz annehmen. Eine beiläufig stattfindende Propagierung eines abgedeckten Werks, die sich ausschließlich als Konsequenz einer Peer-To-Peer-Übertragung ergibt, um eine Kopie zu empfangen, erfordert ebenfalls nicht die Annahme dieser Lizenz. Jedoch gibt Ihnen nur diese Lizenz die Erlaubnis, ein abgedecktes Werk zu propagieren oder zu modifizieren. Diese Handlungen verstoßen gegen das Urheberrecht, wenn Sie diese Lizenz nicht anerkennen. Mit dem Modifizieren oder Propagieren eines abgedeckten Werks erklären Sie daher Ihr Einverständnis mit dieser Lizenz.

10. Automatische Lizenzierung nachfolgender Empfänger

Immer dann, wenn Sie ein abgedecktes Werk übermitteln, erhält der Empfänger automatisch von den ursprünglichen Lizenzgebern die Lizenz, das Werk gemäß dieser Lizenz auszuführen, zu modifizieren und zu propagieren. Sie sind nicht dafür verantwortlich, die Einhaltung dieser Lizenz durch Dritte durchzusetzen. Eine "Entitätentransaktion" ist eine Transaktion, bei der die Kontrolle über eine Organisation oder im wesentlichen das gesamte Kapital einer Organisation übertragen wird, oder die Aufteilung einer Organisation oder die Fusion mehrerer Organisationen. Wenn sich die Propagierung eines abgedeckten Werks aus einer Entitätentransaktion ergibt, erhält jede an der Transaktion beteiligte Partei, die eine Kopie des Werks erhält, zugleich sämtliche Lizenzen an dem Werk, die der Interessenvorgänger der Partei besaß oder gemäß dem vorherigen Absatz erteilen könnte, sowie einen Besitzanspruch an der zugehörigen Quelle des Werks, wenn sich diese im Besitz des Interessenvorgängers befindet, oder wenn der Interessenvorgänger diese mit vertretbarem Aufwand beschaffen kann.

Sie dürfen keine zusätzlichen Einschränkungen hinsichtlich der Ausübung der unter dieser Lizenz gewährten oder zugesicherten Rechte auferlegen. Sie dürfen beispielsweise keine Lizenzgebühr oder sonstige Gebühr für die Ausübung der unter dieser Lizenz gewährten Rechte verlangen, und Sie dürfen kein Rechtsverfahren einleiten (eingeschlossen Kreuz- oder Gegenansprüche in einem Gerichtsverfahren), in dem darauf abgestellt wird, dass Patentansprüche durch Erstellung, Anwendung, Verkauf, Verkaufsangebot oder Import des Programms oder eines Teils davon verletzt würden.

11. Patente

Ein "Beitragender" ist ein Urheberrechtsinhaber, der die Nutzung des Programms oder eines Werks auf der Grundlage des Programms unter dieser Lizenz erlaubt. Das auf diese Weise lizenzierte Werk wird als "Version des Beitragenden" bezeichnet.

Die "wesentlichen Patentansprüche" eines Beitragenden sind all diejenigen Patentansprüche, die der Beitragende besitzt oder kontrolliert, unabhängig davon, ob diese bereits erworben sind oder erst in Zukunft erworben werden, und die in irgendeiner Weise durch das gemäß dieser Lizenz erlaubte Erstellen, Nutzen oder Verkaufen der Version des Beitragenden verletzt würden. Dies schließt jedoch keine Patentansprüche ein, die erst als Konsequenz einer weiteren Modifizierung der Version des Beitragenden verletzt würden. Im Zusammenhang mit dieser Definition schließt der begriff "Kontrollieren" das Recht ein, Unterlizenzen für ein Patent in einer mit den Erfordernissen dieser Lizenz vereinbaren Weise zu gewähren.

Jeder Beitragende gewährt Ihnen eine nicht-exklusive, weltweite und gebührenfreie Patentlizenz gemäß den wesentlichen Patentansprüchen des Beitragenden, die Sie berechtigt, den Inhalt der Version des Beitragenden zu erstellen, zu nutzen, zu verkaufen, zum Verkauf anzubieten, zu importieren sowie auszuführen, zu modifizieren und zu propagieren.

In den folgenden drei Absätzen ist mit dem Begriff "Patentlizenz" jegliche, wie auch immer bezeichnete, ausdrückliche Vereinbarung oder Verpflichtung gemeint, ein Patent nicht gegen einen Dritten geltend zu machen (beispielsweise eine ausdrückliche Erlaubnis, ein Patent zu nutzen oder eine Zusicherung bezüglich des Verzichts der Klageerhebung aufgrund einer Patentverletzung). Jemandem eine solche Patentlizenz zu "erteilen" bedeutet, eine Vereinbarung zu treffen bzw. Verpflichtung einzugehen, ein Patent nicht gegen die Partei geltend zu machen.

Wenn Sie ein abgedecktes Werk übermitteln, von dem Sie wissen, dass es auf einer Patentlizenz beruht, und wenn die zugehörige Quelle nicht zum Kopieren verfügbar ist – und zwar kostenlos, gemäß den Bedingungen dieser Lizenz und über einen öffentlich zugänglichen Netzwerkserver oder andere leicht zugängliche Mittel –, dann müssen Sie entweder (1) dafür sorgen, dass die zugehörige Quelle auf diese Weise verfügbar gemacht wird, oder (2) selbst für dieses konkrete Werk auf die Vorteile der Patentlizenz verzichten, oder (3) in einer mit den Erfordernissen dieser Lizenz vereinbaren Weise bewirken, dass die Patentlizenz auf nachgeordnete Empfänger erweitert wird. "Von dem Sie wissen, dass es auf einer Patentlizenz beruht" bedeutet, dass Sie Kenntnis darüber haben, dass Ihre Übermittlung des abgedeckten Werks in ein Land oder die Nutzung des abgedeckten Werks durch Ihren Empfänger in einem Land ohne die Patentlizenz gegen ein oder mehrere identifizierbare Patente in diesem Land verstoßen würde, deren Gültigkeit Ihnen glaubhaft erscheint.

Wenn Sie aufgrund oder in Verbindung mit einer einzelnen Transaktion oder Vereinbarung ein abgedecktes Werk übermitteln oder durch Veranlassung der Übermittlung propagieren, und dabei einigen Empfängern eine Patentlizenz gewähren, die ihnen das Nutzen, Propagieren, Modifizieren und Übermitteln einer speziellen Kopie des abgedeckten Werks gestattet, dann wird die von Ihnen gewährte Patentlizenz automatisch auf alle Empfänger des abgedeckten Werks und darauf basierender Werke erweitert.

Eine Patentlizenz ist "diskriminierend", wenn sie in ihrem Geltungsbereich die speziell unter dieser Lizenz gewährten Rechte nicht einschließt, wenn sie die Ausübung dieser Rechte untersagt oder wenn sie die Nichtausübung eines oder mehrerer dieser Rechte zur Bedingung hat. Sie dürfen ein abgedecktes Werk nicht übertragen, wenn Sie Partei eines Vertrags mit einer Drittpartei sind, die auf dem Gebiet der Verbreitung von Software geschäftlich tätig ist, gemäß dem Sie dieser Drittpartei Zahlungen leisten, die auf dem Umfang Ihrer Übermittlungen des Werks basieren, und gemäß dem die Drittpartei eine diskriminierende Patentlizenz all denjenigen gewährt, die das Werk von Ihnen erhalten, entweder (a) in Verbindung mit von Ihnen übermittelten Kopien des abgedeckten Werks (oder Kopien dieser Kopien) oder (b) hauptsächlich für und in Verbindung mit bestimmten Produkten oder Zusammenstellungen, die das abgedeckte Werk enthalten, es sei denn, Sie sind in diesen Vertrag vor dem 28. März 2007 eingetreten oder die Patentlizenz wurde vor diesem Datum erteilt.

Keine der Bestimmungen in dieser Lizenz ist geeignet, den Ausschluss oder die Begrenzung einer impliziten Lizenz oder sonstiger Abhilfemaßnahmen gegen eine Rechtsverletzung abzuleiten, die Ihnen möglicherweise nach geltendem Patentrecht zustehen.

#### 12. Schutz der Freiheit Dritter

Falls Ihnen aufgrund eines Gerichtsurteils, einer Vereinbarung oder anderweitig Bedingungen auferlegt werden, die im Widerspruch zu den Bedingungen dieser Lizenz stehen, werden Sie nicht von diesen Lizenzbedingungen entbunden. Wenn Sie ein abgedecktes Werk nicht so übermitteln können, dass dies gleichzeitig mit den Verpflichtungen in dieser Lizenz und den anderen auferlegten Verpflichtungen vereinbar ist, dürfen Sie das Werk gar nicht übermitteln. Beispiel: Wenn Sie Bedingungen zustimmen, die Sie verpflichten, eine Gebühr für die weitere Übermittlung des Programms von den Empfängern einzufordern, dann können Sie diesen anderen Bedingungen und dieser Lizenz nur dadurch gerecht werden, dass Sie vollständig auf die Übermittlung des Programms verzichten.

#### 13. Nutzung zusammen mit der GNU Affero General Public License

Ungeachtet anderer Bestimmungen dieser Lizenz ist es Ihnen gestattet, ein abgedecktes Werk mit einem anderen Werk zu verknüpfen oder zu kombinieren, das nach Maßgabe von Version 3 der GNU Affero General Public License lizenziert ist, um so ein einziges, kombiniertes Werk zu erstellen, und das daraus resultierende Werk zu übermitteln. Die Bedingungen dieser Lizenz bleiben weiterhin auf denjenigen Teil anwendbar, der das abgedeckte Werk darstellt, während die konkreten Anforderungen in Abschnitt 13 der GNU Affero General Public License, die sich auf die Interaktion über ein Netzwerk beziehen, für die Kombination als solche gelten.

#### 14. Überarbeitete Versionen dieser Lizenz

Die Free Software Foundation kann in bestimmten Abständen überarbeitete und/oder neue Versionen der GNU General Public License veröffentlichen. Diese neuen Versionen sind im Wesentlichen mit der vorliegenden Version vergleichbar, können jedoch zusätzliche Details zu neuen Problemen oder Sachverhalten enthalten.

Jede Version erhält eine eigene Versionsnummer. Wenn das Programm auf eine bestimmte Versionsnummer der GNU General Public License oder auf "zukünftige Versionen" verweist, haben Sie die Möglichkeit, die Bedingungen und Bestimmungen der genannten Version oder einer späteren Version anzuwenden, die von der Free Software Foundation veröffentlicht wird. Wenn das Programm auf keine bestimmte Versionsnummer der GNU General Public License verweist, können Sie eine beliebige Version wählen, die von der Free Software Foundation veröffentlicht wurde.

Falls für das Programm angegeben ist, dass ein Bevollmächtigter entscheiden kann, welche zukünftigen Versionen der GNU General Public License zur Anwendung kommen sollen, gilt die öffentliche Annahmeerklärung dieses Bevollmächtigten hinsichtlich der Version für Sie als dauerhafte Autorisierung, diese Version für das Programm zu verwenden.

Spätere Lizenzversionen räumen Ihnen möglicherweise zusätzliche oder andere Berechtigungen ein. Einem Autoren oder Urheberrechtsinhaber werden jedoch keine zusätzlichen Verpflichtungen auferlegt, die sich daraus ergeben, dass Sie sich für die Anwendung einer späteren Version entschieden haben.

15. Garantieausschluss

SOWEIT GESETZLICH ZULÄSSIG, BESTEHT KEINERLEI GARANTIE FÜR DAS PROGRAMM. SOWEIT KEINE ANDERSLAUTENDE SCHRIFTLICHE VEREINBARUNG EXISTIERT, STELLEN DIE URHEBERRECHTSINHABER UND/ ODER SONSTIGE PARTEIEN DAS PROGRAMM IM IST-ZUSTAND ZUR VERFÜGUNG. AUSDRÜCKLICHE ODER STILLSCHWEIGENDE GARANTIEN JEGLICHER ART SIND AUSGESCHLOSSEN. DAZU ZÄHLEN UNTER ANDEREM DIE GARANTIE DER MARKTTAUGLICHKEIT UND DER EIGNUNG FÜR EINEN BESTIMMTEN ZWECK. DAS GESAMTE RISIKO IN BEZUG AUF DIE QUALITÄT UND LEISTUNG DES PROGRAMMS LIEGT BEI IHNEN. SOLLTE DAS PROGRAMM FEHLERHAFT SEIN, SIND DIE KOSTEN FÜR ETWAIG ERFORDERLICHE WARTUNGS-, REPARATUR-ODER KORREKTURARBEITEN VON IHNEN ZU TRAGEN.

16. Haftungsbeschränkung

SOFERN NICHT GESETZLICH VORGESCHRIEBEN ODER SCHRIFTLICH IHNEN GEGENÜBER ERKLÄRT, HAFTEN DIE URHEBERRECHTSINHABER ODER DRITTE, DIE DAS PROGRAMM RECHTMAESSIG GEMÄSS DER OBEN ERWÄHNTEN LIZENZ MODIFIZIEREN UND/ODER ÜBERMITTELN, IHNEN GEGENÜBER NICHT FÜR SCHÄDEN JEGLICHER ART. DAZU GEHÖREN ALLGEMEINE, KONKRETE UND BEILÄUFIG ENTSTANDENE SCHÄDEN ODER FOLGESCHÄDEN, DIE SICH AUS DER VERWENDUNG ODER DER UNMÖGLICHKEIT DER VERWENDUNG DES PROGRAMMS ERGEBEN (DAZU GEHÖREN UNTER ANDEREM DER VERLUST VON DATEN ODER DIE BEEINTRÄCHTIGUNG VON DATEN ODER VERLUSTE, DIE IHNEN ODER DRITTEN ENTSTEHEN, SOWIE DIE INKOMPATIBILITÄT DES PROGRAMMS MIT ANDEREN SOFTWARE-PRODUKTEN). DIES GILT AUCH DANN, WENN DIE RECHTSINHABER ODER DRITTEN AUF DIE MÖGLICHKEIT EINES SOLCHEN SCHADENS HINGEWIESEN WURDEN.

#### <span id="page-56-0"></span>17. Auslegung der Abschnitte 15 und 16

Sollten obiger Garantieausschluss bzw. obige Haftungsbeschränkung aufgrund ihrer Bedingungen keine lokale gesetzliche Wirkung haben, sollten die prüfenden Gerichte das lokale Gesetz anwenden, das einem absoluten Verzicht auf jegliche Zivilhaftung in Verbindung mit dem Programm am ehesten entspricht, es sei denn, es wurden gegen Gebühr Garantieleistungen oder eine Haftungsübernahme für eine Kopie des Programms zugesagt.

#### ENDE DER BEDINGUNGEN UND BESTIMMUNGEN

Anwenden der Bedingungen für Ihre neuen Programme

Wenn Sie ein neues Programm entwickeln möchten, das für die Öffentlichkeit von größtmöglichem Nutzen ist, konzipieren Sie es am besten als freie Software, die jeder gemäß den vorliegenden Bedingungen weiter verteilen und modifizieren darf.

Fügen Sie Ihrem Programm zu diesem Zweck die folgenden Hinweise hinzu. Die sicherste Methode ist es, sie am Anfang jeder Quelldatei einzufügen, um den Garantieausschluss gut sichtbar zu machen; jede Datei sollte zudem mindestens die Zeile "Copyright" enthalten sowie eine Angabe, wo die vollständigen Hinweise zu finden sind.

[eine Zeile mit dem Namen des Programms und eine Kurzbeschreibung seiner Funktion.] Copyright (C) [Jahr] [Name des Autors]

Dieses Programm ist freie Software. Sie dürfen es weiter verteilen und/oder gemäß den Bedingungen der GNU General Public License, gemäß Veröffentlichung durch die Free Software Foundation, modifizieren, entweder in Übereinstimmung mit Version 3 der Lizenz oder (wahlweise) einer beliebigen späteren Version.

Dieses Programm wird in der Hoffnung verteilt, dass es für andere von Nutzen ist, jedoch ohne JEGLICHE GARANTIE; ausgeschlossen sind unter anderem die stillschweigende Garantie der MARKTGÄNGIGKEIT oder der EIGNUNG FÜR EINEN BESTIMMTEN ZWECK. Weitere Informationen finden Sie in der GNU General Public License.

Sie sollten zusammen mit diesem Programm eine Kopie der GNU General Public License erhalten haben. Falls nicht, können Sie die Lizenz unter [http://www.gnu.org/licenses/] aufrufen.

Geben Sie dabei bitte an, wie Sie elektronisch oder per Post erreicht werden können.

Falls das Programm mit einem Terminal interagiert, veranlassen Sie, dass es einen kurzen Hinweis druckt, wenn es in einem interaktiven Modus startet. Dieser kann wie folgt aussehen:

[Programm] Copyright (C) Jahr] [Name des Autors]. Für dieses Programm wird KEINERLEI GARANTIE gewährt; für Einzelheiten geben Sie 'show w' ein. Diese Software ist frei, und Sie dürfen sie unter bestimmten Bedingungen weiter verteilen; für nähere Informationen geben Sie 'show c' ein.

Durch die hypothetischen Befehle 'show w' und 'show c' sollten die entsprechenden Abschnitte der General Public License angezeigt werden. Die Befehle Ihres Programms können selbstverständlich anders lauten; bei einer GUI-Schnittstelle würde hier das Feld "Info" verwendet werden.

Sie sollten auch Ihren Arbeitgeber (falls Sie als Programmierer tätig sind) oder gegebenenfalls Ihre Bildungseinrichtung bitten, eine "Urheberrechtsausschlussklausel" für das Programm zu unterzeichnen, falls erforderlich. Weitere Informationen dazu und wie Sie die GNU-GPL anwenden und befolgen finden Sie unter [http://www.gnu.org/licenses/].

Die GNU General Public License gestattet Ihnen nicht, Ihr Programm in proprietäre Programme einzubinden. Wenn Ihr Programm eine Subroutinen-Bibliothek ist, ist es möglicherweise sinnvoller, die Verknüpfung von proprietären Anwendungen mit der Bibliothek zuzulassen. Wenn Sie dies tun möchten, verwenden Sie die GNU Lesser General Public License anstelle dieser Lizenz. Lesen Sie jedoch zuerst die folgenden Informationen [http://www.gnu.org/philosophy/ why-not-lgpl.html].

### GNU (Lesser General Public License) 3.0

GNU LESSER GENERAL PUBLIC LICENSE Version 3, 29. Juni 2007

Copyright (C) 2007 Free Software Foundation, Inc. [http://fsf.org/]. Jeder ist berechtigt, wortgetreue Kopien dieses Lizenzdokuments zu kopieren und zu verteilen. Eine Wortlautänderung ist jedoch nicht zulässig.

Diese Version der GNU Lesser General Public License enthält die Bestimmungen und Bedingungen von Version 3 der GNU General Public License, und wird ergänzt durch zusätzliche Berechtigungen, die nachfolgend aufgeführt sind. 0. Zusätzliche Definitionen.

In diesem Dokument bezieht sich der Begriff "diese Lizenz" auf Version 3 der GNU Lesser General Public License. Der Begriff "GNU GPL" bezieht sich auf Version 3 der GNU General Public License.

"Die Bibliothek" bezieht sich auf ein durch diese Lizenz geregeltes Werk, bei dem es sich nicht um eine Anwendung oder ein kombiniertes Werk, wie unten definiert, handelt.

Eine "Anwendung" ist jedes Werk, bei dem eine von der Bibliothek bereitgestellte Schnittstelle zum Einsatz kommt, das jedoch ansonsten nicht auf der Bibliothek basiert. Das Definieren einer Unterklasse einer von der Bibliothek definierten Klasse gilt als Modus der Verwendung einer von der Bibliothek bereitgestellten Schnittstelle.

Ein "kombiniertes Werk" ist ein Werk, das durch Kombinieren oder Verknüpfen einer Anwendung mit der Bibliothek entsteht. Die jeweilige Version der Bibliothek, mit der das kombinierte Werk erstellt wurde, wird auch als "verknüpfte Version" bezeichnet.

Die "minimale zugehörige Quelle" eines kombinierten Werks ist die zugehörige Quelle für das kombinierte Werk, ausschließlich des Quellcodes für Teile des kombinierten Werks, die, isoliert betrachtet, auf der Anwendung basieren und nicht auf der verknüpften Version.

Der "zugehörige Anwendungscode" eines kombinierten Werks ist der Objektcode und/oder Quellcode für die Anwendung, einschließlich aller Daten und Dienstprogramme, die für die Reproduzierung des kombinierten Werks anhand der Anwendung erforderlich sind, jedoch ausschließlich der Systembibliotheken des kombinierten Werks.

1. Ausnahme bezüglich Abschnitt 3 der GNU GPL.

Sie können ein abgedecktes Werk gemäß Abschnitt 3 und 4 dieser Lizenz weitergeben, ohne jedoch an Abschnitt 3 der GNU-GPL gebunden zu sein.

2. Weitergeben modifizierter Versionen.

Wenn Sie eine Kopie der Bibliothek modifizieren und in Ihren Modifizierungen eine Fazilität auf eine Funktion oder auf Daten verweist, die durch eine Anwendung bereitgestellt werden sollen, welche die Fazilität anderweitig verwendet, als in Form eines Arguments, das bei Aufrufen der Fazilität übergeben wird, sind Sie berechtigt, eine Kopie der modifizierten Version weiterzugeben:

- a. gemäß vorliegender Lizenz, wenn Sie sich nach Kräften bemühen dafür zu sorgen, dass die Fazilität, für den Fall, dass die Anwendung die Funktion oder die Daten nicht bereitstellt, weiterhin funktioniert und ihre eigentliche Zweckbestimmung erfüllt, oder
- b. gemäß der GNU-GPL, wobei keine der zusätzlichen Berechtigungen dieser Lizenz für die betreffende Kopie gelten.
- 3. Objektcode, der Material aus Header-Dateien der Bibliothek einbindet.

In der Objektcodeform einer Anwendung kann Material aus einer Header-Datei eingebunden sein, die Teil der Bibliothek ist. Sie sind berechtigt, diesen Objektcode gemäß den Bedingungen Ihrer Wahl zu übermitteln, sofern Sie, unter der Voraussetzung, dass das eingebundene Material nicht auf numerische Parameter, Datenstrukturlayouts und Akzessoren oder kleine Makros, Inline-Funktionen und Vorlagen begrenzt ist (maximal zehn Zeilen), folgende Maßnahmen ergreifen:

- a. Sie versehen jede Kopie des Objektcodes mit einem deutlich sichtbaren Hinweis, wonach die Bibliothek darin verwendet wird und die Bibliothek sowie deren Nutzung unter die vorliegende Lizenz fallen.
- b. Sie fügen dem Objektcode eine Kopie der GNU-GPL und das vorliegende Lizenzdokument bei.
- 4. Kombinierte Werke.

Sie sind berechtigt, ein kombiniertes Werk gemäß den Bedingungen Ihrer Wahl weiterzugeben, die insgesamt die Modifizierung der im kombinierten Werk enthaltenen Teile der Bibliothek und den Rückbau für das Debuggen dieser Modifizierungen effektiv nicht untersagt, sofern Sie zusätzlich die folgenden Maßnahmen ergreifen:

- a. Sie versehen jede Kopie des kombinierten Werks mit einem deutlich sichtbaren Hinweis, wonach die Bibliothek darin verwendet wird und die Bibliothek sowie deren Nutzung unter die vorliegende Lizenz fallen.
- b. Sie fügen dem kombinierten Werk eine Kopie der GNU-GPL und das vorliegende Lizenzdokument bei.
- c. Falls das kombinierte Werk während der Ausführung Urhebererrechtsvermerke anzeigt, zeigen Sie in diesem Rahmen auch den Urheberrechtsvermerk für die Bibliothek an und stellen eine Referenz bereit, die den Nutzer zur Kopie der GNU-GPL und zur Kopie dieses Lizenzdokuments weiterleitet.
- d. Führen Sie einen der folgenden Vorgänge aus:
	- 1. Sie geben die minimale zugehörige Quelle im Sinne dieser Lizenz gemäß Abschnitt 6 der GNU-GPL zur Übermittlung der zugehörigen Quelle weiter, ebenso wie den zugehörigen Anwendungscode, und zwar in einer geeigneten Form und unter Bedingungen, die dem Nutzer die erneute Kombination oder die erneute Verknüpfung der Anwendung mit einer modifizierten Version der verknüpften Version erlauben, um auf diese Weise ein modifiziertes kombiniertes Werk zu erzeugen.
	- 2. Sie verwenden einen geeigneten Mechanismus für gemeinsam genutzte Bibliotheken für die Verknüpfung mit der Bibliothek. Als geeigneter Mechanismus gilt ein Mechanismus, (a) der während der Laufzeit eine Kopie der bereits auf dem Computersystem des Nutzers vorhandenen Bibliothek nutzt und (b) der fehlerfrei mit einer modifizierten Version der Bibliothek funktioniert, die schnittstellenkompatibel mit der verknüpften Version ist.
- e. Sie stellen Installationsinformationen zur Verfügung, jedoch nur, wenn diese gemäß Abschnitt 6 der GNU-GPL erforderlich wären und nur soweit diese Informationen für die Installation und Ausführung einer modifizierten Version des kombinierten Werks erforderlich sind, das durch erneute Kombination oder erneute Verknüpfung der Anwendung mit einer modifizierten Version der verknüpften Version entstanden ist. (Bei Verwendung von Option 4d0 sind die Installationsinformationen der minimalen zugehörigen Quelle und dem zugehörigen Anwendungscode beizufügen. Wenn Sie sich für Option 4d1 entscheiden, sind die Installationsinformationen gemäß Abschnitt 6 der GNU-GPL zur Weitergabe der zugehörigen Quelle bereitzustellen.)
- 5. Kombinierte Bibliotheken.

Sie können Bibliotheksfazilitäten, die ein Werk auf der Grundlage der Bibliothek darstellen, parallel in einer einzigen Bibliothek zusammen mit anderen Bibliotheksfazilitäten, die keine Anwendungen sind und nicht unter diese Lizenz fallen, anlegen und diese kombinierte Bibliothek unter den Bedingungen Ihrer Wahl weitergeben, sofern Sie die beiden folgenden Maßnahmen umsetzen:

- a. Sie fügen der kombinierten Bibliothek eine Kopie dieses Werks auf der Grundlage der Bibliothek bei, das nicht mit anderen Bibliotheksfazilitäten kombiniert ist. Die Weitergabe hat gemäß den Bedingungen dieser Lizenz zu erfolgen.
- b. Sie versehen die kombinierte Bibliothek mit einem deutlich sichtbaren Hinweis, wonach ein Teil der Bibliothek ein Werk auf der Grundlage der Bibliothek darstellt und der angibt, wo die beigefügte nicht kombinierte Form des gleichen Werks bezogen werden kann.
- 6. Überarbeitete Versionen der GNU Lesser General Public License.

Die Free Software Foundation kann in bestimmten Abständen überarbeitete und/oder neue Versionen der GNU Lesser General Public License veröffentlichen. Diese neuen Versionen sind im Wesentlichen mit der vorliegenden Version vergleichbar, können jedoch zusätzliche Details zu neuen Problemen oder Sachverhalten enthalten.

Jede Version erhält eine eigene Versionsnummer. Wenn die Bibliothek, die Sie erhalten haben, auf eine bestimmte Versionsnummer der GNU Lesser General Public License oder auf "zukünftige Versionen" verweist, haben Sie die Möglichkeit, die Bedingungen und Bestimmungen der genannten Version oder einer späteren Version

<span id="page-59-0"></span>anzuwenden, die von der Free Software Foundation veröffentlicht wird. Wenn die Bibliothek, die Sie erhalten haben, auf keine bestimmte Versionsnummer der GNU Lesser General Public License verweist, können Sie eine beliebige Version der GNU Lesser General Public License wählen, die von der Free Software Foundation veröffentlicht wurde.

Falls für die Bibliothek, die Sie erhalten haben, angegeben ist, dass ein Bevollmächtigter entscheiden kann, ob zukünftige Versionen der GNU Lesser General Public License zur Anwendung kommen sollen, so gilt die öffentliche Annahmeerklärung dieses Bevollmächtigten hinsichtlich der Version für Sie als dauerhafte Autorisierung, diese Version für die Bibliothek zu verwenden.

# OpenSSL-Lizenz

/\* ====================================================================

Copyright (c) 1998-2011 The OpenSSL Project. Alle Rechte vorbehalten.

Die Weiterverteilung und Nutzung in Quell- und Binärform ist mit oder ohne Änderungen gestattet, sofern die folgenden Bedingungen erfüllt sind:

- 1. Weiterverteilungen des Quellcodes müssen den oben genannten Urheberrechtsvermerk, die vorliegende Anforderungsliste und die folgende Ausschlusserklärung enthalten.
- 2. Weiterverteilungen in Binärform müssen den obigen Urheberrechtsvermerk, die vorliegende Anforderungsliste sowie die folgende Ausschlusserklärung in der Dokumentation und/oder anderen Materialien, die zum Lieferumfang gehören, wiedergeben.
- 3. Sämtliche Werbematerialien, in denen Funktionen oder die Verwendung dieser Software genannt werden, müssen die folgende Bestätigung enthalten: "Dieses Produkt enthält Software, die von OpenSSL Project für die Verwendung im OpenSSL-Toolkit entwickelt wurde (http://www.openssl.org/)."
- 4. Die Namen "OpenSSL-Toolkit" und "OpenSSL Project" dürfen ohne vorherige schriftliche Genehmigung nicht verwendet werden, um von dieser Software abgeleitete Produkte zu befürworten oder zu fördern. Bitte kontaktieren Sie zur Beantragung einer schriftlichen Genehmigung openssl-core@openssl.org.
- 5. Die von dieser Software abgeleiteten Produkte dürfen weder die Bezeichnung "OpenSSL" tragen, noch darf der Begriff "OpenSSL" ohne die vorherige schriftliche Genehmigung der OpenSSL Project im Namen der Produkte verwendet werden.
- 6. Weiterverteilungen in jeglicher Form müssen die folgende Bestätigung enthalten: "Dieses Produkt enthält Software, die von OpenSSL Project für die Verwendung im OpenSSL-Toolkit entwickelt wurde (http:// www.openssl.org/)."

DIE SOFTWARE WIRD VON THE OpenSSL PROJECT IM IST-ZUSTAND ZUR VERFÜGUNG GESTELLT. ES WERDEN KEINERLEI AUSDRÜCKLICHE ODER STILLSCHWEIGENDE GARANTIEN GEWÄHRT. DAZU GEHÖREN UNTER ANDEREM DIE STILLSCHWEIGENDE GARANTIE DER MARKTTAUGLICHKEIT ODER DER EIGNUNG FÜR EINEN BESTIMMTEN ZWECK. WEDER THE OpenSSL PROJECT NOCH DIE BEITRAGENDEN HAFTEN IN IRGENDEINER WEISE FÜR DIREKTE, INDIREKTE, BESONDERE, VERSCHÄRFTE, ZUFALLS- ODER FOLGESCHÄDEN (DAZU GEHÖREN UNTER ANDEREM DIE BESCHAFFUNG VON ERSATZGÜTERN ODER -DIENSTEN, NUTZUNGS- ODER GEWINNAUSFALL, DATENVERLUST ODER BETRIEBSUNTERBRECHUNG), DIE SICH AUS DER VERWENDUNG DIESER SOFTWARE ERGEBEN, UND ZWAR UNABHÄNGIG DAVON, WIE DIESE VERURSACHT WURDEN BZW. AUF WELCHER HAFTUNGSTHEORIE SIE BASIEREN UND OB SIE AUF VERTRAG, VERSCHULDENSUNABHÄNGIGER HAFTUNG ODER UNERLAUBTER HANDLUNG (EINSCHLIESSLICH, JEDOCH NICHT BESCHRÄNKT AUF FAHRLÄSSIGKEIT) BERUHEN. DIES GILT SELBST DANN, WENN AUF DIE MÖGLICHKEIT SOLCHER SCHÄDEN HINGEWIESEN WURDE.

<sup>\* ====================================================================</sup>

Dieses Produkt enthält von Eric Young (eay@cryptsoft.com) geschriebene kryptografische Software. Dieses Produkt enthält von Tim Hudson entwickelte Software (tjh@cryptsoft.com).

Ursprünglich SSLeay-Lizenz

Copyright (C) 1995-1998 Eric Young (eay@cryptsoft.com)

Alle Rechte vorbehalten.

Dieses Paket ist eine von Eric Young (eay@cryptsoft.com) entwickelte SSL-Implementierung. Die Implementierung wurde mit Blick auf die Konformität mit Netscapes SSL entwickelt.

Diese Bibliothek kann für kommerzielle und nicht kommerzielle Zwecke genutzt werden, sofern die folgenden Bedingungen eingehalten werden. Die folgenden Bedingungen gelten für sämtlichen Code in dieser Verteilung, wie z. B. RC4, RSA, lhash, DES usw., und nicht nur für den SSL-Code. Die in dieser Verteilung enthaltene SSL-Dokumentation unterliegt denselben Urheberrechtsbedingungen, mit der Ausnahme, dass der Inhaber Tim Hudson ist (tjh@cryptsoft.com).

Das Urheberrecht verbleibt bei Eric Young. Daher dürfen keine Urheberrechtsvermerke im Code entfernt werden. Wenn dieses Paket in einem Produkt verwendet wird, muss Eric Young als Autor der von der Bibliothek verwendeten Teile erwähnt werden.

Dies kann in Form einer Textmeldung bei Programmstart geschehen, oder im Rahmen der mit dem Paket bereitgestellten (elektronischen oder gedruckten) Dokumentation.

Die Weiterverteilung und Nutzung in Quell- und Binärform ist mit oder ohne Änderungen gestattet, sofern die folgenden Bedingungen erfüllt sind:

- 1. Weiterverteilungen des Quellcodes müssen den Urheberrechtsvermerk, die vorliegende Anforderungsliste und die folgende Ausschlusserklärung enthalten.
- 2. Weiterverteilungen in Binärform müssen den obigen Urheberrechtsvermerk, die vorliegende Anforderungsliste sowie die folgende Ausschlusserklärung in der Dokumentation und/oder anderen Materialien, die zum Lieferumfang gehören, wiedergeben.
- 3. Sämtliche Werbematerialien, in denen Funktionen oder die Verwendung dieser Software genannt werden, müssen die folgende Bestätigung enthalten: "Dieses Produkt enthält von Eric Young (eay@cryptsoft.com) entwickelte kryptografische Software". Der Begriff "kryptografisch" ist verzichtbar, wenn die Routinen der verwendeten Bibliothek keinen kryptografischen Bezug haben :-).
- 4. Wenn Sie Windows-spezifischen Code (oder eine Ableitung davon) aus dem Anwendungsverzeichnis (Anwendungscode) einbeziehen, muss folgende Bestätigung enthalten sein: "Dieses Produkt enthält von Tim Hudson (tjh@cryptsoft.com) entwickelte Software".

DIE SOFTWARE WIRD VON ERIC YOUNG IM IST-ZUSTAND ZUR VERFÜGUNG GESTELLT. ES WERDEN KEINERLEI AUSDRÜCKLICHE ODER STILLSCHWEIGENDE GARANTIEN GEWÄHRT. DAZU GEHÖREN UNTER ANDEREM DIE STILLSCHWEIGENDE GARANTIE DER MARKTTAUGLICHKEIT ODER DER EIGNUNG FÜR EINEN BESTIMMTEN ZWECK. WEDER DER AUTOR NOCH DIE BEITRAGENDEN HAFTEN IN IRGENDEINER WEISE FÜR DIREKTE, INDIREKTE, BESONDERE, VERSCHÄRFTE, ZUFALLS- ODER FOLGESCHÄDEN (DAZU GEHÖREN UNTER ANDEREM DIE BESCHAFFUNG VON ERSATZGÜTERN ODER -DIENSTEN, NUTZUNGS- ODER GEWINNAUSFALL, DATENVERLUST ODER BETRIEBSUNTERBRECHUNG), DIE SICH AUS DER VERWENDUNG DIESER SOFTWARE ERGEBEN, UND ZWAR UNABHÄNGIG DAVON, WIE DIESE VERURSACHT WURDEN BZW. AUF WELCHER HAFTUNGSTHEORIE SIE BASIEREN UND OB SIE AUF VERTRAG, VERSCHULDENSUNABHÄNGIGER HAFTUNG ODER UNERLAUBTER HANDLUNG (EINSCHLIESSLICH, JEDOCH NICHT BESCHRÄNKT AUF FAHRLÄSSIGKEIT) BERUHEN. DIES GILT SELBST DANN, WENN AUF DIE MÖGLICHKEIT SOLCHER SCHÄDEN HINGEWIESEN WURDE.

Diese Lizenz- und Weiterverteilungsbedingungen für öffentlich verfügbare Versionen oder Ableitungen dieses Codes dürfen nicht geändert werden, d. h. dieser Code darf nicht einfach kopiert und in eine andere Verteilungslizenz [einschließlich GNU Public Licence] eingefügt werden.

# <span id="page-61-0"></span>MIT-Lizenz (MIT)

MIT-Lizenz (MIT)

#### Copyright (c) 2007 James Newton-King

Hiermit wird kostenlos die Berechtigung für das uneingeschränkte Handeln mit der Software erteilt, einschließlich der Rechte zum Verwenden, Kopieren, Ändern, Aufnehmen, Veröffentlichen, Verteilen, Weitergeben mit Sublizenz und/oder Verkaufen von Kopien der Software. Diese Berechtigung gilt für alle Personen, die eine Kopie dieser Software und der zugehörigen Dokumentationsdateien (die "Software") erhalten, sowie für Personen, denen die Software zur Verfügung gestellt und ebensolche Rechte eingeräumt werden, sofern folgende Bedingungen erfüllt werden: Der obige Urheberrechtshinweis und dieser Berechtigungshinweis sind in allen Kopien oder größeren Teilen der Software enthalten.

DIE SOFTWARE WIRD IM IST-ZUSTAND ZUR VERFÜGUNG GESTELLT. AUSDRÜCKLICHE ODER STILLSCHWEIGENDE GARANTIEN JEGLICHER ART SIND AUSGESCHLOSSEN. DAZU ZÄHLEN UNTER ANDEREM DIE GARANTIE DER MARKTTAUGLICHKEIT, DER EIGNUNG FÜR EINEN BESTIMMTEN ZWECK ODER DER UNVERSEHRTHEIT VON RECHTEN DRITTER. IN KEINEM FALL HAFTEN DIE AUTOREN ODER URHEBERRECHTSINHABER FÜR ANSPRÜCHE, SCHÄDEN ODER VERLUSTE, DIE SICH AUS DER SOFTWARE, IHRER VERWENDUNG ODER SONSTIGEN HANDLUNGEN MIT DER SOFTWARE ERGEBEN ODER DAMIT IN ZUSAMMENHANG STEHEN. DABEI KOMMT ES NICHT DARAUF AN, OB EIN SCHADEN DURCH EINE VERTRAGLICHE HANDLUNG, EINE UNERLAUBTE HANDLUNG ODER ANDERWEITIG BEDINGT IST.

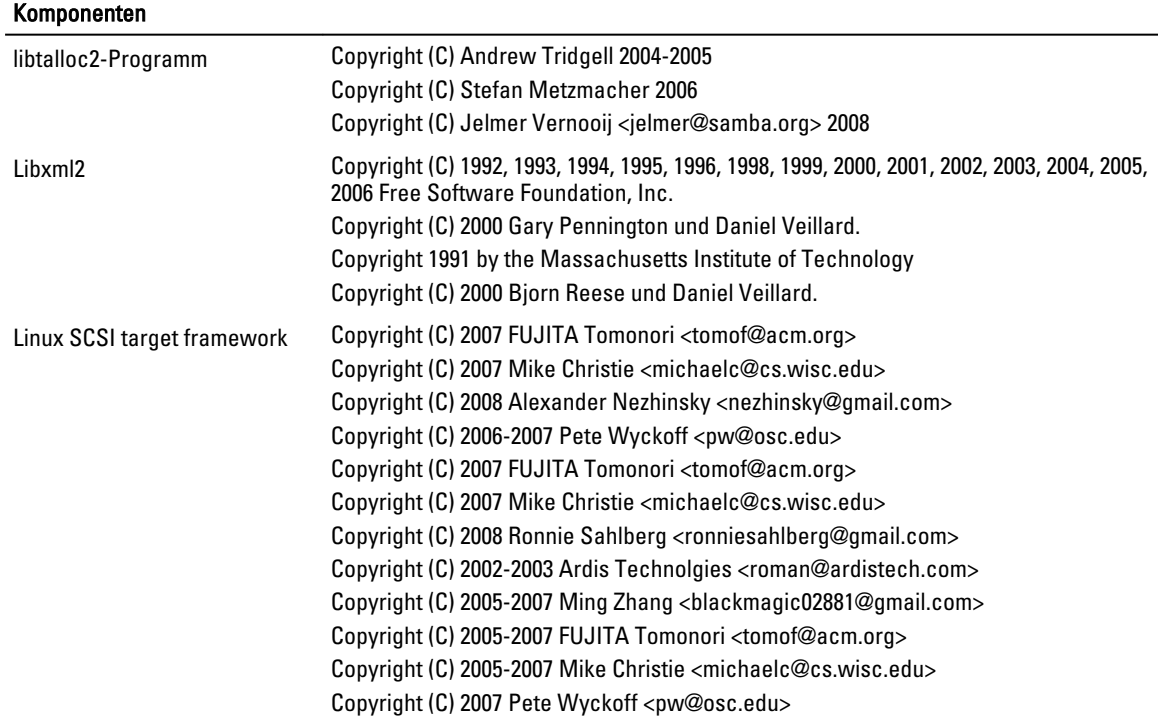

### Urheberrechtsvermerke

#### **Komponenten**

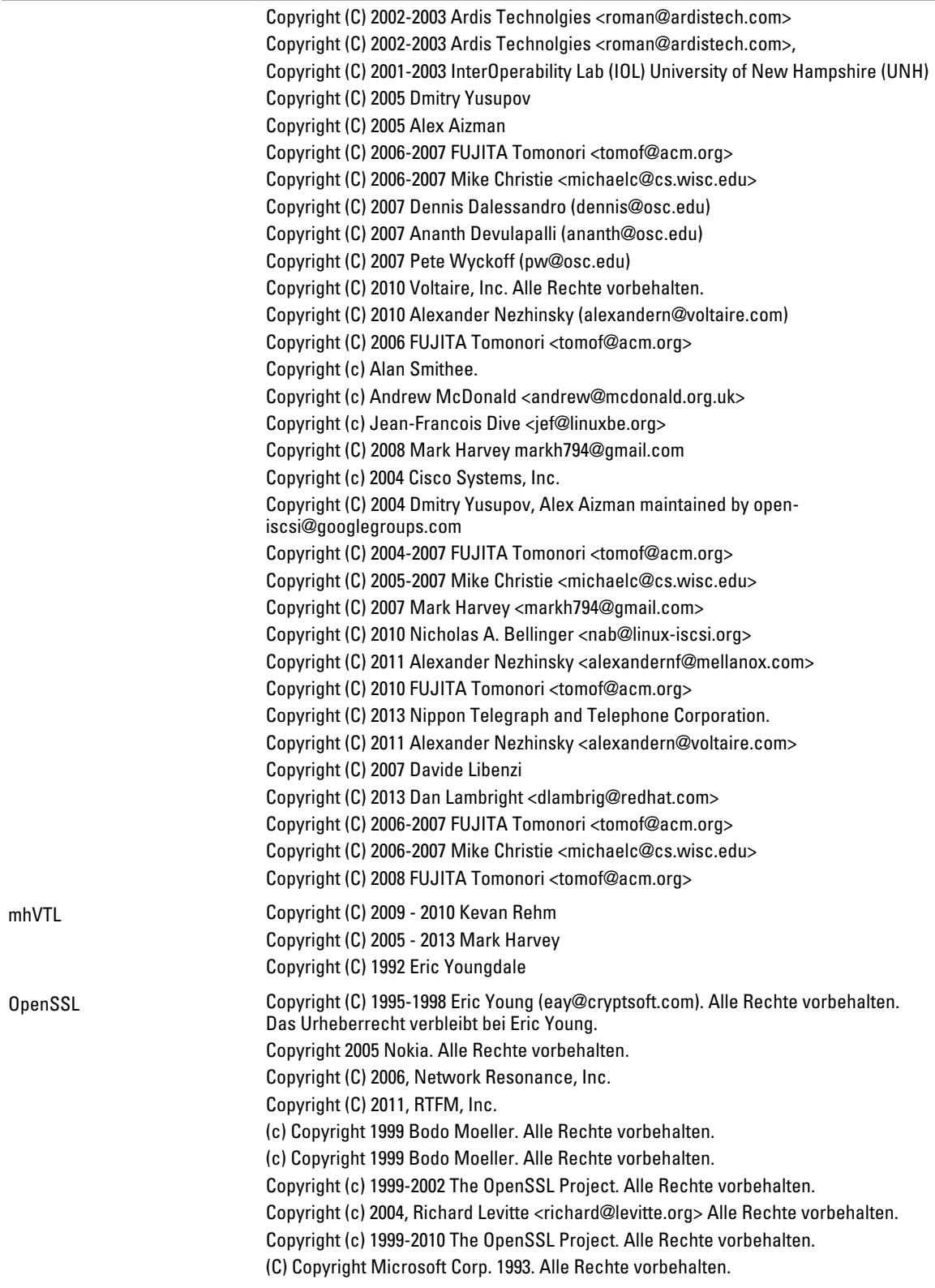

#### **Komponenten**

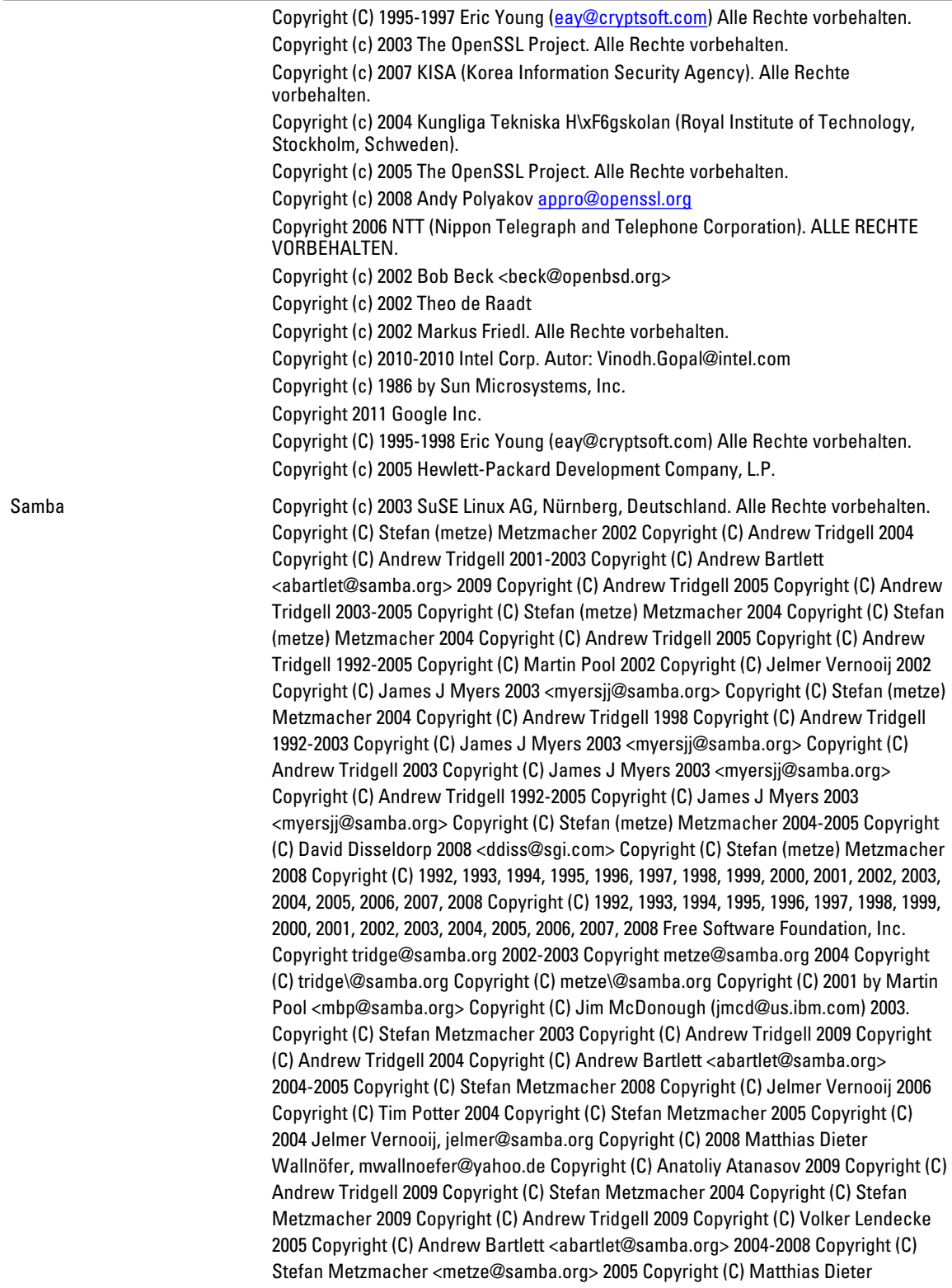

#### Komponenten

.

Wallnöfer 2009 Copyright (C) Jelmer Vernooij <jelmer@samba.org> 2004,2007 Copyright (C) Andrew Bartlett <abartlet@samba.org> 2004-2005 Copyright (C) Matthias Dieter Wallnöfer 2009 Copyright (C) Stefan (metze) Metzmacher 2006 Copyright (C) Stefan (metze) Metzmacher 2004-2006 Copyright (C) Stefan (metze) Metzmacher 2005 Copyright (C) 2008 Jelmer Vernooij, jelmer@samba.org Copyright (C) 2008 Wilco Baan Hofman, wilco@baanhofman.nl Copyright (C) Guenther Deschner 2006 Copyright (C) Wilco Baan Hofman 2008 Copyright (C) 2001 Andrew Tridgell (from samba3 ads.c) Copyright (C) 2001 Remus Koos (from samba3 ads.c) Copyright (C) 2001 Andrew Bartlett (from samba3 ads.c) Copyright (C) 2008 Jelmer Vernooij, jelmer@samba.org Copyright (C) 2008 Wilco Baan Hofman, wilco@baanhofman.nl Copyright © Jelmer Vernooij <jelmer@samba.org> 2008 Copyright (C) Andrew Tridgell 2005 Copyright © Jelmer Vernooij <jelmer@samba.org> 2008 Copyright (C) Stefan Metzmacher 2006 Copyright (C) Andrew Tridgell 2005 Copyright (C) Andrew Bartlett <abartlet@samba.org> 2008

# <span id="page-65-0"></span>Wie Sie Hilfe bekommen

## Weitere nützliche Informationen

WARNUNG: Die folgende Tabelle führt die Dokumentationen auf, die für Dell DR Series-Systeme erhältlich sind. Die aufgeführten Dokumente stehen unter dell.com/support/home zur Verfügung (wählen Sie zuvor Ihr spezifisches DR Series-System aus). Weitere Informationen zur DR Series-Systemhardware finden Sie bei den Sicherheits- und Konformitätshinweisen, die Sie zusammen mit Ihrem DR Series-System erhalten haben. Die Garantieinformationen sind möglicherweise als separates Dokument beigelegt.

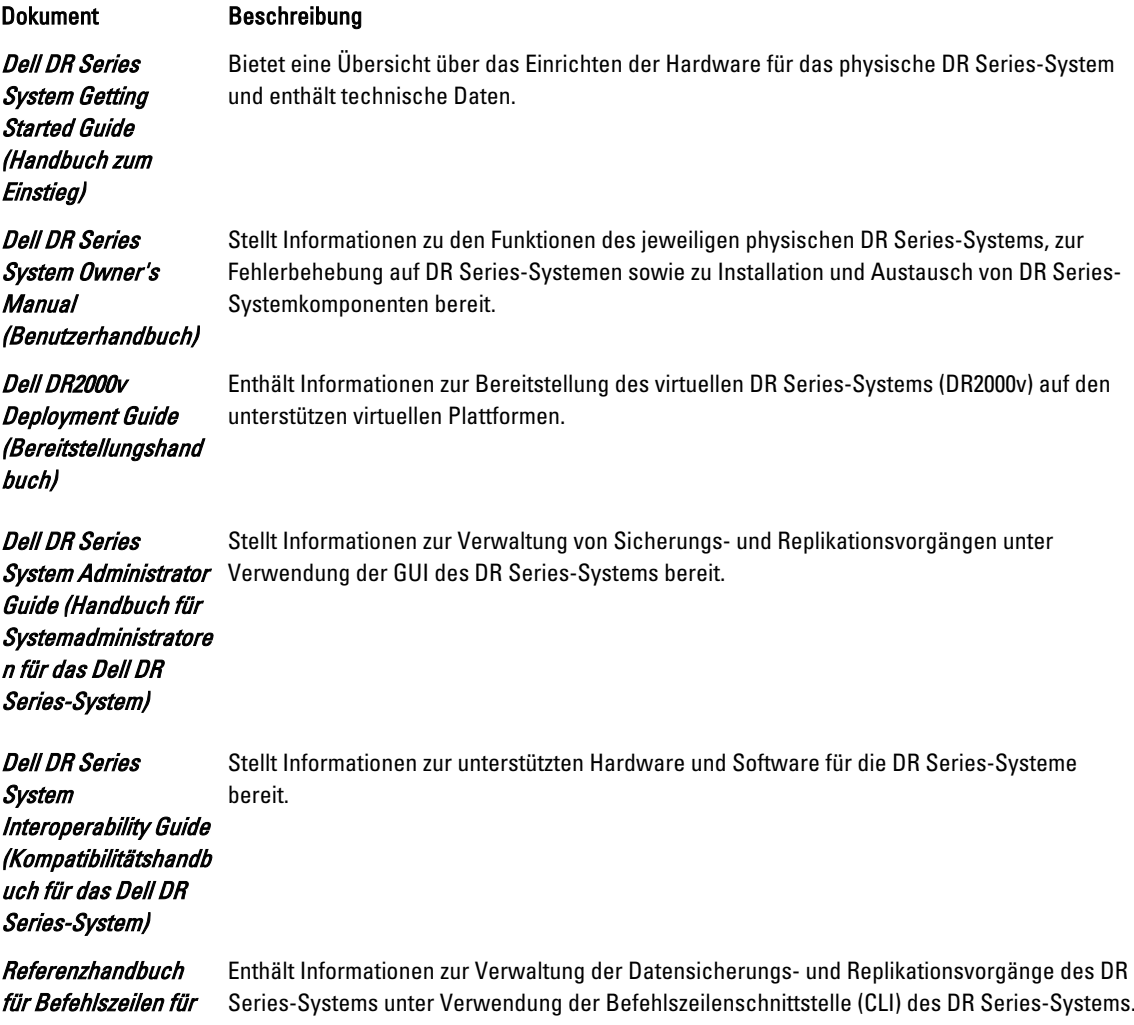

#### <span id="page-66-0"></span>das Dell DR Series-System

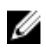

ANMERKUNG: Überprüfen Sie, ob auf der Website dell.com/support/home neue oder aktualisierte Dokumente vorliegen (wählen Sie zuvor Ihr spezifisches DR Series-System aus). Lesen Sie die Aktualisierungen immer zuerst, da sie häufig frühere Informationen in anderen Dokumenten ablösen.

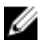

ANMERKUNG: Lesen Sie zuerst die Versionshinweise, weil diese die zuletzt dokumentierten Informationen zu Funktionen und bekannten Problemen für eine bestimmte Produktversion enthalten.

# Kontaktaufnahme mit Dell

Ø ANMERKUNG: Wenn Sie nicht über eine aktive Internetverbindung verfügen, können Sie Kontaktinformationen auch auf Ihrer Auftragsbestätigung, dem Lieferschein, der Rechnung oder im Dell-Produktkatalog finden.

Dell bietet verschiedene online- und telefonisch basierte Support- und Serviceoptionen an. Wenn Sie über keine aktive Internetverbindung verfügen, können Sie die Kontaktinformationen auf der Eingangsrechnung, dem Lieferschein, der Rechnung oder im Dell Produktkatalog ausfindig machen. Die Verfügbarkeit ist abhängig von Land und Produkt, und einige Dienste sind in Ihrem Gebiet möglicherweise nicht verfügbar. Um sich bei Fragen zum Vertrieb, technischen Support oder zum Kundendienst mit Dell in Verbindung zu setzen, wechseln Sie zu dell.com/support.

# System-Servicekennung ausfindig machen

Ihr System wird durch einen eindeutigen Express-Servicecode und eine eindeutige Service-Tag-Nummer identifiziert. Sie können den Express-Servicecode und die Service-Tag-Nummer an der Vorderseite des Systems finden, indem Sie das Informations-Tag herausziehen. Alternativ dazu befinden sich die Informationen auch auf einem Aufkleber auf dem Systemgehäuse. Mithilfe dieser Informationen kann Dell Support-Anrufe an den richtigen Mitarbeiter weiterleiten.

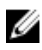

ANMERKUNG: Der QRL-Code (Quick Resource Locator) auf dem Informationsschild bezieht sich speziell auf Ihr System. Scannen Sie den QRL-Code, um über Ihr Smartphone oder Tablet direkt auf Informationen zu Ihrem System zuzugreifen.

# Feedback zur Dokumentation

Klicken Sie auf allen Seiten der Dell Dokumentation auf den Link Feedback, füllen Sie das Formular aus und klicken Sie auf Senden, um uns Ihre Rückmeldung zukommen zu lassen.